# **Globalni iluminacijski modeli bazirani na praćenju zrake**

**Martinjak, Mateo**

## **Master's thesis / Diplomski rad**

**2023**

*Degree Grantor / Ustanova koja je dodijelila akademski / stručni stupanj:* **University of Zagreb, Faculty of Science / Sveučilište u Zagrebu, Prirodoslovno-matematički fakultet**

*Permanent link / Trajna poveznica:* <https://urn.nsk.hr/urn:nbn:hr:217:576374>

*Rights / Prava:* [In copyright](http://rightsstatements.org/vocab/InC/1.0/) / [Zaštićeno autorskim pravom.](http://rightsstatements.org/vocab/InC/1.0/)

*Download date / Datum preuzimanja:* **2024-06-28**

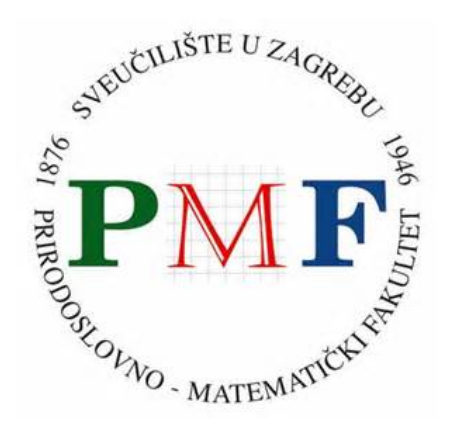

*Repository / Repozitorij:*

[Repository of the Faculty of Science - University o](https://repozitorij.pmf.unizg.hr)f [Zagreb](https://repozitorij.pmf.unizg.hr)

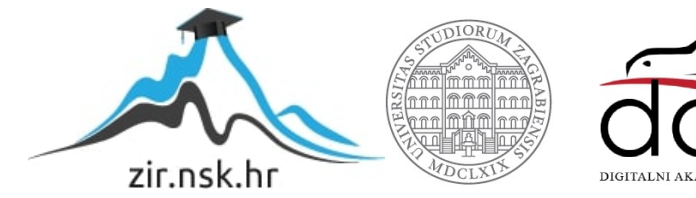

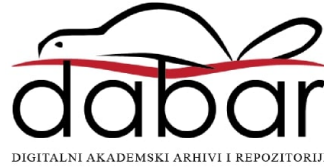

# **SVEUCILI ˇ STE U ZAGREBU ˇ PRIRODOSLOVNO–MATEMATICKI FAKULTET ˇ MATEMATICKI ODSJEK ˇ**

Mateo Martinjak

# **GLOBALNI ILUMINACIJSKI MODELI BAZIRANI NA PRACENJU ZRAKE ´**

Diplomski rad

Voditelj rada: doc. dr. sc. Tina Bosner

Zagreb, veljača, 2023.

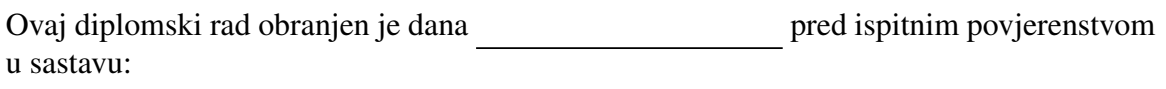

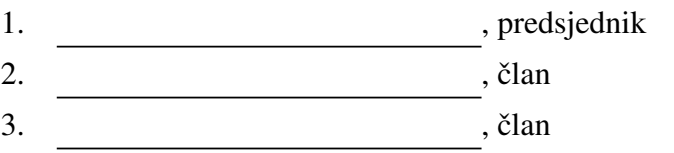

Povjerenstvo je rad ocijenilo ocjenom \_\_\_\_\_\_\_\_\_\_\_\_.

Potpisi članova povjerenstva:

- 1.
- 2.
- 3.

# Sadržaj

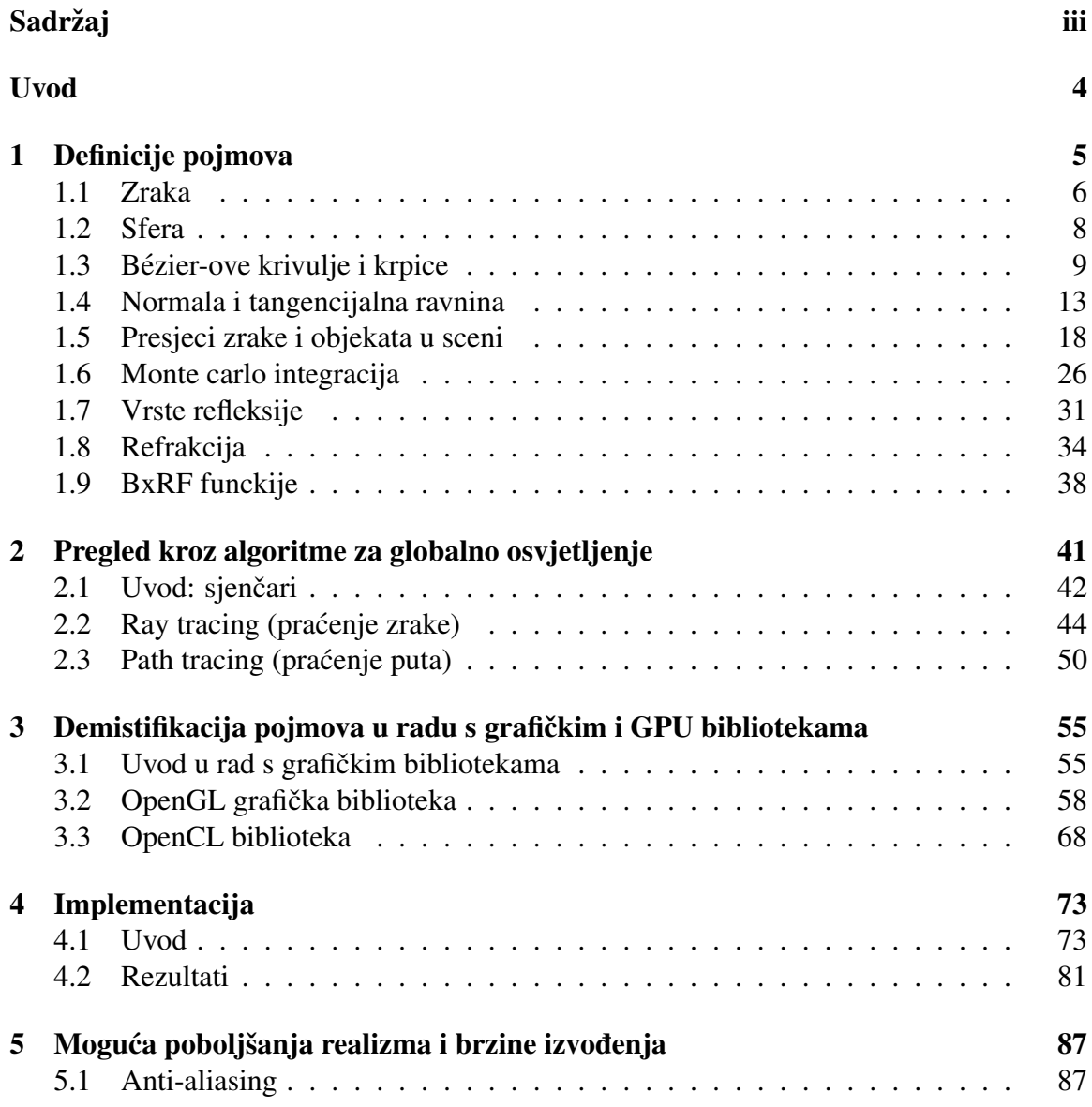

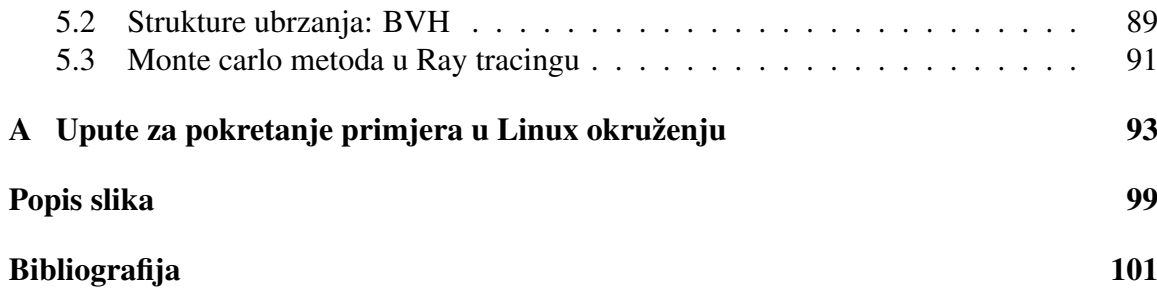

# Uvod

Kako snaga računala u današnje vrijeme sve više raste, tako raste i snaga grafičkih kartica. Prije par desetljeća nije se ni razmišljalo o ovakvim algoritmima jer su jednostavno preskupi, ali zadnjih par godina ide se prema tome da se omogoućuje na sve više kartica brže izvođenje algoritama za osvijetljenje baziranim na praćenju zraka. Ti algoritmi su i dalje jako skupi za izvršavanje pa ih se najviše isplati pokretati na grafičkim karticama umjesto na procesoru.

U konvencionalnom racunalu, koristi se tzv. rasterizacija kako bi se scena crtala na ˇ ekran. Rasterizacijom se scena (koja je opisana nekim matematičkim modelima i koordinatama), konvertira u boju koja se prikazuje za svaki piksel. Dakle može se razmišljati o rasterizaciji kao crnoj kutiji kojoj se proslijedi scena i koja vrati boju svakog piksela. (Rasterizacija je detaljnije opisana u poglavlju 3.1)

Algoritmi bazirani na praćenju zraka rade isti zadatak ali na kompletno suprotan način. Za svaki se piksel generira zraka koja se isplali prema sceni te se ona prati dok ne udari u model u sceni. Tada ta zraka vraća boju koju će taj piksel poprimiti.

U ovom radu proći ću nekoliko algoritama za praćenje zrake, kako su se oni kronološki kroz povijest otkrili, te ćemo nekolicinu njih pokrenuti na grafičkoj procesnoj jedinici da se uoče razlike u brzini izvođenia.

Kako su se otkrivali novi algoritmi za praćenje zraka, nije se samo radilo na tome da se smanji njihova kompleksnost, nego se išlo prema što realističnijem prikazu. Prethodnici tih algoritama, kao na primjer ray casting, bili su rudementarni te jednostavni za shvaćanje, pa time i nisu imali realistične prikaze scena. S vremenom kako je zainteresiranost rasla, algoritmi su se unaprijedili. Prvotno se zapitalo zašto zrake u ray castingu stanu, zašto se ne bi mogle odbiti i nastaviti put (tako je nastao ray tracing), ili možda dodati mogućnost da se dodaju neka tijela u scenu u obliku čestica (kao prašina, magla, pa je tako nastao ray marching).

Napomena 0.0.1. *U ovom radu koriste se engleski nazivi za algoritme, jer je točnije i jednostavnije za razumijevanje. Stoga Âce se od sada koristiti naziv ray tracing, a ne pracenje Â* zrake uz pomoć odbijanja. Također će se koristiti naziv path tracing, a ne praćenje puta  $uz$  *pomoć odbijanja*.

Napomena 0.0.2. *U ovom radu naizmjence ću koristiti pojmove okolina i biblioteka (na* engleskom aplikacijsko programsko sučelje ili **API**). U ovom radu manje semantičke razlike između tih pojmova su nebitne, općenito se misli na istu stvar. Pa je na primjer OpenGL *okolina isti pojam kao i OpenGL API.*

## Opis razvoja projekta

Ukratko ću opisati u ovom poglavlju strukturu projekta. Kao što je rečeno u uvodu, cilj ovog rada je pokazati razne algoritme za pracenje zrake, te ih implementirati i neke od Â njih pokrenuti na grafičkoj kartici kako bi se pokazala razlika u brzini izvođenja. Ali to "pokrenuti na grafičkoj kartici" nije tako jednostavno. Postoji puno alata koji se koriste za pokretanje algoritama na grafičkoj kartici, te su komplicirani za korištenje pa su napisana uvodna poglavlja o tim okruženjima u poglavlju 3.

#### Algoritam praćenja zrake

Algoritam se općenito opisuje tako da se zraka izbacuje iz kamere u neku scenu koja sadrži objekte. Scena sadržava izvore svjetlosti. Algoritam ima podršku za refrakciju i refleksiju koje ćemo obratiti u ovom radu. Sjenčari rade veliku ulogu u ovom algoritmu, i njih ćemo isto detaljno preći u kasnijim poglavljnima. Naime, algoritam radi na taj način da prilikom svakog sudara s objektom pozove sjenčar (možemo o njima zasad razmišljati kao funkcijama koje za određenu točku računaju boju i količinu svjetlosti u točki sudara). Osim sjenčara, potrebno je za algoritam definirati i algoritme koji računaju presjek između zrake i geometrijskih tijela u sceni, kao što su i algoritmi koji generiraju smjerove novih zraka pri udaru.

Algoritam praćenja zrake jest u stvari **skup** puno malih algoritama od kojih svaki ima neku preddefiniranu funkciju koju obavlja.

#### Algoritam pracenja puta Â

Definicija samog algoritma nije posve jednoznačna jer negdje ćete pročitati da je Algoritam praćenja puta (*eng. Path Tracing*) samo specijalni slučaj praćenja zrake a negdje drugdje da je to potpuno novi koncept algoritma.

Problem kod algoritma praćenja zrake jest da algoritam, umjesto da simulira svjetlost samo prilikom udarca u objekt izračuna količinu svjetlosti ovisno o tome koje izvore vidi u tom trenutku. To nije potpuno realistično, i mada je bolje od klasične rasterizacije, moguće je definirati algoritam koji u potpusnosti simulira zrake svjetlosti sve do izvora.

To algoritam praćenja puta radi. Umjesto da računa količinu svjetlosti u svakom sudaru, algoritam će generirati novu zraku i "čekati" dok se to stablo zraka ne sudari s izvorom svjetlosti.

Može se zapitati, zar se svjetlost ne kreće iz izvora prema promatraču? To bi bio puno skuplji proces, te se obrnuti smjer kretanja može shvatiti kao komprimis jer ćemo dobiti sličnu kvalitetu slike ali u puno manjoj vremenskoj složenosti. Neke verzije tog algoritma uistinu rade na taj način, da prate zraku iz smjera izvora svjetlosti do promatrača, ali su ti algoritmi puno više kompleksni i izvan su domene ovog rada.

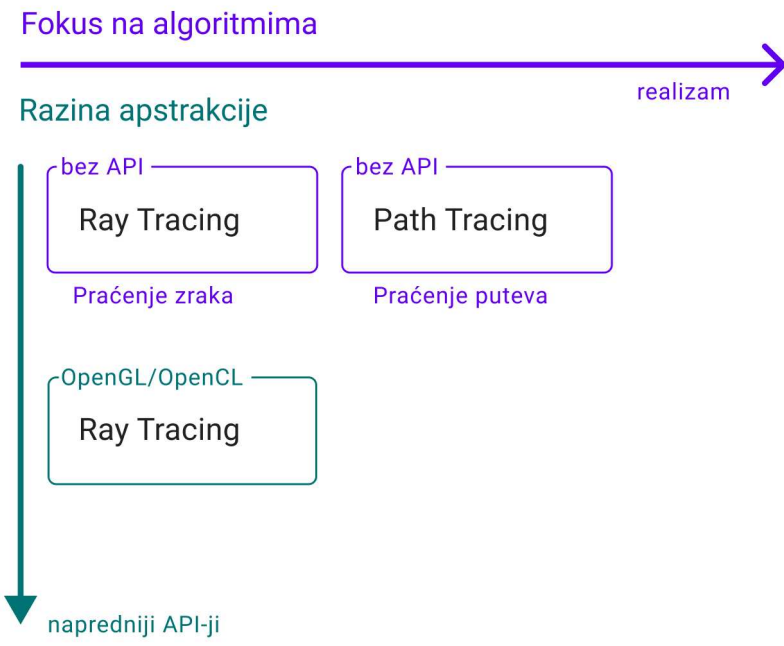

Slika 0.1: Skica koraka razvoja i okolina korištenih u projektu

Ukratko ćemo objasniti razlike između tih algoritama koje ćemo kasnije proći u detalje u poglavlju 2.

### Ray Tracing

Whitted je objavio članak [32] u kojem opisuje kako zrake nastavljaju put nakon prvobitne kolizije, a time možemo opisati ponašanja poput refleksija.

## Path Tracing

Kajiya je proširio i tu metodu ray tracinga [19] koristeći svoju integracijsku formulu za svjetlo 1986. godine, te time definirao egzaktniji matematički model za protok svjetlosti u 3D sceni.

## Opis okruženja koje ćemo koristiti

## 1. Implementacija bez okruženja

Implementacija bez okruženja je implementacija koja se izvodi na računalu bez ikakvog grafičkog okruženja. Ova implementacija je najjednostavnija, te nema mogućnost prikaza rezultata u realnom vremenu. Izlaz je tekstualna datoteka koja sadrži sliku u obliku matrice piksela.

## 2. OpenCL / OpenGL

OpenCL je višenamjenska platforma za paralelno računanje. OpenCL se može koristi za izračunavanje globalnog osvjetljenja na GPU-u, te se također može koristiti za izračunavanje globalnog osvjetljenja u realnom vremenu. OpenGL je specijaliziranija platforma koja se koristi za računalnu grafiku. Mi ćemo OpenGL koristiti kao omot oko OpenCL programa kako bi OpenCL programu dali mogućnost izvršavanja u realnom vremenu.

# Poglavlje 1

# Definicije pojmova

Za potrebe ovog rada dovoljno je gledati vektorski prostor R *n* za *n* ∈ {2, 3, 4}. Prije nego definiramo pojmove u vezi praćenja zraka, definirat ćemo par uvodnih matematičkih pojmova koji su nam potrebni u kasnijim definicijama. Definicije ćemo definirati za neki generalni *n* ∈ *N*.

Definicija 1.0.1 (Linearna transformacija). *Linearna transformacija (oznaka LT )* R *n je funkcija T* : R *<sup>n</sup>* <sup>→</sup> <sup>R</sup> *n takva da za svaka dva vektora* u *i* v *u* R *n i svaki skalar* <sup>α</sup> <sup>∈</sup> <sup>R</sup> *vrijedi:*

 $T(\alpha \mathbf{u} + \mathbf{v}) = \alpha T(\mathbf{u}) + T(\mathbf{v})$  *(svojstvo linearnosti za T)* 

Definicija 1.0.2. *Translacija (oznaka T ) je transformacija za koju vrijedi*

$$
A(x) = x + u, x \in \mathbb{R}^n
$$

Definicija 1.0.3. *Afina transformacija (oznaka AF) je transformacija za koju vrijedi*

$$
A(x) = B(x) + u, x \in \mathbb{R}^n
$$

*gdje je B neka LT.*

*.*

Definicija 1.0.4 (Skalarni produkt). *Skalarni produkt dva vektora* a *i* b *je definiran kao:*

$$
\mathbf{a} \cdot \mathbf{b} = \sum_{i=1}^{n} a_i b_i
$$

Definicija 1.0.5 (Euklidska norma u R 3 ). *Euklidska norma je funkcija* ∥·∥ *<sup>u</sup>* <sup>R</sup> 3 *. Za svaki vektor* **v** ∈  $\mathbb{R}^3$  *vrijedi*  $\|\mathbf{v}\| = \sqrt{v_1^2 + v_2^2 + v_3^2}$ 3 *. U* R 3 *, norma definira duljinu vektora.*

Definicija 1.0.6 (Vektorski produkt). *Vektorski produkt dva vektora* a *i* b *iz* R 3 *je vektor:*

$$
\mathbf{a} \times \mathbf{b} = \begin{vmatrix} i & j & k \\ a_1 & a_2 & a_3 \\ b_1 & b_2 & b_3 \end{vmatrix} = (a_2b_3 - a_3b_2)i + (a_3b_1 - a_1b_3)j + (a_1b_2 - a_2b_1)k
$$

Napomena 1.0.7. *Jedno vaˇzno svojstvo koje Âcemo koristiti kasnije je: za vektore* a *i* b*, norma*  $\|\mathbf{a} \times \mathbf{b}\|$  *je jednaka površini paralelograma kojeg razapinju* **a** *i* **b**.

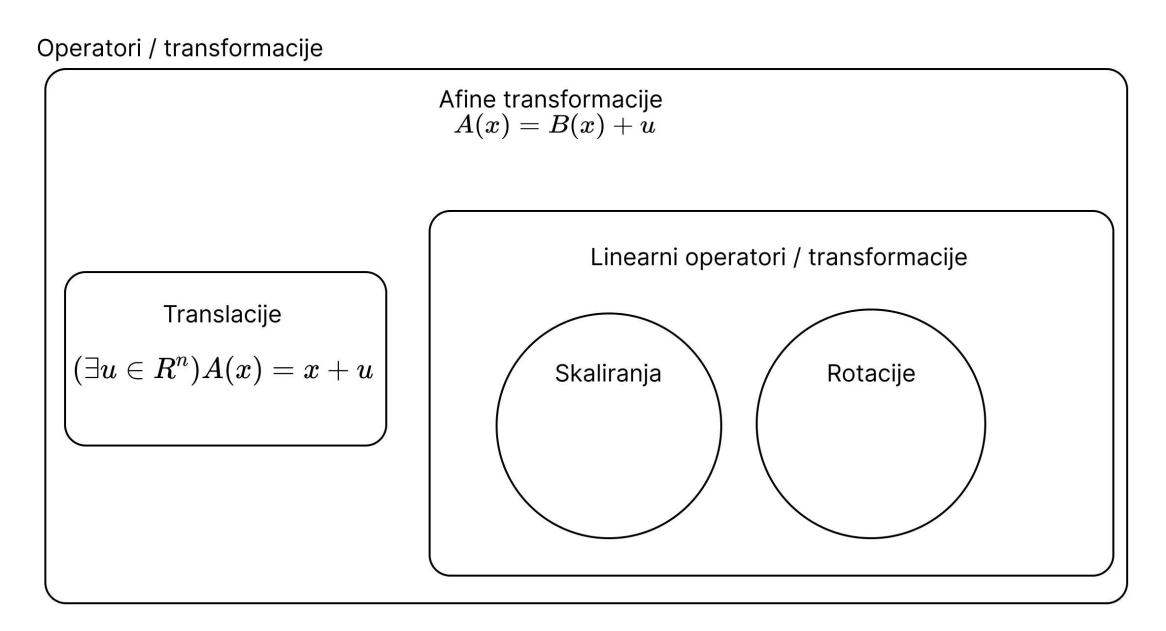

Slika 1.1: Venn-ov diagram operatora u R *n*

# 1.1 Zraka

U kontekstu računalne grafike i algoritma praćenja zraka, zraka je matematički pojam koji opisuje polupravac u prostoru  $\mathbb{R}^3$  koji se proteže u beskonačnost, iz neke ishodišne točke. Dakle, zraka se općenito definira svojim ishodištem i vektorom smjera, koji je uvijek jediničan. Zraku koristimo u sceni na način da pratimo objekte s kojima se presjeca, koristeći algoritme za presjek zrake i objekata niže u odjeljku, tu ćemo samo prvo dati bazičnu definiciju.

*.*

*1.1. ZRAKA* 7

### Definicija zrake

Definicija 1.1.1 (Pravac: parametarska definicija). *Pravac je funkcija*

$$
P: \mathbb{R} \to \mathbb{R}^3, R(t) = A + tb
$$

*gdje je A* <sup>∈</sup> <sup>R</sup> <sup>3</sup> *proizvoljna toˇcka, te b* <sup>∈</sup> <sup>R</sup> <sup>3</sup> *proizvoljni vektor za koji vrijedi* <sup>|</sup>*b*<sup>|</sup> <sup>=</sup> <sup>1</sup>*.*

**Definicija 1.1.2** (Zraka ili polu-pravac). *Zraka je funkcija*  $P : \mathbb{R}_{\geq 0} \to \mathbb{R}^3$ ,  $R(t) = A + tb$ , *gdje je A* <sup>∈</sup> <sup>R</sup> <sup>3</sup> *proizvoljna toˇcka, te b* <sup>∈</sup> <sup>R</sup> <sup>3</sup> *proizvoljni jediniˇcni vektor.*

Napomena 1.1.3. *U implementacijama i programskim kodôvima uvijek se uzima za pretpostavku da je* |*b*| = 1*. Pokenad Âce se normalizirati b za svaki sluˇcaj prije raˇcuna iako je prije veÂc normalizirana vrijednost.*

#### Implementacija zrake

```
Isječak kôda 1.1: Implementacija zrake [27]
```

```
1 class Ray
2 \mid \{3 public:
4 Ray(const vec3& origin, const vec3& direction)
5 : origin(origin)
6 , direction(direction)
7 {
8 // normalizira se vrijedost koji odreduje smjer
9 direction = normalize(direction);
10 }
11
12 vec3 origin() const { return origin; }
13 vec3 direction() const { return direction; }
14
15 // vraca 3D to ´ cku za neku vrijednost parametra t ˇ
16 vec3 pointAt(float t) const { return origin + t *ightharpoonup direction; }
17
18 private:
19 vec3 origin;
20 vec3 direction;
21 };
```
Ova klasa definira zraku koja se sastoji od smjera i točke ishodišta, te se također sastoji od funkcije koja vraća točku  $\mathbf{x} \in \mathbb{R}^3$  za parametar *t*, koji određuje udaljenost od ishodišta. Funkcija će se koristiti kod testiranja presjeka zrake s drugim objektima u sceni, te ćemo pomoću nje vraćati točku presjeka. Može se vidjeti da se vektor smjera normalizira pri inicijalizaciji vektora, što je u skladu s definicijom, te je nužna predpostavka za algoritme koje ćemo raditi.

## 1.2 Sfera

Sferu kao elementarni geometrijski oblik definiramo prvu jer su operacije s zrakama nad njom dosta jednostavne. Sfera je definirana svojim centrom  $\mathbf{c} \in \mathbb{R}^3$  i radiusom  $r \in \mathbb{R}$ . Proći ćemo kroz definiciju i implementaciju te ćemo kasnije dati konkretan algoritam kako pronaći točku presjeka zrake i sfere.

## Definicija sfere

Definicija 1.2.1 (Sfera). *Sfera je geometrijski objekt definiran centrom <sup>c</sup>* <sup>∈</sup> <sup>R</sup> 3 *i radiusom*  $r \in \mathbb{R}$ *. Eksplicina definicija sfere je sljedeća:* 

$$
S = \{ \mathbf{x} \in \mathbb{R}^3 : ||\mathbf{x} - \mathbf{c}|| = r \}
$$

gdje je **x** proizvoljna točka u  $\mathbb{R}^3$ . Jednadžba opisuje da točka prostora pripada sferi ako je *udaljena od srediˇsta sfere za udaljenost r.*

## Implementacija sfere

```
Isječak kôda 1.2: Implementacija sfere [27]
```

```
1 class Sphere
2 \mid \{3 public:
4 Sphere(vec3 origin, double radius) : origin(origin),
       \rightarrow radius(radius) {}
5
6 vec3 origin() const { return origin; }
7 double radius() const { return radius; }
8
9 bool CollisionWithRay(Ray ray) {
10 // izracunaj da li zraka presjeca sferu i vrati ˇ
          ֒→ boolean
11 // konkretan algoritam se nalazi u iducoj sekciji ´
12 };
13
14 private:
15 vec3 origin;
16 double radius;
17 };
```
# 1.3 Bézier-ove krivulje i krpice

## Bézier-ove krivulje

Bézier-ova krivulja je vrsta parametarske krivulje koja se koristi u računalnoj grafici. Opisuje ju skup točaka koje se zovu **kontrolne točke** krivulje. Definirana je ovako:

$$
P(t) = \sum_{i=0}^{n} b_i^n(t) P(i), t \in [0, 1]
$$
\n(1.1)

gdje su  $P_i$ ,  $i \in 1, 2, 3, 4$  kontrolne točke krivulje, a  $b_i^n(t)$  Bernstein-ovi polinomi koji definiraju doprinos svake točke:

$$
b_i^n(u) := \binom{n}{i} u^i (1 - u)^{(n - i)} \tag{1.2}
$$

Napomena 1.3.1. *Samo razmatramo kubične Bézier-ove krivulje (gdje su b<sup>n</sup> kubični polinomi) jer su nam bitni za algoritme:*

$$
P(t) = \sum_{i=0}^{3} b_i^3(t) P(i), t \in [0, 1]
$$
\n(1.3)

*pa su time teˇzine:*

$$
b_0(t) = (1 - t)^3
$$
  
\n
$$
b_1(t) = 3(1 - t)^2 t
$$
  
\n
$$
b_2(t) = 3(1 - t)t^2
$$
  
\n
$$
b_3(t) = t^3
$$

## Bézier-ove krpice

Bézier-ove krpica je vrsta parametarske plohe koja je definirana s 4x4 točke koje zovemo kontrolnim točkama. Parametri su  $u, v \in [0, 1]$ . Slika tog preslikavanja je glatka ploha u  $R<sup>3</sup>$ . Konkretno, Bézier-ova krpica je definirana:

$$
P(u, v) = \sum_{i=0}^{n} \sum_{j=0}^{m} b_i^n(u) b_j^m(v) P_{ij}
$$
 (1.4)

gdje su  $b_i^n(u)$  Bernstein-ovi polinomi (1.2). Presjek zrake i Bézier-ove krpice se može direktno evaluirati u algoritmima praćenja zraka, ali metode za to su jako spore. Puno brže rješenje je da se krpice transformiraju u Mesh.

### Evaluacija Bézier-ove krpice

Evaluacija točke na krpici za neki par  $(u, v)$  je dosta jednostavno. Svaki red kontrolnih točaka se tretira kao jedna Bézier-ova krivulja. Svaku od tih krivulja evaluiramo posebno u točki *u*. Nakon toga se evaluira Bézier-ova krivulja s 4 rezultantne točke u točki *v*, time smo dobili konačnu točku  $P = P(u, v)$  (pogledati sliku 1.2).

## *1.3. BEZIER-OVE KRIVULJE <sup>I</sup> KRPICE ´* 11

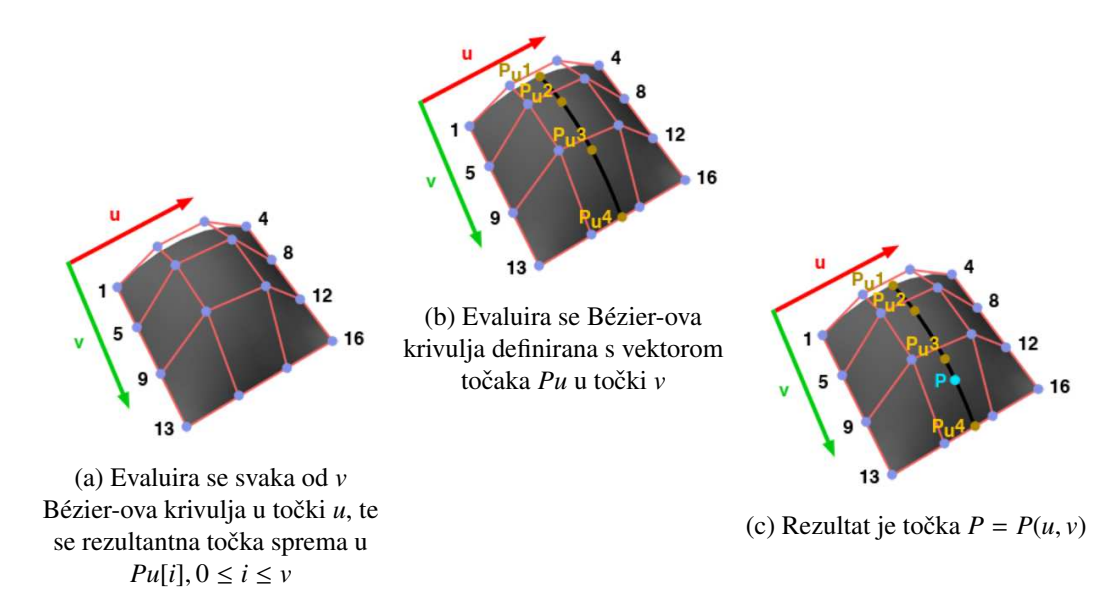

Slika 1.2: Evaluacija Bézier-ove krpice: prikazane su osi u i v te 16 kontrolnih točaka [2]

```
Isječak kôda 1.3: Evaluacija Bézier-ove krpice [2]
1 vec3 evalBezierCurve(const vec3 *P, const float t)
2 \mid \{3 float b0 = (1 - t) * (1 - t) * (1 - t);
4 float b1 = 3 * t * (1 - t) * (1 - t);5 float b2 = 3 * t * t * (1 - t);6 float b3 = t * t * t;7 return P[0] * b0 + P[1] * b1 + P[2] * b2 + P[3] * b3;8 }
9
10 vec3 evaluateBezierSurface(vec3 P[16], float u, float v)
11 \mid \{12 vec3 Pu[4];
13 for (int i = 0; i < 4; ++i) {
14 vec3 curveP[4];
15 curve \mathbb{P}[\mathbb{Q}] = \mathbb{P}[\mathbb{1} \times 4];
16 curveP[1] = P[i * 4 + 1];
17 curve P[2] = P[i * 4 + 2];18 curve \text{P}[2] = \text{P}[i * 4 + 3];
19 Pu[i] = evalBezierCurve(curveP, u);
20 }
21 return evalBezierCurve(Pu, v);
22 }
```
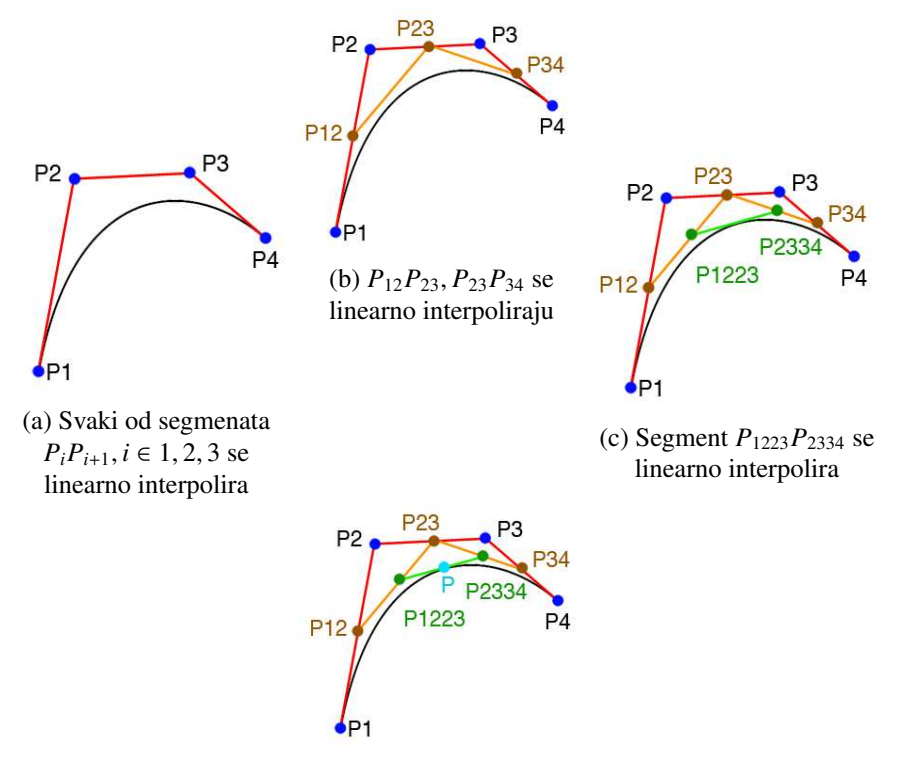

Slika 1.3: Evaluacija Bézier-ove krivulje pomoću de Casteljau-ovog algoritma<sup>[2]</sup>

Kako bi smanjili broj množenja kod evaluacije Bézier-ove krivulje, koristimo de Casteljauov algoritam (takđer poznat kao Bézier-ov konstruktivni algoritam) [3] [2]. Algoritam koristi rekurzivne linearne interpolacije segmenata kontrolnih točaka: u prvoj iteraciji dobimo 3 nove točke koje definiraju 2 nova segmenta, koji se ponovno interpoliraju kako bi se dobio novi segment, te se na kraju dobi sama evaluirana točka P (pogledati sliku 1.3).

```
Isječak kôda 1.4: Evaluacija Bézier-ove krivulje (de Casteljau)[2]
1 vec3 evalBezierCurveDeCasteljau(const vec3 *P, const float t)
   \hookrightarrow {
2 vec3 P12 = (1 - t) * P[0] + t * P[1];3 vec3 P23 = (1 - t) * P[1] + t * P[2];
4 vec3 P34 = (1 - t) * P[2] + t * P[3];
5 vec3 P1223 = (1 - t) * P12 + t * P23;
6 vec3 P2334 = (1 - t) * P23 + t * P34;
7 return (1 - t) * P1223 + t * P2334; }
```
## 1.4 Normala i tangencijalna ravnina

Pošto se bavimo presjecima tijela i zraka, normala u točki presjeka nam je bitna kako bismo generirali nove zrake pomoću izračunatih smjerova refrakcije i refleksije, te kako bismo izračunali intezitet svjetlosti u točki, jer algoritmi osvijetljenja zahtjevaju da znamo smjer normale.

**Definicija 1.4.1** (Ploha [15]). *Ploha je skup točaka iz* (ℝ∪∞)<sup>3</sup>, čije su točke neprekidno *povezane.*

Definicija 1.4.2 (Regularna točka [15]). Za točku x plohe S kažemo da je regularna ako *sve tangente plohe S kojima je* x *diraliˇste leˇze u jednoj ravnini.*

Definicija 1.4.3 (Tangencijalna ravnina [15]). *Tangencijalna ravnina plohe S u nekoj nje*zinoj regularnoj točki x je ravnina koja sadrži sve tangente plohe S s diralištem u x, tj. *tangente s diraliˇstem u* x *svih onih krivulja plohe S koje prolaze toˇckom* x*.*

Definicija 1.4.4 (Vektor normale [15]). *Normala plohe S u nekoj njezinoj regularnoj točki* x *je jediniˇcni vektor koji je okomit na tangencijalnu ravninu plohe S u toˇcki* x*.*

Napomena 1.4.5. *Tangencijalna ravnina u točki* x<sub>0</sub> se također može opisati preko sljedeće jednadžbe koristeći skalarni produkt 1.0.4,ako je poznata normala u  $\boldsymbol{\rm N}_{\mathbf{x_0}}$  u točki  $\mathbf{x_0}$ :

$$
(\forall x)(x-x_0)\cdot N_{x_0}=0
$$

#### Vektor normale trokuta

Za potrebe prikazivanja Mesh objekta (skupa trokuta), navodimo račun za traženje normale nekog fiksnog trokuta: Za trokut *ABC*, (gdje su vrhovi definirani u smjeru obrnutom kazaljke na satu) s bridovima *e* := *B* − *A* i *f* := *C* − *A*, normala je jednaka:

$$
N := \frac{e \times f}{\|e \times f\|} \tag{1.5}
$$

#### Vektor normale sfere

Za sferu s središtem u točki S i radiusom  $r \in \mathbb{R}_+$ , normala u točki sfere x jednaka je:

$$
N := \frac{\mathbf{x} - \mathbf{S}}{r} \tag{1.6}
$$

## Vektor normale ravnine

Za ravninu  $ax + by + cz + d = 0$  zadanu implicitno, normala je jednaka:

$$
N := \frac{(a, b, c)}{\|(a, b, c)\|}
$$

Ali ravninu ćemo često u programima zadavati preko 3 točke koje opisuju proizvoljni trokut u toj ravnini, te se za to primjenjuje metoda 1.5.

## Vektor normale Bézier-ove krpice

Pošto nam je za sjenčanje potrebno definirati normalu točke krpice, potrebno ih je naći.

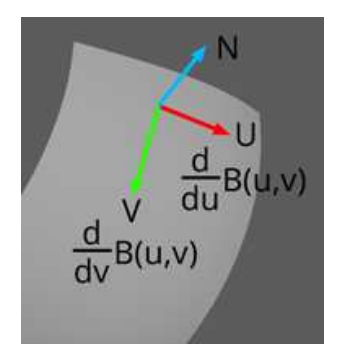

Slika 1.4: Parcijalne derivacije Bézier-ove krpice daju *u* i *v* komponentu tangencijalne ravnine u traženoj točki, koje ćemo koristiti kako bi našli normalu [2]

Nalaženje parcijalnih derivacija za svaku os je jednostvano jer znamo definiciju Bézierove krpice (1.4):

$$
\frac{\partial}{\partial u}B(u,v) = -3(1-u)^2 \sum_{j=0}^3 b_j^3(v)P_{0,j} + (3(1-u)^2 - 6u(1-u)) \sum_{j=0}^3 b_j^3(v)P_{1,j} +
$$
  

$$
(6u(1-u) - 3u^2) \sum_{j=0}^3 b_j^3(v)P_{2,j} + 3u \sum_{j=0}^3 b_j^3(v)P_{3,j}
$$
  

$$
\frac{\partial}{\partial v}B(u,v) = -3(1-v)^2 \sum_{i=0}^3 b_i^3(u)P_{i,0} + (3(1-v)^2 - 6v(1-v)) \sum_{i=0}^3 b_i^3(u)P_{i,1}
$$
  

$$
(6v(1-v) - 3v^2) \sum_{i=0}^3 b_i^3(u)P_{i,2} + 3v^2 \sum_{i=0}^3 b_i^3(u)P_{i,3}
$$

Time zadajemo sljedeći dio koda, kojim računamo parcijane derivacije u traženoj točki te nakon toga koristimo postupak

$$
N = \frac{\frac{\partial}{\partial u}B(u, v) \times \frac{\partial}{\partial v}B(u, v)}{\|\frac{\partial}{\partial u}B(u, v) \times \frac{\partial}{\partial v}B(u, v)\|}
$$
(1.7)

kako bi konačno našli traženu normalu. Samo pratimo gornje formule:

```
Isječak kôda 1.5: Računanje normale točke Bézier-ove krpice [2]
1 vec3 dUBezier(const vec3 *controlPoints, const float &u, const
   \leftrightarrow float &v)
2 \left\{ \right.3 vec3 P[4];
4 vec3 vCurve[4];
5 for (int i = 0; i < 4; +i) {
6 P[0] = controlPoints[i];
7 P[1] = controlPoints[4 + i];
8 \qquad P[2] = \text{controlPoints}[8 + i];9 P[3] = controlPoints[12 + i];
10 vCurve[i] = evalBezierCurveDeCasteljau(P, v);
11 }
12
13 return -3 *(1 - u) * (1 - u) * vCurve[0] +14 (3 * (1 - u) * (1 - u) - 6 * u * (1 - u)) * vCurve[1] +
15 (6 * u * (1 - u) - 3 * u * u) * vCurve[2] +
16 3 * u * u * vCurve[3];
17 }
```
Isječak kôda 1.6: Računanje normale točke Bézier-ove krpice [2]

```
1 vec3 dVBezier(const vec3 *controlPoints, const float &u, const
   \leftrightarrow float &v)
2 \left| \right|3 vec3 uCurve[4];
4 for (int i = 0; i < 4; ++i) {
5 uCurve[i] = evalBezierCurveDeCasteljau(controlPoints +
          \rightarrow 4 * i, u);
6 }
7
8 return -3 *(1 - v) * (1 - v) * uCurve[0] +9 (3 * (1 - v) * (1 - v) - 6 * v * (1 - v)) * uCurve[1] +
10 (6 * v * (1 - v) - 3 * v * v) * uCurve[2] +
11 3 * v * v * uCurve[3];12 }
```

```
Isječak kôda 1.7: Računanje normale točke Bézier-ove krpice [2]
```

```
1 // napokon moˇzemo naci normalu za traˇzenu to ´ cku ˇ
2 vec3 dU = dUBezier(controlPoints, u, v);
3 vec3 dV = dVBezier(controlPoints, u, v);
4 N = normalize(cross(dU,dV));
```
Zbog identičnog problema s brojem množenja koji smo imali kod krivulja, i tu ćemo navesti alternativni algoritam. Najprije navodimo pomoćnu lemu iz predavanja [3]:

**Lema 1.4.6.** *Za Bézier-ovu krivulju definiranu s (1.1) vrijedi:* 

$$
P'(t) = 3(P_3^{[2]}(t) - P_2^{[2]}(t))
$$
\n(1.8)

gdje je  $P_k^{[s]}(t)$  linearna intrerpolacija u t točaka  $P_k^{[s-1]}(t)$  i  $P_{k-1}^{[s-1]}(t)$ , te vrijedi  $P_k^{[0]} := P_k$ 

Time možemo definirati sljedeću funkciju za računanje derivacije:

```
Isječak kôda 1.8: Računanje derivacije Bezier-ove krivulje
1 vec3 deriveBezierCurve(const vec3 *P, const float &t)
2 \mid \{3 vec3 P12 = (1 - t) * P[0] + t * P[1];4 vec3 P23 = (1 - t) * P[1] + t * P[2];5 vec3 P34 = (1 - t) * P[2] + t * P[3];6 vec3 P1223 = (1 - t) * P12 + t * P23;
7 vec3 P2334 = (1 - t) * P23 + t * P34;
8 return 3(P2334 - P1223);
9 }
```
Bézier-ovu krpicu (1.4) možemo drukčije napisati, tako da definiramo da je unutarnja suma  $Q_i(v) := \sum_{j=0}^3 (b_j^3(v)P_{ij})$ :

$$
P(u, v) = \sum_{i=0}^{3} b_i^3(u) Q_i(v)
$$
 (1.9)

ako iskoristimo lemu (1.8) parcijalna derivacija u smjeru *u* je:

$$
\frac{\partial P}{\partial u}(u, v) = 3(Q_3^{[2]}(u) - Q_2^{[2]}(u))\tag{1.10}
$$

dok je parcijalna derivacija u smjeru *v*:

$$
\frac{\partial P}{\partial v}(u,v) = \sum_{i=0}^{3} b_i^3(u) Q_i'(v)
$$
\n(1.11)

Dakle, za prvu parcijalnu derivaciju bi trebali prvo evaluirati Bézier-ove krivulje u smjeru *u*, te nakon toga u tim evaluacijama kao novim kontrolnim točkama izračunati derivaciju Bézier-ove krivulje u točki (*u*, *v*).

S druge strane, drugu parcijalnu derivaciju nalazimo tako da prvo deriviramo Bézierove krivulje u smjeru *v*, te nakon toga s tim derivacijama kao novim kontrolnim točkama evaluiramo Bézier-ovu krivulju u točki (*u*, *v*).

Isječak kôda 1.9: Računanje parcijalne derivacije Bezier-ove krpice

```
1 vec3 dUBezier(const vec3 *controlPoints, const float &u, const
   \leftrightarrow float &v)
2 \mid \{3 vec4 Q[4],P[4];
4 for (int i = 0; i < 4; ++i) {
5 for (int j = 0; j < 4; ++j)
6 Q[j] = \text{controlPoints}[i+j*(4+1)];7 P[i] = evalBezierCurveDeCasteliau(0.v):
8 }
9 return deriveBezierCurve(P,u); // pogledati (1.10)
10 }
```
Isječak kôda 1.10: Računanje parcijalne derivacije Bezier-ove krpice

```
1 vec3 dVBezier(const vec3 *controlPoints, const float &u, const
   \leftrightarrow float &v)
2 \mid \{3 vec4 Q[4],P[4];
4 for (int i = 0; i < 4; ++i) {
5 for (int j = 0; j < 4; ++j)
6 Q[j] = \text{controlPoints}[i+j*(4+1)];7 P[i] = deriveBezierCurve(Q,v);
8 }
9 return evalBezierCurveDeCasteljau(P,u); // pogledati (1.11)
10 }
```
## 1.5 Presjeci zrake i objekata u sceni

Zraka se na svojoj putanji može sudariti s objektima u sceni. Pod objektom se misli na geometrijske likove i tijela koji su najčešće jedno od sljedećeg:

- Ravnina
- Sfera
- Trokut
- Valjak

#### *1.5. PRESJECI ZRAKE <sup>I</sup> OBJEKATA <sup>U</sup> SCENI* 19

• Neko drugo tijelo - za koje se može definirati pojam *kolizija s zrakom* 

### Presjek zrake i ravnine

Za potrebe ovog rada promatramo samo vektorski prostor  $\mathbb{R}^3$ .

**Definicija 1.5.1** (Ravnina: implicitna jednadžba). *Ravnina u prostoru*  $\mathbb{R}^3$  je jednadžba

$$
ax + by + cz + d = 0
$$

*gdje su a*, *<sup>b</sup>*, *<sup>c</sup>*, *<sup>d</sup>* <sup>∈</sup> <sup>R</sup> *proizvoljni parametri, s time da barem jedan od a*, *<sup>b</sup>*, *c treba biti razliˇcit od nule.*

Definicija 1.5.2 (Ravnina: vektorska jednadžba). *Ravnina se definira kao jednadžba* 

$$
(\pmb{x}-\pmb{p})\cdot \pmb{N}=0
$$

*gdje je <sup>N</sup>* <sup>∈</sup> <sup>R</sup> <sup>3</sup> *normala ravnine, <sup>p</sup>* <sup>∈</sup> <sup>R</sup> 3 *toˇcka na ravnini, a <sup>x</sup>* <sup>∈</sup> <sup>R</sup> <sup>3</sup> *proizvoljna toˇcka u prostoru.*

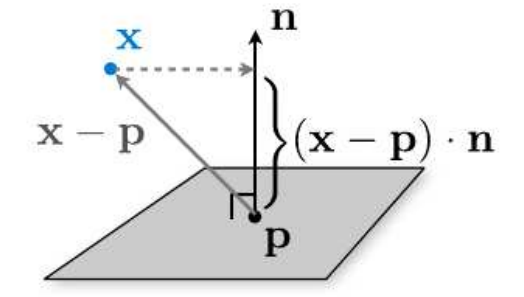

Slika 1.5: Izvor: [16][17]

Ako ubacimo parametarsku definiciju zrake u jednadžbu ravnine dobivamo:

$$
(\boldsymbol{O} + t\boldsymbol{D} - \boldsymbol{p}) \cdot \boldsymbol{N} = 0
$$
  

$$
t(\boldsymbol{D} \cdot \boldsymbol{N}) + (\boldsymbol{O} - \boldsymbol{p}) \cdot \boldsymbol{N} = 0
$$
  

$$
t = -\frac{(\boldsymbol{O} - \boldsymbol{p}) \cdot \boldsymbol{N}}{\boldsymbol{D} \cdot \boldsymbol{N}}
$$
(1.12)

Dobili smo parametar *t* za zraku *O* + *tD*, koji nam govori na kojem udaljenom mjestu od početka zrake se nalazi točka presjeka zrake i ravnine. Ako je  $t \geq 0$ , to znači da je točka presjeka na zraci, a ako je  $t < 0$ , to znači da je točka presjeka iza početka zrake.

Time smo definirali sljedeću funkciju:

```
Isječak kôda 1.11: Implementacija kolizije zrake i ravnine [2]
1 bool CollisionWithPlane(Ray ray, Plane p){
2 double denominator = dot(ray.direction, p.normal);
3
4 vec3 point = p.getPointOnAPlane();
5
6 float t = - dot((ray.origin - point), p.normal) /
       ightharpoonup denominator;
7
8 return t >= 0;
9 }
```
#### Presjek zrake i trokuta

Postoji 3 uvjeta na točku presjeka  $P_0 = P(t_0)$ :

- 1. uvjet: točka presjeka nalazi se na zraci  $P(t) = \mathbf{O} + t\mathbf{D}$
- 2. uvjet: točka presjeka nalazi se na ravnini
- 3. uvjet: točka presjeka nalazi se između 3 stranice trokuta

#### Baricentrične koordinate

Baricentrične koordinate su sistem koordinata koji se koirsti u grafici koji nam dozvoljava da definiramo poziciju točke unutar trokuta, u ovisnosti o težinama koje ta točka daje svakom od vrhova trokuta. Pretpostavimo da imamo trokut *ABC*.

Proizvoljnu točku P unutar trokuta možemo zapisati pomoću baricentričnih koordinata:

$$
(\exists u, v \in [0, 1], u + v \le 1)P = (1 - u - v) \cdot P_1 + u \cdot P_2 + v \cdot P_3
$$

gdje težine *u*, *v* reprezenziraju omjere površine trokuta naspram trokuta *ABC* (Slika 1.7).

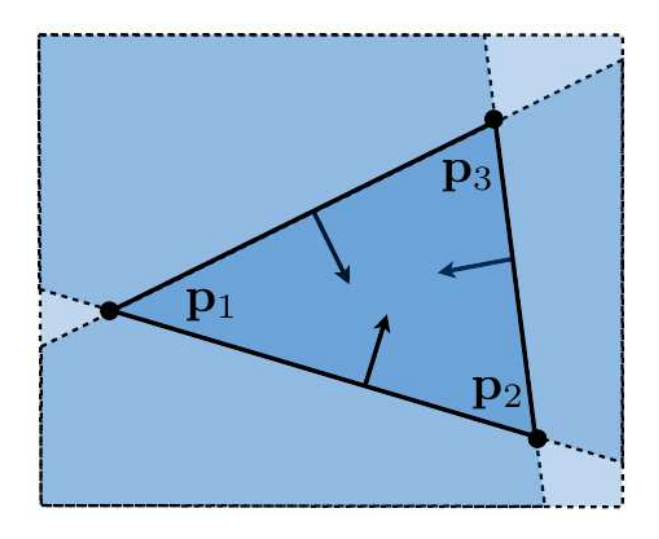

Slika 1.6: Izvor: [16][17]

Kako bi dobili težine *u*, *v* i *w* :=  $(1 - u - w)$ , za početak nam treba površina trokuta *ABC*, što ćemo dobiti preko površine paralelograma kojeg generiraju stranice trokuta u' := (*C* − *A*) i  $v' = (B - A)$ . S *H* ćemo označiti visinu paralelograma iz točke *C* na stranicu v':

$$
P_{ABC} = \frac{H\,\|\nu'\|}{2} = \frac{H\,\|\nu'\| \,\|\mu'\| \,\sin\theta}{2} \tag{1.13}
$$

gdje θ označava kut između stranica *u'* i v'. To možemo pojednostaviti koristeći svojstvo vektorskog produkta 1.0.7:

$$
P_{ABC} = \frac{\|u' \times v'\|}{2} \tag{1.14}
$$

Kako bi izračunali površine malih trokuta CAP, BCP i ABP koristimo istu metodu, te su onda težine jednake:

$$
w = \frac{P_{BCP}}{P_{ABC}} \quad u = \frac{P_{CAP}}{P_{ABC}} \quad v = \frac{P_{ABP}}{P_{ABC}}
$$
(1.15)

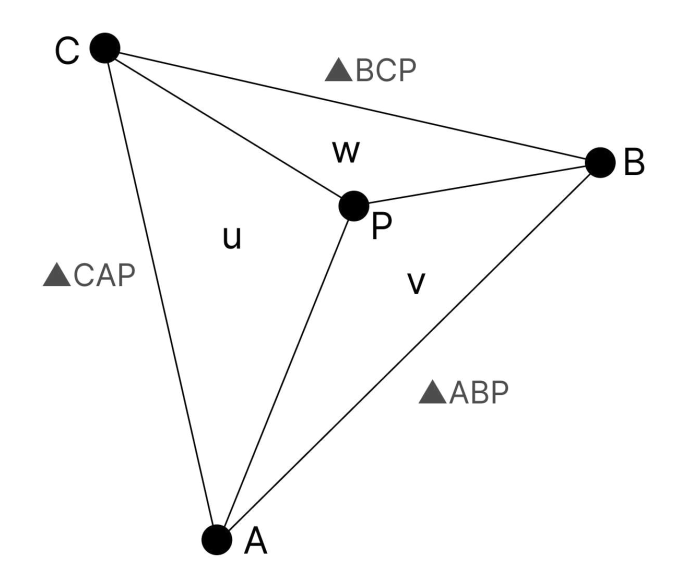

Slika 1.7: Proizvoljna točka P trokuta ABC prikazana u baricentričnim koordinatama

#### Računanje presjeka

Računanje se radi u koracima [2]:

Primjer 1.5.3 (Računanje presjeka trokuta i zrake). Pretpostavimo da je poznata zraka *P* = *O* + *tD, te da je poznat trokut ABC. Prvo se izraˇcuna normala ravnine N na kojoj se nalazi trokut. To se moˇze direktno izraˇcunati iz vrhova trokuta. Iz N* · *D testiramo da li je zraka paralelna s ravninom. Ako nije, tj. N · D*  $\neq$  *0, pomoću (1.12) dobivamo t*<sub>0</sub>*.* 

$$
t_0 = \frac{-(N \cdot \mathbf{O}) - (-N \cdot A)}{N \cdot \mathbf{D}} \tag{1.16}
$$

*Na kraju raˇcunamo samu toˇcku presjeka P:*

$$
P=O+t_0\cdot D
$$

*Joˇs moramo provjetiti da li toˇcka leˇzi unutar trokuta, tu se koriste baricentriˇcne koordinate. Za svaku stranicu e* <sup>=</sup> *<sup>B</sup>* <sup>−</sup> *A trokuta* △ *ABC raˇcuna se: VP* <sup>=</sup> *<sup>P</sup>* <sup>−</sup> *A te pomoÂcu njega raˇcunamo:*

$$
C := e \times VP \tag{1.17}
$$

*gdje koristimo vektorski produkt 1.0.6. Da bi testirali s koje strane trokuta se P nalazi, provjerimo*

 $N \cdot C$ 

### *1.5. PRESJECI ZRAKE <sup>I</sup> OBJEKATA <sup>U</sup> SCENI* 23

*Ako je taj skalarni produkt manji od nule, to znaˇci da je toˇcka P s druge strane trokuta i ne presjeca trokut. Identiˇcne provjere radimo i za preostala dva sluˇcaja*

$$
e = C - B, VP = P - B
$$

$$
e = A - C, VP = P - C
$$

U sljedećem kodu koristi se identičan koncept da bi se našla točka presjeka [2]:

```
Isječak kôda 1.12: Implementacija kolizije zrake i trokuta [2]
```

```
1 bool rayTriangleIntersect(
2 const vec3 &orig, const vec3 &dir,
3 const vec3 &A, const vec3 &B, const vec3 &C,
4 float &&&\text{t}5 {
6 vec3 N = getNormal();
7 // PRESJEK RAVNINE I ZRAKE
8 // racunamo to ˇ cku presjeka ravnine i zrake P ˇ
9 //-----------------------------------------
10 float NdotRayDirection = N.dotProduct(dir);
11 if (fabs(NdotRayDirection) < kEpsilon)
12 return false;
13 float d = -N.dotProduct(A);
14
15 // racunamo parametar t po jednadˇzbi (1.16) ˇ
16 t = -(N.dotProduct(orig) + d) / NdotRayDirection;17 vec3 P = orig + t * dir;18
19 // PRESJEK TROKUTA I ZRAKE
20 // racunamo da li je P unutar trokuta ˇ
21 //-----------------------------------------
22 // test prve stranice
23 vec3 edge0 = B - A;
24 vec3 vp@ = P - A;25 C = edge0.crossProduct(vp0); //po jednadˇzbi (1.17)
26 if (N.dotProduct(C) \langle \emptyset \rangle return false;
27 // test druge stranice
28 vec3 edge1 = C - B;
29 vec3 vp1 = P - B;
30 C = edge1.crossProduct(vp1); //po jednadˇzbi (1.17)
31 if (N.dotProduct(C) < 0) return false;
32 // test trece stranice
33 vec3 edge2 = A - C;
34 vec3 vp2 = P - C;
35 C = edge2.crossProduct(vp2); //po jednadˇzbi (1.17)
36 if (N.dotProduct(C) < 0) return false;
37 return true;
38 }
```
## Presjek zrake i sfere

Za sve točke *P* na sferi vrijedi  $||P - C|| = r$ , gdje je *C* centar sfere, a *r* radijus sfere. Zraka *R*(*t*) = *O* + *Dt* prolazi kroz sferu ako vrijedi  $||R(t) - C|| = r$ . Smjer *D* je jediničan. Tada je ||*O* + *Dt* − *C*|| = *r*. Tada se dobiva kvadratna jednadzba za ˇ *t*:

$$
||O + Dt - C|| = r
$$
  
(*O* + *Dt* - *C*) · (*O* + *Dt* - *C*) =  $r^2$   
(*O* - *C*) · (*O* - *C*) + 2*t*(*O* - *C*) · *D* +  $t^2D \cdot D = r^2$   
 $t^2D \cdot D + 2t(O - C) \cdot D + (O - C) \cdot (O - C) - r^2 = 0$ 

Dobije se sljedeća kvadratna formula:

$$
b = (O - C) \cdot D
$$

$$
c = (O - C) \cdot (O - C) - r^2
$$

$$
t^2 D \cdot D + 2tb + c = 0
$$

$$
t^2 + 2tb + c = 0
$$

$$
t = -b \pm \sqrt{b^2 - c}
$$

Imamo 3 slučaja:

- 1.  $b^2 c < 0$  nema presjeka
- 2.  $b^2 c = 0$  jedan presjek
- 3.  $b^2 c > 0$  dva presjeka

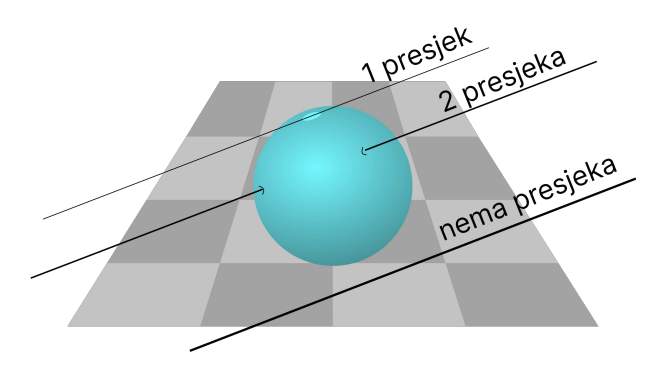

Slika 1.8: Prjesek zrake i sfere

Time smo definirali sljedeću funkciju:

```
Isječak kôda 1.13: Implementacija kolizije zrake i sfere
```

```
1 bool CollisionWithSphere(Ray ray, Sphere s){
2 float b = (ray. origin - s. origin) * ray. direction;3 float c = square(ray.origin - s.origin) -
       \rightarrow square(s.radius);
4
5 return b^*b - c \ge 0;
6 }
```
## 1.6 Monte carlo integracija

### Uvod

Pošto je integracija na računalu skup proces, možemo ju na neki način analitički aproksimirati.

Općenito, integral oblika

$$
I = \int_{a}^{b} f(x)dx
$$

možemo zapisati kao

$$
I = \text{area}(f(x), a, b)
$$

tj, u kontekstu ovog poglavlja možemo koristiti teorem srednje vrijednosti i zapisati integral na sljedeći način

$$
I = (b - a) \cdot \text{average}(f(x), a, b)
$$

Definicija 1.6.1 (Monte Carlo integracija). Monte Carlo integracija je numerička metoda *raˇcunanja vrijednosti integrala. U toj metodi koriste se nasumiˇcni sluˇcajni brojevi kako bi se aprosksimirao integral.*

*Monte Carlo integracija se sastoji od nekoliko koraka:*

- *1. definiraj generator sluˇcajnih vrijednosti koji generira vrijednosti unutar intervala*  $[a, b]$
- 2. za neku gornju granicu N, generiraj N vrijednosti pomoću generatora

### *1.6. MONTE CARLO INTEGRACIJA* 27

- 3. za svaku generiranu vrijednost  $x_{rand}$ , izračunaj  $f(x_{rand})$
- 4. izračunaj prosječnu vrijednost od svih N izračunatih vrijdnosti od  $f: f_N := (f(x_1) +$  $f(x_1) + ... + f(x_N)) \cdot \frac{1}{N}$ *N*
- *5. aproksimacija integrala je onda jednaka* (*b* − *a*) ·  $f<sub>N</sub>$

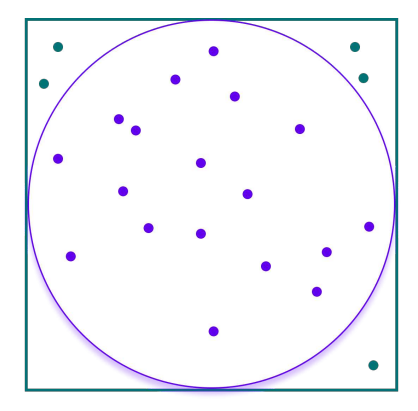

Slika 1.9: Aproksimacija PI pomoću generiranja nasumičnih točaka

Primjer 1.6.2 (Primjer Monte Carlo integracije - aproksimacija vrijednosti π). *Pretpostavimo da imamo kruˇznicu s radijusom r* = 1 *omedenu kvadratom s stranicama duljine* 2*r.* Sada uzimamo nasumično točke u kvadratu i računamo koliko je točaka u kružnici. Dolazimo do zaključka da omjer broja točaka unutar kružnice i broja točaka unutar kvadrata je *pribliˇzno jednak sljedeÂcem:*

$$
\lim_{N \to \infty} \frac{N_{in}}{N_{out}} = \frac{\pi}{4} = \frac{\pi r^2}{(2r)^2} = \frac{P_{krug}}{P_{pravokutnik}}
$$

*gdje je Nin broj toˇcaka unutar kruˇznice, a Nout broj toˇcaka unutar kvadrata. Ako se jednadžba pomnoži s 4, zapravo smo dobili metodu aproksimacije π pomoću generiranja nasumiˇcnih toˇcaka.*

Pokušajmo sad to napraviti u programu. Koristit ćemo funkciju *random\_double*(−1, 1) koja vraća nasumično generirani broj između −1 i 1.

Potom ćemo provjeriti je li točka unutar kružnice ili ne:

$$
x^2 + y^2 \le 1
$$

Ako jest unutar kružnice, povećavamo brojač *inside\_circle* za 1.

Isječak kôda 1.14: Aproksimacija vrijednosti  $\pi$  [29]

```
1 int main() {
2 int inside_circle = \theta;
3 int runs = 0;
4 std::cout << std::fixed << std::setprecision(12);
5 while (true) {
6 runs++;
7 auto x = \text{random\_double}(-1, 1);8 auto y = \text{random\_double}(-1, 1);9 if (x * x + y * y < 1)10 inside_circle++;
11
12 if (runs % 100000 == 0)
13 std::cout << 4*double(inside_circle) / runs;
14 }
15 }
```
Program vraća aproksimaciju broja  $\pi$ , gdje broj generiranih točaka određuju točnost aproksimacije.

**Primjer 1.6.3** (Integracija  $x^2$  na  $(0, 2)$ ).

$$
\int_0^2 x^2 dx = \frac{1}{3} x^3 \Big|_0^2 = \frac{8}{3}
$$

*Moˇzemo ga zapisati kao:*

$$
I = 2 \cdot average\left(x^2, 0, 2\right)
$$

*ˇsto sugerira da moˇzemo koristiti Monte Carlo integraciju.*

```
Isječak kôda 1.15: Integracija x^2 na (0, 2)
```

```
1 int main() {
2 int N = 1000000;
3 auto sum = 0.0;
4 for (int i = 0; i < N; i++) {
5 auto x = \text{random\_double}(0, 2);
6 Sum += x^*x;7 }
8 std::cout << "I= 2 \times" << sum/N;
9 }
```
Dobili smo rezultat *I* = 2 · 1.3 što je vrlo blizu točnog rezultata *I* =  $\frac{8}{3}$  $\frac{8}{3}$ .

Taj postupak možemo koristiti i za funkcije koje ne možemo analitički integrirati kao npr  $log(sin(x))$ .

## Funkcije gustoće vjerojatnosti (PDF)

Definicija 1.6.4 (Slučajna varijabla). Slučajna varijabla je varijabla čija je vrijednost de*finirana nekim sluˇcajnim procesom, ili u raˇcunarskom kontekstu, generatorom sluˇcajnih vrijednosti.*

*Kontinuirana slucajna varijabla ˇ je sluˇcajna varijabla koja moˇze poprimiti beskonaˇcno vrijednosti iz nekog intervala. Razlikuje se od diskretne slučajne varijable u tome što diskretne varijable poprimaju vrijednosti samo iz nekog skupa diskretnih vrijednosti.*

*Primjeri kontinuiranih sluˇcanih varijabli ukljuˇcuju: visine osoba, teˇzina, temperatura prostorije, vrijeme dolaska autobusa itd.*

*Primjeri diskretnih sluˇcajnih varijabli ukljuˇcuju: broj karata u ˇspilu, rezultat bacanja kocke ili novˇciÂca, broj posjeta web stranici, broj uˇcenika u uˇcionici itd.*

**Definicija 1.6.5** (Funkcija gustoće vjerojatnosti (PDF)). *Funkcija gustoće vjerojatnosti je (u veÂcini sluˇcajeva glatka) funkcija koja opisuje vjerojatnost neke kontinuirane sluˇcajne varijable. Koristi se da se izraˇcuna vjerojatnost da kontinuirana sluˇcajna varijabla poprima neku odredenu vrijednost ili vjerojatnost da varijabla spada u neki podinterval vrijednosti.*

Primjer 1.6.6. *Pretpostavimo da* X *sluˇcajna varijabla koja opisuje visinu ljudi. U tom sluˇcaju, PDF od* X *bi opisivala vjerojatnosti za neku konkretnu visinu. Na primjer iz evaluacija PDF*(190) = 0.0001*, PDF*(180) = 0.002 *da se proˇcitati da je mala vjerojatnost da su osobe visoke* 190*, ali puno veÂca da su visoke* 180*.*

Napomena 1.6.7. *Općenito se PDF ne koristi kako bi se dobila vjerojatnost da slučajna varijabla bude jednaka nekoj konkretnoj vrijednosti nego se umjesto toga koristi interval. Na primjer, ako sluˇcajna varijabla* X *opisuje udaljenost do posla, i ako pokuˇsamo ispitati koja je vjerojatnost da je*  $X = y$  *metara,*  $y > 0$ *,*  $y \in \mathbb{R}$ *, dobit ćemo da je vjerojatnost jednaka* 0 *jer postoji neprebrojivo mnogo vrijednosti koje bi* X *mogao poprimiti. Umjesto toga, može se ispitati sljedeće:*  $y < X < z$ ,  $0 \le y \le z$ ,  $y, z \in \mathbb{R}$ 

#### Motivacija

Pretpostavimo da želimo generirati nasumično vrijednost x u intervalu [a, b] s vjerojatnošću koja je proporcionalna *x*, tj. u  $\frac{x}{N}$  slučajeva želimo da generirana vrijednost bude *x*.

Definicija 1.6.8 (Kumulativna funkcija vjerojatnosti). *Kumulativna funkcija vjerojatnosti (CDF) je fukcija koja vraÂca vjerojatnost da je neka sluˇcajna varijabla* X *manja ili jednaka* od neke fiksne vrijednosti. Matematički, CDF je integral od funkcije gustoće vjerojatnosti:

$$
CDF(x) = \int_{-\infty}^{x} PDF(t)dt
$$

*gdje je x* <sup>∈</sup> <sup>R</sup> *ta fiksna vrijednost.*

#### Konstrukcija PDF-a za intezitet svjetlosti

Kako bi u našoj sceni simulirali realističan intezitet svjetlosti u nekoj točki (označiti ćemo taj intezitet slučajnom varijablom  $r$  u domeni  $[0, 2]$ ) konstruirat ćemo PDF  $p(r)$  koji će biti proporcionalan samom *r*, dakle  $p(r)$  će linearno ovisiti o *r*. Tom konstrukcijom ćemo definirati realističnu distribuciju svjetlosti koja dolazi iz nekog izvora.  $p(r)$  će reprezentirati vjerojatnost da izvor s intezitetom *r* uzimamo u obzir pri osvjetljavanju točke. Očito je da će izvori jačeg inteziteta biti češće odabrani.

Primjer 1.6.9 (Konstrukcija PDF-a). *Pretpostavimo da imamo slučajnu varijablu r. Vjerojatnost da r poprima vrijednost iz domene*  $[x_0, x_1]$  *jednaka je površini ispod grafa PDF-a p*(*r*) *izmedu x*<sup>0</sup> *i x*1*. Takoder smo za uvjet uzeli da p*(*r*) *mora biti linearan r, tj. p*(*r*) := *Cr, za neki C* <sup>∈</sup> <sup>R</sup>*. To zapisujemo kao:*

*Vjerojatnost*  $x_0 < r < x_1 := \text{area}(p(r), x_0, x_1)$ 

*Poˇsto PDF ispod cijele domene mora biti jednak* 1*, vrijedi:*

$$
area(p(r), 0, 2) = 1
$$

*Kada to raspiˇsemo:*

$$
area(Cr, 0, 2) = \int_0^2 C r dr = \frac{Cr^2}{2} \Big|_{r=0}^{r=2} = \frac{C \cdot 2^2}{2} - \frac{C \cdot 0^2}{2} = 2C
$$

#### *1.7. VRSTE REFLEKSIJE* 31

*dobivamo konačno riješenje p* $(r) = r/2$ .

Tema se nastavlja u odjeljku 5.3, gdje se obrađuje korištenje Monte Carlo integracije u svrhu poboljšanja slike u našim algoritmima.

## 1.7 Vrste refleksije

U računalnoj grafici, pod refleksijom se misli na simuliranje svjetlosti koja se odbija od površina. Dvije su bitne klasifikacije refleksije: točkasta refleksija i difuzna refleksija. Bitna je činjenica da difuzna refleksija daje jednaku boju neovisno o kutu kamere.

U računalnoj grafici, te dvije vrste refleksije simulirat ćemo kroz par poznatih algoritama kao što su Lambertian, Phong i ostali, svaki od njih ima svoje pogodnosti i nedostatke. [22] [3]

#### Točkasta refleksija

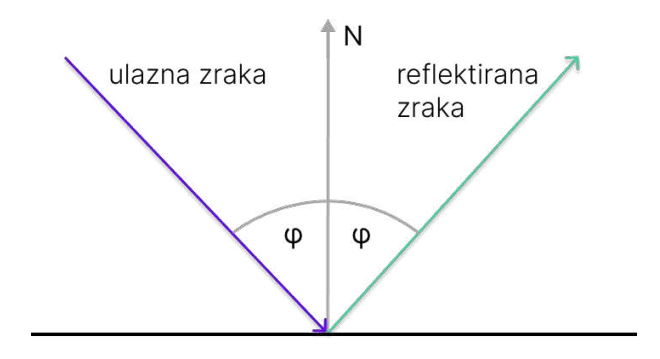

Slika 1.10: Točkasta refleksija

Točkasta (eng. specular) refleksija je vrsta refleksije koja se događa kada se svjetlost reflektira od površine pod otprilike istim kutem kao i upadna zraka, generira tzv. zrcalnu zraku [3]. Kao rezultat dobivamo na tom dijelu slike fokusirani snop svjetlosti.

Simulirati ćemo difuznu refleksiju kroz jedan primjer. Generirati ćemo zraku svjetlosti i pratiti ju kroz scenu dok zraka presjeca neku površinu.

Primjer 1.7.1 (Simulacija zrake koja točkasto reflektira od površine). Pretpostavimo da *imamo zraku R*(*t*) <sup>=</sup> *<sup>O</sup>* <sup>+</sup> *tD s ishodiˇstem O* <sup>∈</sup> <sup>R</sup> 3 *i smjerom kretanja D* <sup>∈</sup> <sup>R</sup> 3 *.*

*Pretpostavimo da zraka udari u neku površinu sfere, trokuta ili ravnine u točki*  $R_{in}(t_0) =$ :  $x_0 \in \mathbb{R}^3$ . *Već smo pokazali kako naći normalu tom slučaju u 1.4. Neka je N*  $\in \mathbb{R}^3$  *normala*
*te povrˇsine u toˇcki x*0*.*

*Cilj je generirati novu zraku. To ćemo učiniti korištenjem malo linearne algebre:* 

 $R_{out} = R_{in} - 2 \cdot (R_{in} \cdot N) \cdot N$ 

*Ovdje skalarni produkt dva vektora, ulaznog vektora i normale, je skalar koji je jednak kosinusu kuta izmedu ta dva vektora. On se mnoˇzi s 2 da bi se kut udvostruˇcio, koji se mnoˇzi s vektorom normale da bi se dobio vektor koji ima duljinu jednaku gore navedenom dvostrukom kutu (smjer ima isti kao normala). Sada samo oduzmemo to od ulaznog vektora da dobijemo izlazni vektor.*

Definicija 1.7.2 (Točkasta refleksija). *Intezitet točkaste refleksije se računa na sljedeći naˇcin:*

$$
I_{\text{specular}} = \rho_s \cdot I \cdot (R \cdot V)^p
$$

*gdje je*

- *Ispecular intezitet toˇckaste refleksije*
- *ρ<sub>s</sub> je koeficijent točkaste refleksije (subjektivno, povećava sjaj materijala)*
- *I intezitet upadajuće zrake svijetla*
- *R zrcalni vektor dobiven u gornjem primjeru*
- *V vektor smjera zrake kamere koji gleda prema kameri*
- *p je toˇckasti eksponent koji odreduje koliko je snop svjetlosti fokusiran u toˇcki*

U algoritmu ćemo simulirati zrcaljenje zrake tako da definiramo funckiju koja će za smjer ulazne zrake *v* i normalu *n* izračunati zrcalnu zraku i vratiti ju kao rezultat[27]:

Isječak kôda 1.16: Refleksija zrake

```
1 vec3 reflect(const vec3& v, const vec3& n) {
2 return v - 2 * dot(v, n) * n;3 }
```
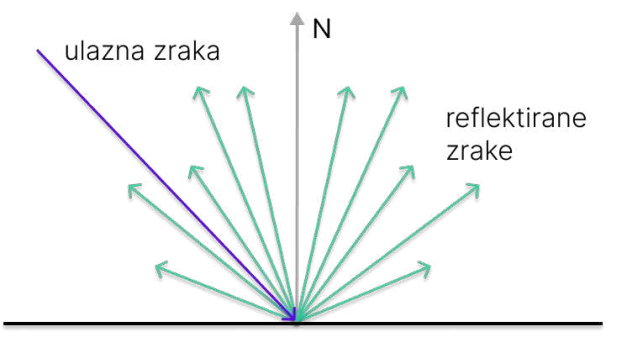

Slika 1.11: Difuzna refleksija

### Difuzna refleksija

Difuzna refleksija je svjetlost se reflektira podjednako u svim smjerovima od plohe. To je dominantan način osvjetljenja za plohe koje nisu sjajne. [3]. Svjetlost se odbije od površine u slučajnim smjerovima, te kao rezultat dobivamo teksturu površine sličnu *'mat'* teksturi. [22]

Definicija 1.7.3 (Lambertov (kosinusni) zakon). Zakon kaže da je refleksija na površini *proporcionalna kosinusu kuta* θ *izmedu normale N u toˇcki na povrˇsini i smjera ulaska svjetlosti L koji je orijentiran prema izvoru svjetlosti:*

$$
I_{diffuse} \propto k \cdot cos(\theta) \tag{1.18}
$$

$$
\propto k \cdot N \cdot L \tag{1.19}
$$

**Definicija 1.7.4.** *Difuzna refleksija se može opisati na sljedeći način:* 

$$
I_{diffuse} = \rho_d \cdot I \cdot \cos(\theta)
$$

*gdje je*

- *I*<sub>diffuse</sub> intezitet difuzne refleksije u točki
- ρ*<sup>d</sup> je koeficijent difuzne refleksije (oznaˇcava omjer svjetlosti koji se odbio difuzno)*
- *I je intenzitet ulaznog svijetla,*
- $cos(θ)$  *je kosinus kuta između normale N u točki na površini i kuta pod kojim ulazi svjetlo L*

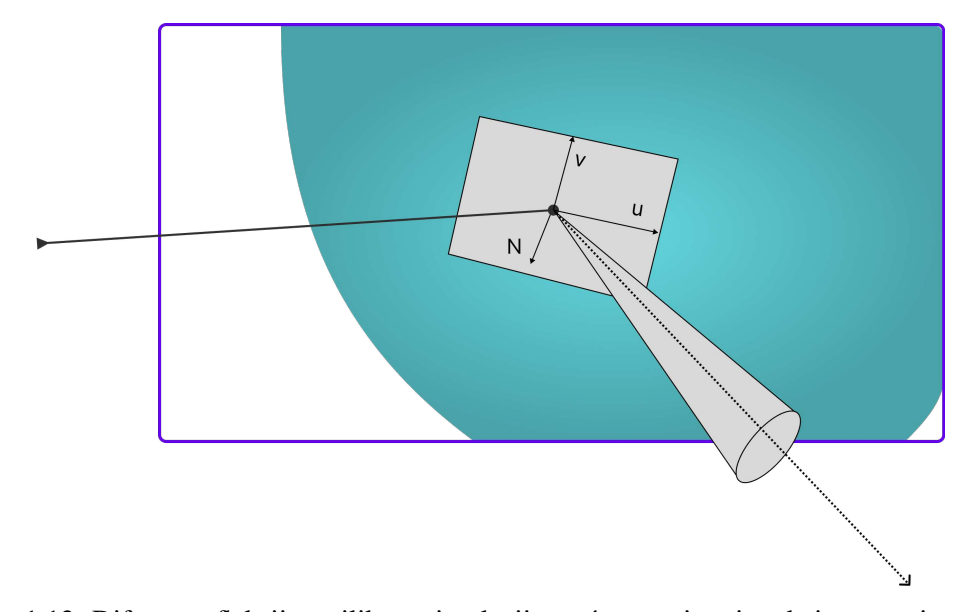

Slika 1.12: Difuzna refleksija: prilikom simulacije, nećemo uzimati u obzir sve smjerove za izlaznu zraku već samo neke koji su malo pomaknuti ("offset" u kodu) od savršeno reflektiranog smjera izlazne zrake (ako uzmemo veliki offset, očito je da se dobije rezultat s slike 1.11)

Kako bi simulirali difuznu refleksiju u algoritmu, koristi ćemo gornju funkciju ali ćemo rezultat malo "pomaknuti":

```
Isječak kôda 1.17: Difuzna refleksija zrake
1 vec3 reflect_diffuse(const vec3& v, const vec3& n, double
   \rightarrow offset) {
2 vec3 reflected = reflect(v, n);
3 return reflected + offset*random_in_unit_sphere());
4 }
```
Vidimo da kada generiramo smjer reflektirane zrake, zbrojimo mu neki nasumični vektor jedinične sfere koji je pomnožen s nekim malim pomakom. Time zapravo simuliramo difuzno odbijanje svjetlosne zrake.

## 1.8 Refrakcija

Refrakcija (ili lom svjetlosti, eng. *refraction*) je fenomen koji se javlja kada svjetlost prolazi kroz materijale različitih gustoća, tj. s različitim indeksima refrakcije, zbog činjenice da se brzina svjetlosti mijenja u različitim materijalima. Primjer toga je kada svjetlost iz zraka prelazi u vodu, te se na granici s vodom smjer svjetlosti mijenja.

Intezitet refrakcije ovisi o indeksima refrakcije oba materijala, te o kutu upadne zrake. Kako bismo u računalnoj grafici mogli simulirati jednu takvu zraku, moramo izračunati njen novi smjer nakon refrakcije s drugim materijalom. U tome nam može pomoći Snellov zakon. [22]

### Snellov zakon

Snellov zakon je formula koja opisuje odnos izmedu kuta ulazne zrake i indeksa refrakcije. Zakon je nazvan po nizozemskom astronomu i matematičaru Willebrordu Snelliusu.

Teorem 1.8.1 (Snellov zakon). *Zakon kaˇze da za dani par materijala, omjer sinusa kuta upada*  $θ_2$  (eng. angle of incidence, kut između smjera upadne zrake i normale) i sinusa *refraktiranog kuta*  $\theta_1$  *(eng. angle of refraction, kut između smjera refraktirane zrake i normale) je jednak omjeru indeska refrakcije dva materijala, n*<sup>1</sup> *i n*2*.*

$$
\frac{\sin \theta_2}{\sin \theta_1} = \frac{n_1}{n_2}
$$
\n(1.20)

Primjer 1.8.2 (Simulacija refrakcije). Za potrebe algoritma praćenja zraka, simulirati *Âcemo generiranje refrakcijske zrake kroz neki par materijala. U izvodu se koristi Euklidska norma 1.0.5.*

*Pretpostavimo da imamo smjer zrake R koja udara u granicu izmedu materijala u nekoj toˇcki x*0*. Takoder pretpostavimo da je R normaliziran, tj.* ∥*R*∥ = 1*. Za normalu N u toˇcki presjeka takoder vrijedi* ∥*N*∥ = 1*. Smjer refraktirane zrake P Âcemo promatrati kroz dvije komponente, jedna koja je paralelna normali i druga koja joj je okomita:*

$$
P = P_{\perp} + P_{\parallel}
$$

*Ustanovimo prvo da vrijede jednostavni trigonometrijski identiteti:* sin  $\theta_R = ||R_\perp|| i \sin \theta_P =$ ∥*P*⊥∥

Tada vrijedi sljedeće:

$$
||P_{\perp}|| = \sin \theta_P
$$
  
=  $\frac{\sin \theta_P}{\sin \theta_R} \cdot \sin \theta_R$   
= (1.20)  
=  $\frac{n_R}{n_P} ||R_{\perp}||$ 

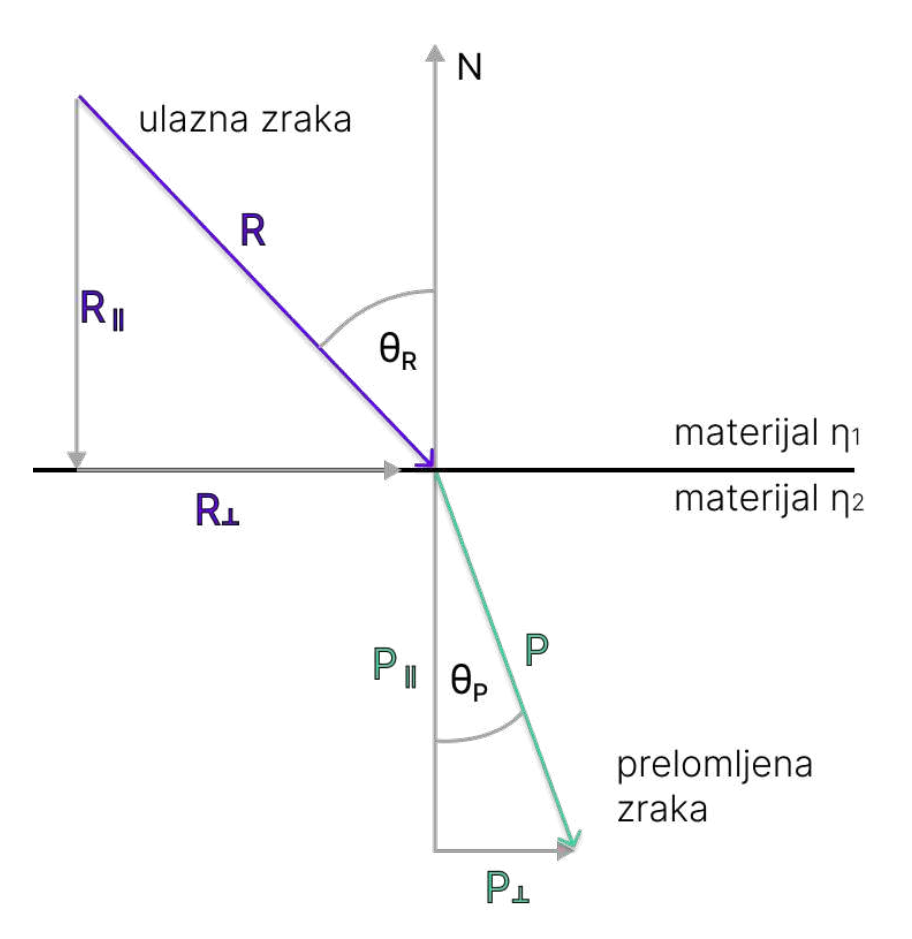

Slika 1.13: Snellov zakon

*Treba nam joˇs jedan identitet:*

$$
R_{\perp} = R + ||R_{\parallel}|| \cdot N = R + \cos \theta_R \cdot ||R|| \cdot N = R + \cos \theta_R \cdot N \tag{1.21}
$$

*Poˇsto je R*<sup>⊥</sup> *paralelan s P*<sup>⊥</sup> *vrijedi i (1.21) moˇzemo zapisati:*

$$
P_{\perp} = \frac{n_R}{n_P}(R + \cos \theta_R \cdot N)
$$

*Preostalo je izračunati paralelnu komponentu P<sub>∥</sub>, za to koristimo činjenicu da*  $||P|| = 1$ *:* 

$$
P_{\parallel} = -||P_{\parallel}|| \cdot N = -\sqrt{1 - ||P_{\perp}||^2} \cdot N
$$

*Jednom kada konaˇcno imamo P moˇzemo znatno pojednostaviti formulu:*

$$
P = P_{\perp} + P_{\parallel}
$$
  
\n
$$
= \frac{n_R}{n_P} (R + \cos \theta_R \cdot N) - \sqrt{1 - ||P_{\perp}||^2} \cdot N
$$
  
\n
$$
= \frac{n_R}{n_P} R + \left(\frac{n_R}{n_P} \cos \theta_R - \sqrt{1 - ||P_{\perp}||^2}\right) N
$$
  
\n
$$
= \frac{n_R}{n_P} R + \left(\frac{n_R}{n_P} \cos \theta_R - \sqrt{1 - \sin^2 \theta_P}\right) N
$$
  
\n
$$
= (1.20)
$$
  
\n
$$
= \frac{n_R}{n_P} R + \left(\frac{n_R}{n_P} \cos \theta_R - \sqrt{1 - \left(\frac{n_R}{n_P}\right)^2 (1 - \cos^2 \theta_R)}\right) N
$$

*U zadnjem koraku Âcemo primijeniti sljedeÂce, jer je raˇcunanje kosinusa skupa operacija:*

$$
\cos \theta_R = -\frac{R \cdot N}{\|R\| \cdot \|N\|}
$$

*Detalji oko trigonometrijskog dijela dokaza se mogu naći u [27], te u [5] gdje je dana detaljna razrada.*

Za kraj, kako bi koristili gornji koncept u algoritmu, definiramo funkciju[27] koja će za ulaznu zraku izračunati novi smjer i generirati refraktiranu zraku:

Isječak kôda 1.18: Generiranje nove refraktirane zrake

```
1 vec3 refract(
2 const glm::vec3& R, //jedinican v. smjera ulazne zrake ˇ
3 const glm::vec3& N, //jedinicna normala ˇ
4 double n2_over_n1) {
5 auto cos_theta = dot(-R, N);
6 //Okomita komponenta
7 glm::vec3 r_out_perp = n2_over_n1 * (R + cos_theta*N);
8 //Paralelna komponenta
9 glm::vec3 r_out_parallel = -sqrt(fabs(1.0 -\rightarrow r_out_perp.length_squared())) * N;
10
11 return r_out_perp + r_out_parallel;
12 }
```
## 1.9 BxRF funckije

### Uvod u generalizaciju: BxRF funckije

BSDF, BRDF i BTDF su akronimi koji se odnose na matematičke funkcije koje se koriste u polju računalne grafike. [22]

Definicija 1.9.1. *BSDF je kratica za ºbidirectional scattering distribution functionº. To je* funkcija koja opisuje kako se svjetlost raspršuje od površina u sceni, i također je nadskup *od BRDF i BTDF.*

Definicija 1.9.2. *BRDF je kratica za ºbidirectional reflectance distribution functionº. To* je funkcija koja opisuje kako se svjetlost reflektira od površina u sceni.

Definicija 1.9.3. *BTDF je kratica za ºbidirectional transmission distribution functionº. To je funkcija koja opisuje kako svjetlost propagira kroz polu-prozirni materijal.*

BSDF, BRDF i BTDF se u kontekstu računalne grafike koriste da bi se egzaktno simulirala svjetlost i njena reakcija s različitim površinama u sceni.

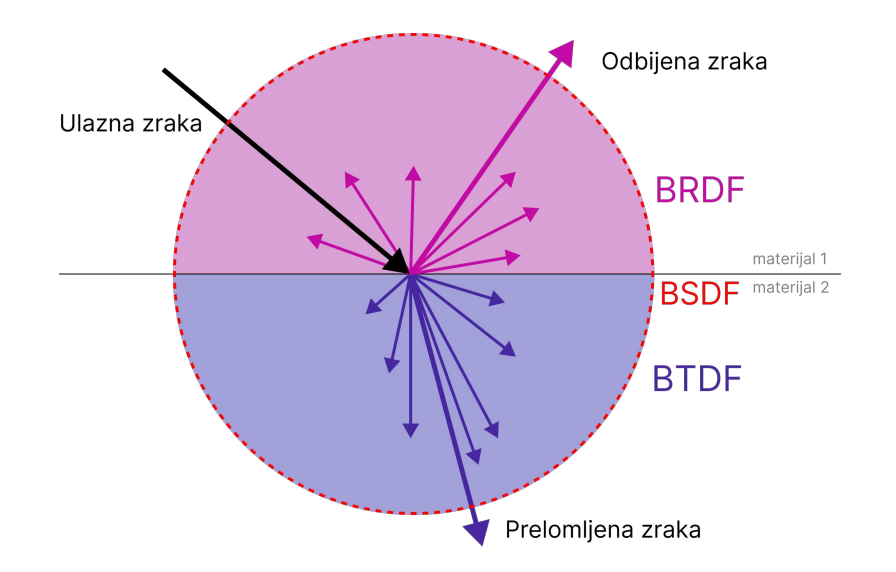

Slika 1.14: Ilustracija svjetlosti koja reagira s materijalom, i BxDF funkcije BRDF i BTDF koje opisuju pojedinu komponentu te interakcije

### Primjeri BRDFa: Phong model

Phong model računa lokalnu iluminaciju u nekoj točki materijala, autor modela je Bui Tuong Phong. U literaturi se ponekad zove Phong *sjenčar* što je nezgodno jer sjenčari imaju drukčiju definiciju u kontekstu računalne grafike [32].

Phong model u točki, tj. intezitet svjetlosti u točki koju Phong računa može se dobiti po formuli:

$$
I_{\text{Phong}} = I_a \rho_a + I \rho_d (N \cdot L) + I \rho_s (V \cdot R)^p
$$

gdje je:

- *I*<sub>Phong</sub> intezitet reflektiranog svjetla u točki presjeka
- $\bullet$  *I*<sup>a</sup> je količina ambijentnog svjetla
- $\bullet$   $\rho_a$  ambijentni koeficijent (količina amb. svjetla koji se reflektira)
- *N* vektor normale u točki presjeka
- *L* vektor smjera izvora svjetlosti
- *I* intezitet izvora svietlosti
- *ρ<sub>d</sub>* difuzni koeficijent (količina difuznog svjetla koji se reflektira)
- *V* vektor smjera kamere/piksela
- *R* reflektirani vektor izvora svjetlosti
- $\bullet$   $\rho_s$  točkasti koeficijent (količina točkastog svjetla koje se reflektira)
- *p* točkasti eksponent (kontrolira sjaj materijala)

### Primjer BRDFa: ostali modeli

Neki dodatni modeli slični Phongu su Blinn-Phong, Cook-Torrance i Whitted model. Blinn-Phong je najsličniji Phong modelu što se tiče rezultata i vremenske kompleksnosti, Cook-Torrance je je više realističan od predhodnika ali pod cijelu kompleksnosti dok Whitted model, koji je najkompleksniji od spomenutih, koristi u računu globalne informacije o sceni, što ga čini najtočnijim, ali je zato jako vremenski skup. Popis ostalih modela s detaljnijom međusobnom usporedbom se može naći u članku [10].

# Poglavlje 2

# Pregled kroz algoritme za globalno osvjetljenje baziranih na pracenju zrake Â

Definicija 2.0.1 (Globalno osvijetljenje). *Globalno osvijetljenje (Global illumination ili* skraćeno GI) je indirektno osvijetljenje u 3D sceni. To je skup algoritama koji se koriste *u raˇcunalnoj grafici koji se koriste kako bi se u sliku dodao bolji realizam i osvijetljenje.* Jedinstveni su po tome što uzimaju u obzir ne samo izravnu svijetlost iz izvora svijetlosti *nego i one zrake koje su se reflektirale od neke druge površine.* 

Slike koje se dobiju pomoću tih algoritama su puno više fotorealistične nego one koje se dobiju konvencionalnim metodama, kao rasterizacijom. Mana je u tome sto su ti algoritmi ˇ puno veće složenosti te je generacija slika puno sporija. [22] [16]

Neki od algoritama za globalno osvijetljenje:

- Radiosity
- Ray tracing
- Path tracing
- Ambient occlusion
- Photon mapping

Neke od metoda se u praksi koriste i zajedno da bi se dobije fotorealistične slike visoke točnosti. Ovi algoritmi modeliraju difuznu inter-refleksiju (naknadna odbijanja u sceni nakon odbijanja primarne zrake) koja je jako bitna za globalno osvijetljenje, te oni koje ćemo mi prolaziti (bazirane na praćenju zrake) također modeliraju i točkastu refleksiju, koja je potrebna da bi algoritam bio visoke točnosti kod rješavanja svjetlosne jednadžbe, te time da u završnici daje što realističniji prikaz scene (u članku [12] su dane malo detaljnije usporedbe medu modelima).

## 2.1 Uvod: sjenčari

Napomena 2.1.1. Sjenčar je dvosmislen pojam, u jednom kontekstu može označavati svje*tlosni algoritam koji ºsjenˇcaº neku toˇcku, dok se u kontekstu OpenGL-a koji Âcemo kasnije obraditi, oznaˇcavaju specifiˇcne programe koji se izvrˇsavaju na grafiˇckoj kartici. U ovom uvodnom poglavlju opisujemo koncept sjenˇcara kojim moˇzemo pokriti oba konteksta.*

Definicija 2.1.2. *Sjenčar (eng.shader) je mali program koji definira kako će se realistična slika prikazati tokom izvodenja raˇcunalnog grafiˇckog programa. Oni definiraju kako se boja, teksture, svjetlost, sjene i ostali parametri primjenjuju na objekte u 3D sceni tokom* izvođenja programa. Sjenčari se zbog svoje prirode izvršavaju na grafičkim karticama, jer *je tamo moguće izvršiti paralelno velik broj tih programa.* 

Mi koristimo sjenčare u kontekstu praćenja zraka da definiramo kako će se svjetlost kretati u sceni jednom kad presjeca neki 3D objekt. Koristimo ih da simuliramo refleksiju, refrakciju i sjene u sceni. Sjenčari se općenito definiraju za specifični piksel, te u kontekstu tog piksela rade nužne kalkulacije. Možemo o njima razmišljati kao o skupu instrukcija, ali te instrukcije se izvršavaju sve odjednom za svaki piksel na ekranu. To znači da će svako izvršavane istog sjenčara biti drukčije ovisno o pikselu nad kojim se kôd sjenčara izvršava.

### Sjenčari u praksi kroz paralelizam

Pošto su sjenčari mali programi koji su obavljaju istu funkciju za svaki piksel, dosta ih je jednostavno paralelizirati. Taj posao radi grafička jedinica računala (GPU). GPU je uređaj dizajniran da obavlja puno istih manjih poslova odjednom. Možemo zamisliti GPU kao *nxn* matricu s cijevima kroz koje teku podaci. Pretpostavnimo da imamo kao ulaz 3D scenu koja se sastoji od obične sfere. Naš sjenčar s ulazom *i*, *j* (koordinate piksela) i kopijom te scene ima jednostavan kôd: *ako je zraka koja prolazi kroz piksel i, j u presjeku s sferom*, *oboji i*, *j piksel u crno, inaˇce vrati bijelu*. Na izlazu dobivamo *nxn* dvodimenzionalnu sliku scene. Konkretniji primjer se može naći u poglavlju 3.1 gdje će se ići malo dublje u priču kako sjenčari točno rade.

```
Isječak kôda 2.1: Pseudokôd sjenčara
```

```
1 color obojaj(int i, int j, Scene& scena) {
2 for(int k; k < scena.objects.length(); k++)
3 if(inCollisionWith(i, j, scena.objects[i])
4 return (0, 0, 0);5 return (1, 1, 1);
6 }
```
## 2.2 Ray tracing (praćenje zrake)

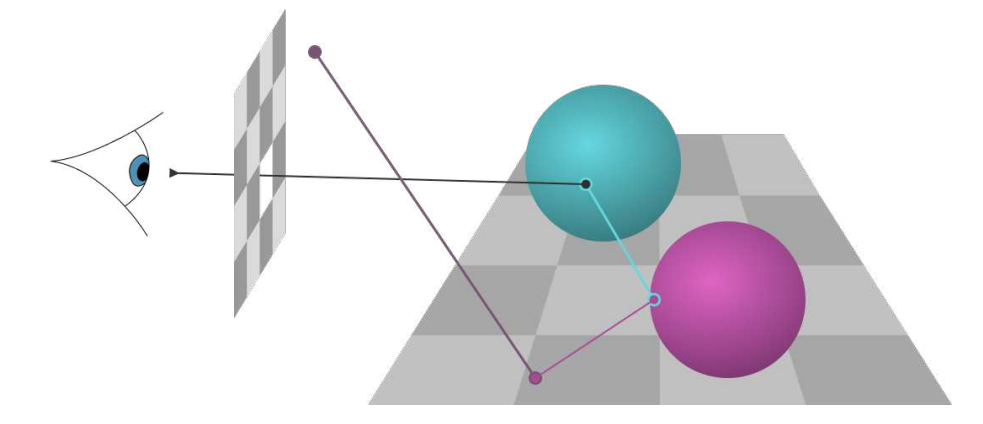

Slika 2.1: Ray tracing algoritam: prikaz zrake koja kroz piksel na ekranu prolazi scenom i odbija se od objekata, time generirajući nove zrake

Algoritam praćenja zrake (*eng. Ray Tracing*) je algoritam za globalno osvijetljenje koji je baziran na praćenju zrake. Algoritam prati zraku kroz scenu te na svaki presjek zrake sa objektom računa boju piksela. Potom se računaju nove zrake s tim presjekom kao ishodištem i ponovno se računa boja idućeg presjeka s drugim objektom.

### Uvod i motivacija

Od početaka, grafika je težila prema sve boljem realizmu slike. I najraniji alati za sjenčanje sadržavali su algoritme koji bi računali točkastu refleksiju, sjene i prozirnost materijala. Zadatak svakog iluminacijskog modela jest da odredi koliko svjetlosti je reflektirano u kameru (motritelja) s neke vidljive točke objekta, tako da se definira funkcija koja kao argumente prima smjerove svjetlosnih izvora, jačinu izvora, orijentaciju objekta, poziciju kamere te ostala svojstva tog objekta i njegove teksture i materijala, itd.

Prema Whittedu, (koji je prvi otkrio ovu metodu u [32]), kako bi egzaktno prikazali 3D scenu na ekran, u koraku kolizije zrake s nekim objektom (kada računamo intezitet boje piksela), podaci o globalnom osvijetljenju moraju biti dostupni. To u principu znači da se informacije pamte u nekoj vrsti stabla zraka (eng. *tree of rays*), korijen stabla je zraka koja kreće iz kamere, kroz piksel<sub>ij</sub> pa prema sceni. Jednom kada algoritam stvori prvu zraku koja kreće iz kamere za svaki piksel, tada to stablo zraka predaje sjenčaru, programu koji uzima kao ulaz jednu zraku te ju prati kroz scenu. Sjenčar tada, prolazeći stablo, tj. sve presjeke s objektima koje su zrake napravile, računa i vraća konačnu boju za taj piksel. Pomoću svih tih čimbenika, algoritam može simulirati globalno osvijetljenje, što uključuje korektno prikazivanje sjena, refleksija, i lomova svjetlosti kroz objekte. Modus operandi svakog sjenčara, tj. razine apstrakcije u kojem može raditi su: **mikroskopski**, lokalno ili globalno. Mikroskopski, refleksije je dosta teško modelirati. Da bi se to napravilo, mora postojati jako dobar i točan model teksture materijala te kako da se svjetlost odbija od svih nepravilnosti na njemu. Većina sjenčara radi u lokalnom načinu rada, te za većinu slučajeva to iziskuje dovoljno točnim prikazom slike. Na primjer OpenGL radi na tom načinu uz pomoć rasterizacije, sjenčar dobiva samo lokalne informacije iz kojih mora izračunati korektnu boju za piksel, kao što su npr. lokacije izvora svjetlosti i orijentacija objekta . Naravno, nažalost to nije dovoljno informacija ako se želi proizvesti realistična slika 3D scene.

Dakle preostaje globalan rad sjenčara. Kod globalnog rada, sjenčar mora znati sve globalne varijable scene u svakom trenutku, što uključuje na primjer informacije o svim objektima u sceni, pozicije svih izvora svjetlosti u sceni.

### Preduvjeti za implementaciju

U ovom koraku cemo spojiti termine koje smo definirali u Poglavlju 1 kako bi izveli kon- Â kretan algoritam za praćenje zrake. Kako bi se implementirao algoritam praćenja zraka, potrebno je implementirati sljedeće algoritme:

- 1. Kolizija objekata u sceni: algoritam za koliziju je najvažniji preduvjet jer je potrebno za svaku zraku otkriti s kojim se objektima u sceni ona sudarila. Taj algoritam se zove algoritam presjeka (eng. intersection algorithm). Općenito se implementira samo za jednostavne objekte u sceni (kao što su sfera, trokut, ravnina) te za Mesh objekte (skup trokuta koji definiraju kompleksni objekt). Izlaz tog algoritma jest točka presjeka zrake. Više o implementaciji tog algoritma se može naći u odjeliku 1.5.
- 2. Refleksije i refrakcije: Ovisno o materijalu, ovaj mali algoritam bi trebao moći izračunati smjer kretanja nove zrake (ili više njih) nakon kolizije s objektom, s točkom kolizije kao novim ishodištem. Na primjer, pri koliziji s zrcalom, algoritam bi trebao dati savršeno odbijen smjer nove zrake (pod savršeno se misli na točkastu refleksiju o kojoj se može više naći u 1.7), dok na primjer za materijal koji simulira metal ili drugu hrapavu površinu, smjer kretanja bi trebao odstupati za neku slučajnu vrijednost od savrsenog odbijanja (tu se misli na difuznu refleksiju, o kojoj se isto ˇ može naći više u 1.7). Algoritam bi također, korištenjem Snellovog zakona (1.7), trebao izračunati zraku refrakcije ukoliko se radi o prozirnom materijalu.
- 3. Sienčanje: algoritam Sjenčar (eng. Shader) sjenčanja stupa na snagu jednom kada se otkrije točka presjeka. Zadatak algoritma jest izračunati boju koja će se prikazati na

ekranu za neki konkretni piksel. Taj algoritam može biti jednostavan, poput Phong ili Lambertian algoritma, ili to može biti kompleksna BRDF funkcija koja opisuje neki složeni materijal koji je teško realno prikazati koristeći se jednostavnim algoritmima sjenčanja. Dakle ti algoritmi općenito kao ulaz primaju kut između izvora svjetlosti i tangencijalne ravnine i normalu u točki presjeka, a kao izlaz vraćaju jačinu odbijene svjetlosti u zadanom smjeru. Više o tim algoritmima se može naći u sekciji o BRDF funkcijama, 1.9, te u sekciji gdje opisujemo kako sjenčari funkcioniraju 2.1, te u sekciji gdje se opisuju sjenčari u konkretnim primjerima 3.1.

4. Pomoćni algoritmi: Potrebno je također prilikom nalaska točke presjeka izračunati normalu te tangencijalnu ravninu, koje nam služe kao preduvijet za korištenje algoritama za sjenčanje i algoritama za računanje smjera refleksije i refrakcije. U Odjeljku 1 detaljno je opisano kako se to može izračunati.

### Koraci i opis algoritma

Algoritam je kao što se može zaključiti rekurzivan, te se ponavlja sve dok se ne dođe do nekog od uvjeta zaustavljanja. Uvjeti su: maksimalna dubina, tj. maksimalni broj skokova i ako se zraka ne sijeće s nijednim objektom u sceni tada se boja postavlja na boju pozadine.<sup>[16]</sup>

```
Isječak kôda 2.2: Pseudokôd sjenčara
```

```
1 scena = učitajScenu();
2 shadingAlgo = odaberiAlgo("Phong");
3
4 pratiZraku(zraka, dubina):
5 ako dubina == 0:
6 vrati boju pozadine;
7 za svaki objekt u scena:
8 ako točka := kolizija(objekt, zraka):
9 N, materijal = izračunajSvojstvaSudara(točka, objekt);
10 // uz boju, shadingAlgo vraca teˇzine f_i koje opisuju u ´
        ֒→ kojoj mjeri
11 // ce Phong boja, reflektirana i refr. boja utjecati na ´
        ֒→ konacnu boju ˇ
12 boja c, f1, f2, f3 = shadingAlgo(N, materijal,
        \rightarrow scena.izvoriSvjetla);
13 ako materijal.proziran:
14 smjer s = noviSmjerRefrakcije(materijal, N, zraka);
15 boja p = pratiZraku(novaZraka(p, točka), dubina - 1);
16 ako materijal.refl:
17 smjer s = noviSmjerRefleksije(materijal, N, zraka);
18 boja r = pratiZraku(novaZraka(s, točka), dubina - 1)
19 vrati c * f1 + p * f2 + r * f3
20 inače
21 vrati bojaPozadine;
22
23 za svaki piksel i, j:
24 zraka = novaZraka(i, j);
25 s slika[i][j] = pratiZraku(zraka, 10);
```
Ovaj pojednostavljeni pseudokod algoritma pracenja zrake ilustrira koji su sve algo- Â ritmi potrebni za njegov rad.

- 1. kolizija() odgovara klasi algoritama za kolizije u točki #1
- 2. noviSmjerRefrakcije() i noviSmjerRefleksije() koji računaju smjerove za nove zrake ovisno o materijalu, odgovaraju klasi algoritama za refleksije i refrakcije u točki #2
- 3. funkcija shading $Algo()$  odgovara klasi algoritama za sjenčanje u točki #3

4. Klasi #4 odgovara funkcija izračunajSvojstvaSudara() koja izračunava tangencijalnu ravninu, normalu i sve ostale informacije koje su potrebne kao ulazi za ostale algoritme

Na ilustraciji sa slike 2.2 se može vidjeti kako primarna zraka udara u objekt. Na mjestu kolizije se tada računa tangencijalna ravnina i normala, kako bi se pomoću njih izračunao novi smjer kretanja reflektirane zrake. (stožac reprezentira sve moguće smjerove reflektirane zrake). Tada "kontrolu" preuzima opet algoritam za kolizije kako bi za našao novu koliziju za generiranu zraku.

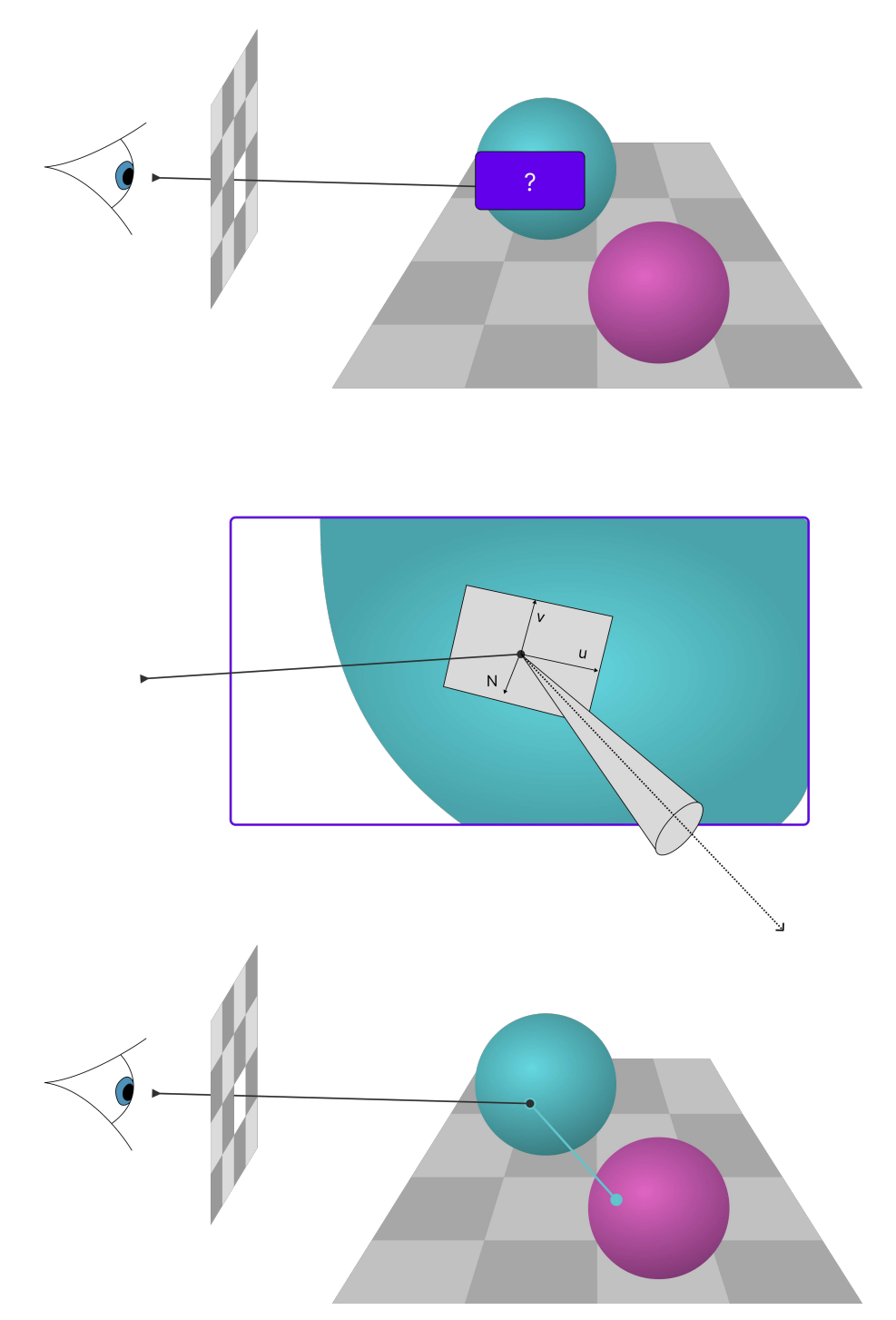

Slika 2.2: Opis algoritma praćenja zrake

# 2.3 Path tracing (praćenje puta)

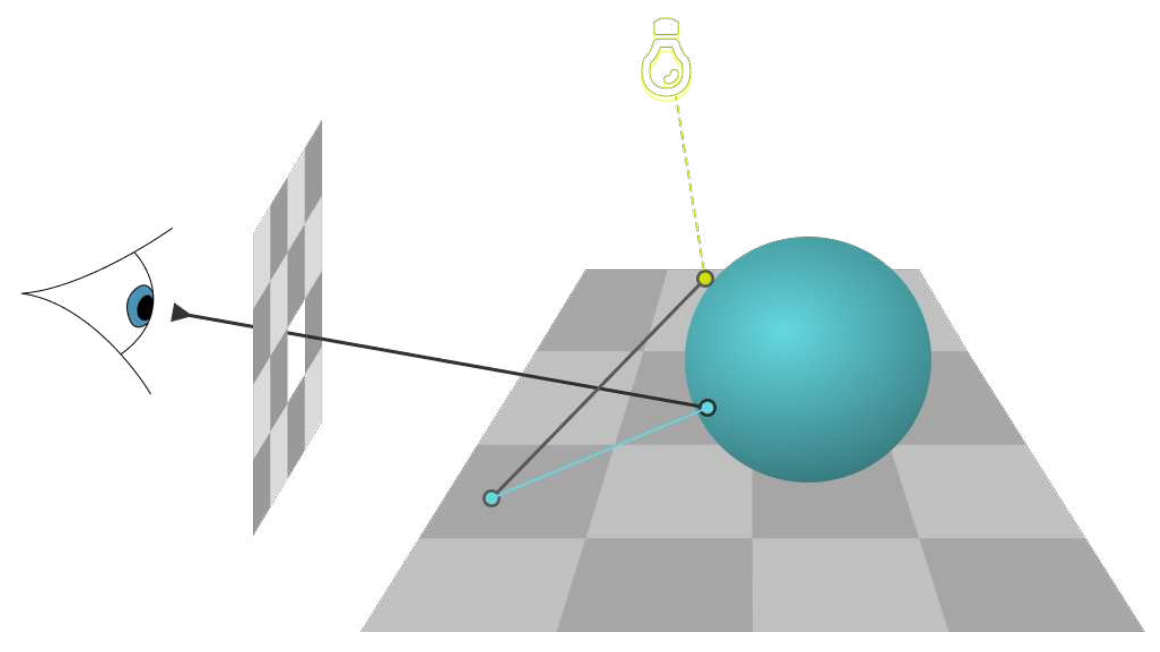

Slika 2.3: Path tracing

Algoritam praćenja zrake daje dobre rezultate u prikazu realističnih slika na ekranu, ali tokom godina otkriven je jedan koji rezultira puno realističnijim slikama. Naime praćenje zraka samo "simulira" svjetlost i sjene tako da gleda koji su izvori svjetlosti vidljivi u toj točki, i to je moguće jer u točki kolizije algoritam sadrži te informacije. U nastavku definiramo napredniju verziju tog algoritma.

Definicija 2.3.1 (Algoritam praćenja puta (*eng. Path Tracing*)). *Klasa algoritama "praćenja* puta" su algoritmi koji sadrže fizičku definiciju simulacije svjetlosti. Ti algoritmi simuli*raju svjetlost na ºslijepiº naˇcin. U trenutku kolizije, informacije o izvorima svjelosti nisu vidljive.*

*Da bi se piksel iz kojeg je primarna zraka ispaljena bio vidljiv na ekranu (tj. imao neku netrivijalnu boju), taj lanac zraka se mora u nekom trenutku sudariti s svjetlosti. Inaˇce, piksel sadrˇzi boju pozadine, koja je po definiciji crna.*

1986. godine, James T. Kajiya objavio je članak "The rendering equation", u kojem je iznio matematičku podlogu za renderiranje 3D slike na ekran [19]. Predstavljeni model je rigorozno matematički definiran te nije dana uputa za njegovu implementaciju, stoga ćemo mi predstaviti pojednostavljeni algoritam koji se konceptualno ne razlikuje puno s onim u članku.

```
Praćenje puta - pregled algoritma
```

```
Isječak kôda 2.3: Pseudokôd sjenčara
1 scena = učitajScenu();
2
3 pratiZraku(zraka, dubina):
4 HitInfo hitInfo;
5
6 if (dubina \leq 0)
7 return background;
8
9 if (!world.hit(zraka, hitInfo))
10 return background;
11
12 ray rasprsenaZraka;
13
14 // materijal svjetlosnih izvora nemaju boju nego parametar
       ֒→ emitted, tj. intezitet svjetlosti
15 color emitted = hitInfo.mat_ptr->emitted(hitInfo);
16
17 // ako materijal nema boju, znači da je izvor i tada vraća
       ֒→ samo intezitet tog izvora
18 if (!hitInfo.mat_ptr->scatter(r, hitInfo,
       \rightarrow hitInfo.prigusenje, rasprsenaZraka))
19 return emitted;
20
21 // inace vra ˇ ca trenutnu boju i prigu ´ sene boje svih ˇ
       naknadnih odbijanja (svako naknadno odbijanje se sve
֒→
       → više prigušuje)
22 return emitted + hitInfo.prigusenje *
       \hookrightarrow pratiZraku(rasprsenaZraka, background, world,
       \hookrightarrow dubina-1);
23
24 za svaki piksel i, j:
25 zraka = novaZraka(i, j);
26 slika[i][j] = pratiZraku(zraka, 5);
```
Ovaj kôd prati zraku kroz scenu, s ishodištem u kameri. Nove zrake se generiraju prilikom refleksije i refrakcije, te se rekurzija zaustavlja jednom kada se postigne limit rekurzije (koji takoder zovemo eng. maxDepth) ili ako zraka izade iz scene. U svakom koraku, računa se točka presjeka s objektom u sceni te se koristi svojstva materijala na kojem se dogodio presjek da se izračuna potrebne informacije za generaciju boje i smjer nove zrake.

Algoritam zbraja sve boje materijala s kojim je to stablo zraka bilo u kontaktu te na kraju primarna zraka vraća konačnu boju tog piksela.

#### Razlika u odnosu na praćenje zrake

Glavna razlika je u tome što algoritam praćenja zrake računa količinu svjetlosti u točki presjeka tako da provjerava koji izvori su vidljivi iz dane točke sudara. "shadingAlgo" u algoritmu praćenja zrake radi taj posao.

Algoritam praćenja puta u drugu ruku "simulira" sjetlosne zrake, te ih nastavlja pratiti u sceni, bez konteksta gdje se svjetlosni izvori nalaze. To uvelike povecava kvalitetu slike, Â ali je vremenski skuplje.

### Pracenje puta - nedostaci algoritma Â

Jedan od glavnim nedostataka algoritma jest što je jako spor. Da bi završna boja piksela bila netrivijalna, lanac zraka mora doći do svjetlosti. Ako ne dođe, taj se piksel boja bojom pozadine koja je najčešće crna. Zato su slike generirane tim algoritmima često zrnate, svi crni pikseli u slici prestavljaju lance zraka koji nisu ºstigliº do izvora svjetlosti.

Problem se ne može riješiti u potpunosti ali se može minimizirati na sljedeće načine:

- Zagladivanje: algoritam koji se koristi u grafici da bi se smanjila nazubljenost rubova u slici, odlično pridonosi rješavanju problema zrnatosti: umjesto da ispaljujemo kroz svaki piksel jednu zraku, ispaljujemo ih *n* s malim pomakom vektora smjera, te na kraju uzimamo prosječnu vrijednost vraćenih boja. Na taj način povećavamo šanse da će neka zraka tog piksela pogoditi izvor svjetla. Više o tome se može naći u odjeljku 5.1.
- Monte Carlo metoda metoda uzima uzorke zraka svjetlosti na način da u trenutku kolizije nasumice odabire točke na površinama objekata u sceni i ispaljuje nove zrake u njih te nađe prosjek svih tih zraka. Ovo je pojednostavljeno objašnjenje koncepta o kojem se može više pročitati u 5.3. On uvelike popravlja problem zrnatosti, ali uz veću cijenu vremenske složenosti.

### Praćenje puta - naknadne iteracije i poboljšanja algoritma

Razvile su se mnoge iteracije algoritma nakon njegovog predstavljanja 1986. godine. Navest ćemo neke od njih i kako točno oni unaprijeđuju dani algoritam praćenja puta.

## *2.3. PATH TRACING (PRACENJE PUTA) ´* 53

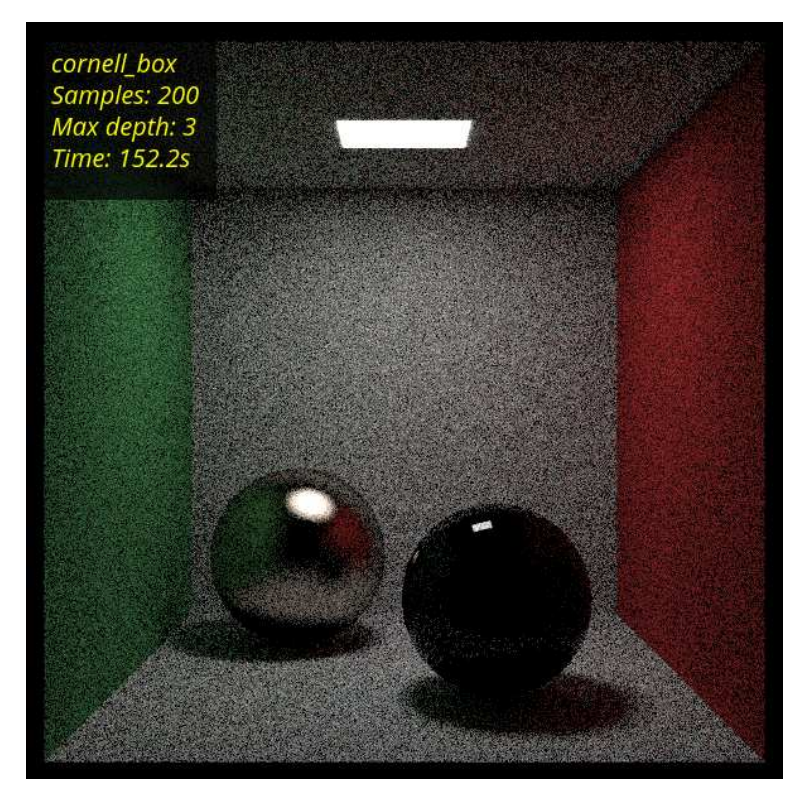

Slika 2.4: Pracenje puta: zrnatost slike je rezultat malog izvora svjetlosti i prirode algoritma Â Rezultat izvršavanja: [24]

- Monte Carlo praćenje puta: otkrio Peter Kelemen i Steve Marschner u radu "Monte Carlo path tracing"  $(2001)$ , više o tome u 5.3
- Dvosmjerno praćenje puta (eng. Bidirectional path tracing): predstavljen od strane Henrika Wann Jensena, Stephena R. Marschnera, Marca Levoya, i Pata Hanrahana u radu "Bidirectional path tracing" (2001), ovaj algoritam opisuje praćenje puta, ali se istovremeno prate zrake iz izvora i iz kamere, time znatno povecavaju Â realost interakcija svjetlosti s materijalima u sceni, čime je povećan ralizam mekih sjena i indireknog osvijetljenja
- Photon mapping: predstavljen od strane Henrik Wann Jensena u radu "Global illumination using photon maps" (1996). U ovom algoritmu umjesto da se kao kod praćenja puta zraka prati iz kamere prema izvorima svjetlosti, ovdje se zrake prate u suprotnom smjeru, što uvelike popravlja realizam u slici.
- Metropolis light transport: predstavljen od strane Roberta L. Cooka, Kena Mus-

gravea, i Petera Shirleya u radu "Distributed ray tracing" (1984). Algoritam pruža znatno realističnije slike jer za razliku od predhodnih algoritama, može istraživati i naći zrake koje dolaze do izvora koje je teško naći u sceni.

# Poglavlje 3

# Demistifikacija pojmova u radu s grafičkim i GPU bibliotekama

## 3.1 Uvod u rad s grafičkim bibliotekama

Grafičke procesne jednice se koriste u grafici jer mogu rukovati s ogromnim količinama podataka, kao što su podaci (točke, linije) koji opisuju komplicirani model, teksture visoke rezolucije, transformacijske matrice itd.

Jezici i okoline koji se koriste za grafičke procesne jedinice su *low-level*, tj. niske razine apstrakcije. To ustvari znači da za korištenje tih jezika i okolina je potrebno znati i nekolicinu stvari u vezi sklopovlja računala, konkretno grafičke kartice, jer niska razina jezika pruža da se direktno komunicira s tim sklopovljem, što nije slučaj s jezicima više apstrakcije kao što su na primjer Java i C#, gdje poznavanje sklopovlja na kojem program radi nije potrebno.

Što se konkretno grafičkih kartica tiče, za njihovo programiranje koriste se biblioteke i okoline koji služe kao *posrednici* između sklopovlja i programera. Mi zapravo ne upravljamo registrima grafičke kartice direktno, nego pomoću tih biblioteka. Postoji par biblioteka koje se koriste u te svrhe [13]:

- OpenGL: *open source* grafička biblioteka, radi na velikoj većini grafičkih kartica, razvijena je kako bi algoritmi koji su implementirani u tome mogli raditi na bilo kojoj kartici neovisno o proizvođaču
- OpenCL<sup>1</sup>: *open source* biblioteka opče namjene, od istog je proizvođača kao i OpenGL, nastoji pružiti iste funkcionalnosti neovisno o kartici na kojoj je implementiran program

<sup>&</sup>lt;sup>1</sup>Ove biblioteke nisu *grafičke* biblioteke nego višenamjenske, takozvane GPGPU biblioteke, koriste se za generalno programiranje GPU-a, npr. za strojno učenje, ali se mogu koristiti i za grafiku

- DirectX: konkurent OpenGLa, Nvidijina grafička biblioteka, algoritmi pisani u njoj su puno efikasniji nego u OpenGLu jer je DirectX puno više specijalizirana biblioteka Nvidia grafičkih kartica
- CUDA: konkurent OpenCLa, Nvidijina biblioteka za opće programiranje grafičkih kartica, koristi se u razne svrhe, ponajviše za strojno učenje.
- Vulkan: biblioteka nastala zadnjih godina, naslijednik OpenGL-a, puno je više low level pisana i zahtjeva puno veće poznavanje sklopovlja grafičke kartice
- WebGPU
- Metal

U prošlosti GPU nisu bili programibilni, imali su skup fiksiranih low-level funkcija. OpenGL-ov dizajn je nastao u tom dobu. On je osmisljen kao stroj stanja, pa se njegovo ˇ sučelje puno razlikuje od modernijih biblioteka. S vremenom, pojavila se potreba za programibilnošću GPUa kako je potražnja od proizvođača aplikacija rasla. DirectX je puno bliži modernijim GPU arhitekturama od OpenGLa, te pokušava biti puno jednostavniji za programere tako da sam obavi dio razvojnog procesa, dok npr. Vulkan sve to stavalja u ruke programeru. U zadnjih par godina proizvođači kartica uveli su hardversku podršku za ubrzanje ray tracing algoritama te razna ubrzanja za AI računanja velikih tenzora. Nvidijine grafičke kartice klase RTX na primjer dolaze s time, te se ta spomenuta hardverska unaprijedenja mogu koristiti kroz njihovu biblioteku DirectX, jer kako se hardware mijenjao kroz godine, tako su se i biblioteke ažurirale da budu u toku s promijenama.

## Životni tok grafičke aplikacije

Aplikacija implementirana pomocu jednog od gore spomenitih biblioteka uglavnom slijedi Â sljedeće korake (neovisno o kojoj biblioteci je riječ):

- 1. Inicijalizacija biblioteke / APIja: stvaranje struktura podataka i potrebnih varijabli koji nam uopće dozvoljavaju početak korištenja APija
- 2. Učitavanje podataka: stvaraje struktura podataka potrebnih da se mogu učitati stvari kao što su sjenčari, učitavanje modela, tekstura i svega potrebnog što bi se nalazilo u sceni, podešavanje varijabli / buffera koji govore GPU-u koje instrukcije treba izvršiti te i samo fizičko slanje podataka na GPU
- 3. Ažuriranje podataka: generalna aplikacijska logika
- 4. Prezentacija: šalje se lista komandi u GPU te se čeka izvršavanje

### *3.1. UVOD <sup>U</sup> RAD <sup>S</sup> GRAFICKIM BIBLIOTEKAMA <sup>ˇ</sup>* 57

#### 5. Ponavljaj korake 2, 3, 4 dok aplikacija ne završi

6. Pričekaj dok GPU ne bude gotov s radom, potom uništi sve korištene strukture

### Rasterizacija

Rasterizacija je proces u računalnoj grafici u kojem se 3D geometrijski likovi pretvaraju u rasteriziranu sliku, što je u stvari 2D matrica piksela.

Tijekom rasterizacije, svaki se geometrijski lik dijeli na manje likove, ili kako se u grafici zovu, primitive. Tim se primitivima tada prolazi da se vidi koji od njih presjeca koji piksel, da bi se taj piksel obojao korektnom bojom. [3] [11].

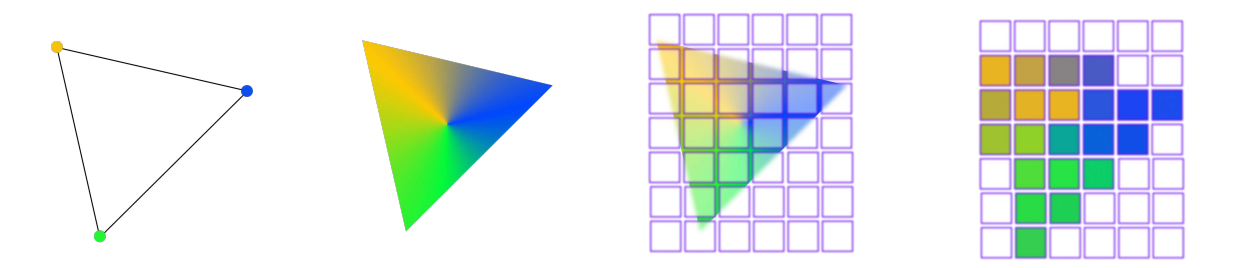

Slika 3.1: Rasterizacija trokuta: proces prima na ulazu trokut, te se računa za svaki piksel koju boju treba poprimiti

Rasterizacija se općenito pokreće na grafičkim jedinicama računala, tamo su i osmišljene da rade. Svaka se grafička jedinica može brinuti samo za piksel koji joj je dodijeljen, što čini proces jako brzim i jednostavnim.

Postoji nekoliko koraka koji čine rasterizaciju, od početnih transformacija (koje transformiraju 3D scenu na 2D ekran), pa do obrezivanja (koje uklanja sve primitive koje nisu vidljive na ekranu) i na kraju sjenčanja (procesa koji odlučuje boju piksela u ovisnosti o postavkama svjetlosti u sceni i vrsti materijala).

Nećemo ulaziti u detalje rasterizacije, ali ćemo objasniti distinktnu razliku između koncepta rasterizacije i algoritma praćenja zraka.

Proces rasterizacije za svaki objekt u sceni evaluira da li je on vidljiv u nekom fiksnom pikselu, te ovisno o tome ga uzima u obzir kod bojanja tog piksela.

Kod praćenja zraka je to drukčije, za svaki piksel se generira zraka (koju možemo zamisliti kao crnu kutiju koja samo vraca boju piksela) koja tada prolazi kroz objekte u sceni. Â

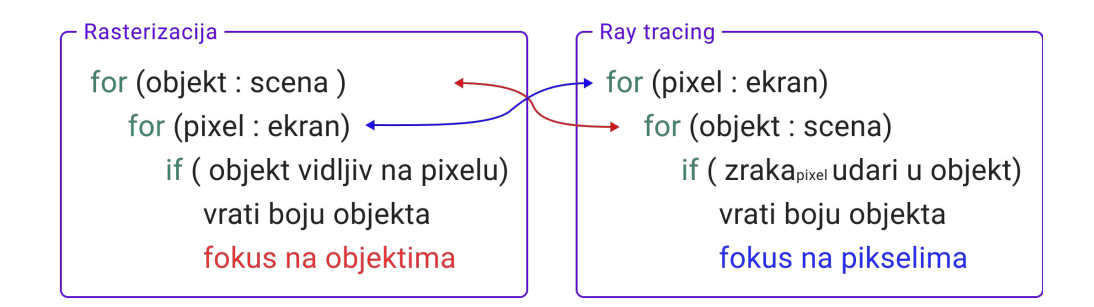

Slika 3.2: Razlike u algoritmima izmedu konvencionalne rasterizacije i algoritma pracenja zraka Â Izvor: [16]

Poredak kojim se petlje izvršavaju je bitan, jer više ne možemo jednostavno koristiti grafičke jedinice da naprave svoj posao za svaki piksel, pošto zraka mora cijelo vrijeme znati koji se objekti nalaze u sceni, što bi u praksi značilo da svaki od grafičkih jedinica mora to isto znati.

## 3.2 OpenGL grafička biblioteka

OpenGL [11] je jednostavan low-level graficki API kojeg koriste razni developeri igara, ˇ web stranica (preko WebGL-a), inženjeri koji vizualiziraju podatke i drugi. Trenutno je podržan na skoro svakoj platformi, uključujući Windows, Linux, Android i web. Na MacOSu više nije dostupan, ali zato jest njihov novi API Metal. OpenGL se može programirati u nekolicini jezika, koji uključuju C (službeni jezik), C++, Rust (preko Glium wrappera), Python (preko PyOpenGL wrappera), JavaScript (korištenjem WebGL-a).

Kao što je već rečeno u prethodnom poglavlju, OpenGL je stroj stanja. Programer je dužan postaviti stanja GPUa prije pokretanja aplikacije. Preko tih stanja se komunicira s hardwareom GPU-a.

OpenGL je stari API te je kroz godine, kako se hardware mijenjao i omogucavao sve Â veću programibilnost, dobivao nove funkcionalnosti.

### OpenGL sjenčar (eng. Shader)

Sjenčari su programi koji se izvršavaju na jezgrenim procesorima grafičke kartice. U izvršnom kodu definiramo kodove sjenčara koje predamo OpenGLu, koji se tada izvrše

### *3.2. OPENGL GRAFICKA BIBLIOTEKA <sup>ˇ</sup>* 59

na grafičkoj kartici nad podacima koje damo kao ulaz.

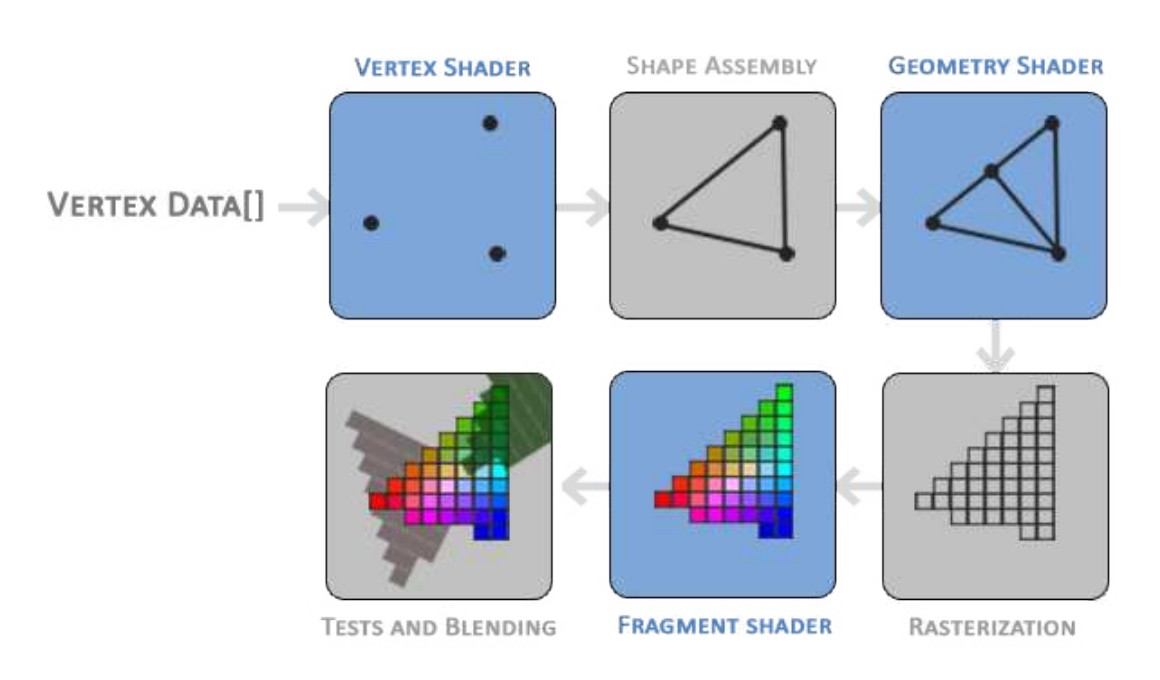

Slika 3.3: Protok informacija kroz sjenčare u OpenGLu: plavi sjenčari su programibilni te se u izvršnom programu mogu definirati, dok se za sive brine OpenGL. Izlaz prethodnog sjenčara je ulaz idućeg. Izvor: [6]

OpenGL se sastoji od njih nekoliko, najbitniji su vertex i fragment sjenčari.

Na slici se vidi pojednostavljeni prikaz sjenčara. Ulazni podaci iz izvršnog programa se prosljeđuju vertex sjenčaru.

Dajemo u nastavku primjer jednog vertex sjenčara:

```
Isječak kôda 3.1: Primjer vertex shadera [6]
```

```
1 #version 330 core
2 layout (location = \emptyset) in vec3 aPos;
3 layout (location = 1) in vec3 aColor;
4
5 out vec3 ourColor;
6
7 void main()
8 \mid \{9 gl_Position = vec4(aPos, 1.0);
10 ourColor = aColor;
11 \, | \,}
```
Posao tog sjenčara je da nad svakim vrhom koji dobije kao ulaz napravi određene transformacije te da taj vrh preda sljedećem sjenčaru. Sjenčar dobiva dvije informacije iz ulaza, poziciju i boju vrha. Sa pozicijom ništa ne radi nego ju sprema u gl\_Position, gdje se po standardu sprema završna pozicija vrha nakon svih transformacija koje je sjenčar primijenio nad vrhom. Boju vrha sjenčar samo prosljeđuje u fragment sjenčar, koju će fragment sjenčar dobiti na ulazu.

Nakon toga definiramo i fragment sjenčar,

```
Isječak kôda 3.2: Primjer fragment shadera [6]
1 #version 330 core
2 out vec4 FragColor;
3 in vec3 ourColor;
4
5 void main()
6 \mid \{7 FragColor = vec4(ourColor, 1.0);
8 }
```
Sjenčar kao ulaz dobiva informacije o boji, sličnno kao i u vertex sjenčaru, u FragColor se po standardu upisuje konačna boja tog fragmenta.

Definicija 3.2.1. OpenGL kontekst (eng. context) je struktura podataka koja sadrži sve *informacije o stanju OpenGLa. Rekli smo da je OpenGL stroj stanja, a ta stanja se spremaju u kontekst. Sve naredbe koje naknadno ˇsaljemo OpenGLu, ˇsaljemo kroz taj kontekst.*

### *3.2. OPENGL GRAFICKA BIBLIOTEKA <sup>ˇ</sup>* 61

*Naravno, moguÂce ih je imati i viˇse i prilikom izvrˇsavanja programa, mijenjati iz jednog u drugi ako je potrebno.*

### Ostali sjenčari: geometry sjenčar

Između vertex sjenčara i fragment sjenčara nalazi se opcionalni geometry sjenčar. Taj sjenčar kao ulaz uzima skup vrhova koji opisuju neku geometrijsku primitivu (npr. točku, trokut, niz linija koji su definirani ovdje [8]). Sjenčar nad tih vrhovima primjenjuje transformacije, na sličan način kao što vertex sjenčar primjenjuje za pojedinu točku, te pri završetku šalje transformirane vrhove na ulaz idućeg sjenčara.

Napomena 3.2.2. *Geometry sjenˇcar takoder moˇze i stvarati nove vrhove, uz transformaciju postojeÂcih, te moˇze na izlazu definirati neku razliˇcitu primitivu od one koje je dobio kao ulaz.*

```
Isječak kôda 3.3: Primjer geometry shadera [6]
```

```
1 #version 330 core
2 layout (points) in; //ulazni podaci
3 layout (line_strip, max_vertices = 2) out; //primitiva na
   ֒→ izlazu i ukupan broj tocaka koje shader vra ˇ ca´
4
5 void main() {
6 gl_Position = gl\_in[0].gl_Position + vec4(-0.1, 0.0, 0.0,
       \rightarrow 0.0);
7 EmitVertex();
8
9 \qquad gl_Position = gl_in[0].gl_Position + vec4( 0.1, 0.0, 0.0,
       \rightarrow 0.0):
10 EmitVertex();
11
12 EndPrimitive();
13 }
```
U primjeru, geometry sjenčar dobiva na ulazu jedan vrh. Svakim pozivom **EmitVer**tex(), sjenčar sprema točku definiranu s gl\_Position u novu primitivu. Kada se pozove EndPrimitive, sjenčar šalje na izlaz novo nastalu primitivu koja se sastoji od 2 vrha, te će krajnji rezultat toga biti da će se svaki vrh prikazati na slici kao mala linija, jer geometry sjenčar u ovom primjeru tranformira svaki vrh scene u liniju.

#### Ostali sjenčari: tesselation sjenčari

*Tesselation* (popločenje) je proces kojim nad nekom primitivom [8] radi subdivizija na manje poligone, te se nakon toga manji poligoni transformiraju po potrebi. U praksi, taj proces se koristi za crtanje parametarski zadanih krivulja i ploha, tako da sjenčaru samo damo željenu domenu i pravilo (funkciju) po kojem da transformira novo stvorene točke. Taj sjenčar je zato vrlo koristan jer se skup proces crtanja parametarski zadanih krivulja i ploha delegira na GPU, umjesto da na CPU računamo vrijednosti tih točaka. Za razliku od geometrijskog sjenčara, tesselation sjenčara ima dva (tri, ako se broji i sjenčar koji povezuje ta dva, njega nije moguće programirati), te su također opcionalni. Tesselation sjenčari se sastoje od:

• Tessellation Control Shader (TCS) - opcionalni sjenčar (u slučaju da se ne definira, koristiti će se zadane postavke) koji određuje razinu tesselacije, tj. gustoću subdivizije koju želimo. Ukoliko želimo sami definirati subdiviziju, imamo izbor za svaku stranicu primitive definirati razinu subdivizije. Primitive među kojima možemo birati su: trokut, pravokutnik ili izolinije [9]. Kao primjer ćemo uzeti pravokutnik. Primitiva je zadana kao jedinični pravokutnik. Svaki od stranica može imati različitu razinu subdivizije (gl\_TessLevelOuter). Uz to, također definiramo i *unutarnju* (*gl TessLevelInner*) subdiviziju za svaku os. Pogledati sliku 3.5.

```
Isječak kôda 3.4: Primjer TCS shadera [6]
1 #version 410 core
2 // razine subdivizije direktno citamo iz uniformnih ˇ
   ֒→ varijabli
3 uniform float uOuter02, uOuter13, uInner0, uInner1;
4 #define ID gl_InvocationID
5 layout( vertices = 16 ) out;
6 void main( )
7 \mid \{\beta gl_out[ID].gl_Position = gl_in[ID].gl_Position;
9 gl_TessLevelOuter[0] = uOuter02;
10 gl_TessLevelOuter[2] = uOuter02;
11 gl_TessLevelOuter[1] = uOuter13;
12 gl_TesslevelOuter[3] = uOuter13;
13
14 gl_TessLevelInner[0] = uInner0;
15 gl_TessLevelInner[1] = uInner1;
16 }
```
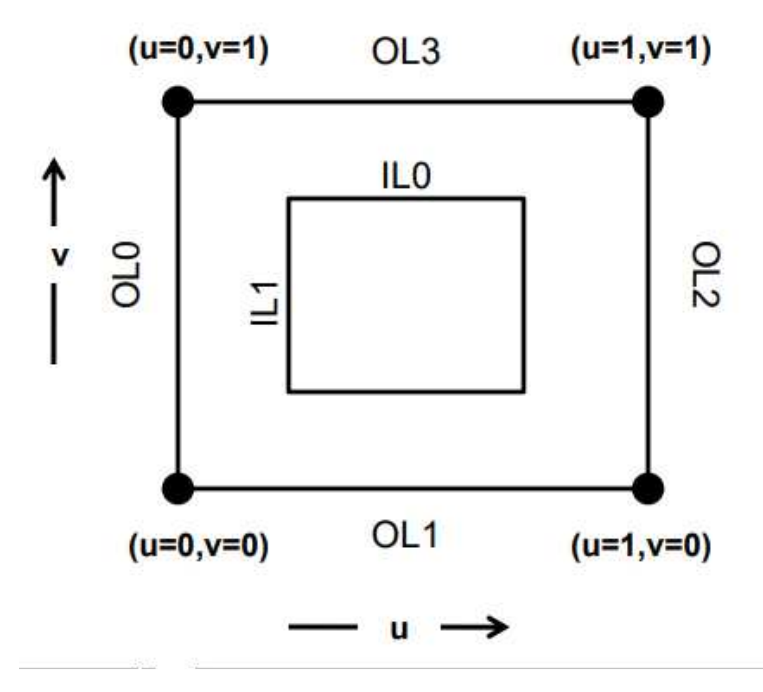

Slika 3.4: Subdiviziju pravokutnika definiramo preko 6 vrijednosti: 4 razine subdivizije za svaku vanjsku stranicu, te 2 razine za unutarnju subdiviziju. Izvor: [6]

• Generator primitiva tesselacije - drugi sjenčar koji nije programibilan. Generira subdiviziju koja je bila zadana s TCS sjenčarom (slika 3.5)

• Tessellation Evaluation Shader (TES) - treći sjenčar koji dobiva kao ulaz novo generiranu točku, kao rezultat prethodne subdivizije. Ovisno o poziciji unutar primitive (varijabla *gl\_TessCoord*) možemo nad točkom napraviti neke napredne tranformatcije. Npr. ako znamo parametarsku definiciju neke plohe, koristimo ju u ovom koraku da transformiramo primitivni četverokut u tu plohu

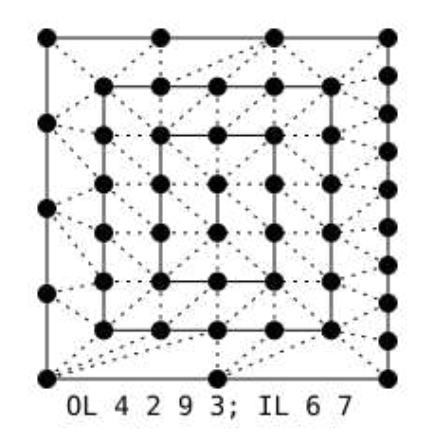

Slika 3.5: Generirana subdivizija iz razina koje smo u TCS definirali: u primjeru su vanjske razine postavljene na 4, 2, 9, 3, dok su unutarnje postavljene na 6, 7 Izvor: [6]

```
Isječak kôda 3.5: Primjer TES shadera [6]
1 #version 410 core
2 layout (quads) in;
3
4 void main()
5 \mid \{6 // koordinate generirane tocke unutar primitive ˇ
7 float u = gl\_TessCoord.x;8 float v = gl\_TessCoord. y;9
10 //ovdje koristimo parametarsku definiciju ˇzeljene
       ֒→ plohe
11 vec3 P = izrac{unajTransformaciju(u,v);12 gl_Position = P;
13 }
```
### Slanje podataka na GPU

Slanje podataka iz memorije u grafičku karticu mora biti brzo i efikasno. Strukture podataka koje ćemo koristiti za slanje moraju nuditi spremanje podataka za točke u sceni na neki generičan način, tako da ih grafička kartica na brz način može učitati u svaku jezgrenu jedinicu.

### *3.2. OPENGL GRAFICKA BIBLIOTEKA <sup>ˇ</sup>* 65

Definicija 3.2.3 (VBO). *VBO, ili vertex bu*ff*er object je vrsta objekta u OpenGLu koji se koristi za spremanje i slanje podataka. U njega se spremaju informacije o toˇckama kao ˇsto su pozicija, boja i teksturne koordinate.*

Definicija 3.2.4 (VAO). *VAO, ili vertex array object je vrsta objekta koja sprema sva stanja potrebna da se poˇsalju podaci o toˇckama spremljenim u VBO. Ako u neki VBO spremimo neke informacije o toˇckama poput koordinata, a u drugi VBO neke druge informacije o* istim točkama kao npr. njihove boje, VAO sadrži informacije o tome što je gdje spremljeno i u kojem formatu. VAO je moćan alat jer ga je moguće mijenjati usred izvršavanja *programa, i time upravljati koje toˇcke i njihove atribute ˇsaljemo na grafiˇcku karticu.*

Definicija 3.2.5 (Binding). *Bind, binding (eng. povezivanje) je proces u OpenGLu gdje OpenGL stroj stvori neku referentnu varijablu koja se povezuje s varijablama u naˇsem programu, u svrhu promjene nekog stanja u OpenGLu. Na primjer, ukoliko imamo viˇse VBO u programu, bind daje OpenGLu do znanja koji VBO je ºtrenutniº i sve daljnje akcije se odnose na taj VBO, pa kao rezultat te naredbe same po sebi ne traˇze kao argument koji VBO je u pitanju, jer se to inducira iz posljednjeg bind-a koji je pozvan.*

Primjer 3.2.6 (Vertex attribute pointer). *To je funkcija kroz koju, kada popunimo podacima jedan VBO, zapisujemo točnu strukturu tih podataka. Na primjer, neka postoje sljedeći podaci:*

$$
x = [1, 0, 2, 2, 0, 3, 0, 3, 0, 0, 5, 0]
$$

*koji sadrˇze koorinate od prve toˇcke (x, y, z), boju prve toˇcke (r, g, b), te isto i za drugu. OpenGL zahtjeva da svi podaci šalju u VBO u 1D polju. Tada pozivamo sljedeću funkciju dvaput:*

*glVertexAttribPointer*(0, 3, *GL FLOAT*, *GL FALSE*, 3 · *sizeof*(*float*), 0);

*glVertexAttribPointer*(1, 3, *GL FLOAT*, *GL FALSE*, 3 · *sizeof*(*float*), 3 · *sizeof*(*float*));

*Kroz prvi poziv definiramo kako Âce se spremati koordinate toˇcaka, a kroz drugi boje. Prvi argument je jako bitan: kroz njega program sjenˇcara moˇze dohvatiti te podatke.*

*layout*(*location* = 0) *in vec3 aPos*;

*kroz ovu liniju sjenˇcar dobiva konkretne podatke o toˇckama iz polja x. Drugi argument funkcije oznaˇcava koliko neposrednih vrijednosti u polju oznaˇcava koordinate, tj. boju, u oba sluˇcaja je to 3.*

*3. argument je tip podataka, 4. ne koristimo pa ga stavimo na GL FALSE.*

*5. argument se zove stride, ili pomak, tu definiramo koliko iduÂcih podataka u polju moramo preskočiti da bi učitali atribut jednake vrste iduće točke, to je u oba slučaja isto 3.* 

*6. argument je pocetni pomak ˇ , u naˇsem sluˇcaju to je 0 za koordinate, a 3 za boje, jer prve informacije za boju se u x nalaze tek iza 3. mjesta.*

### Opis tijeka rada OpenGL-a

Navest ćemo elementarne korake svakog OpenGL programa za lakše shvaćanje programskog koda:

- 1. Podešavanje kontexta i OpenGL prozora: OpenGL-u su potrebne neke od pomoćnih biblioteka kako bi se upravljalo prozorom pošto sam OpenGL nema podršku za to. Takoder je potrebno i podesiti OpenGL kontekst, kako bi ga mogli koristiti za izvršavanje naredbi za OpenGL
- 2. Stvaraju se Vertex buffer i vertex array objekti (VAO, VBO): Oni se koriste kako bi se slali podaci između izvršnog programa i grafičke kartice. Mora ih se podesiti.
- 3. Stvara se program sjenčara: OpenGL nam daje referencu preko koje možemo početi stvarati program sjenčara.
- 4. Učitavanje sjenčara: iz datoteka se učitava kodovi vertex i fragment sjenčara (i ostalih opcionalnih sjenčara), te se kodovi povezuju s OpenGL referencama.
- 5. Kompajliranje koda sjenčara: program tada kompajlira kod od svakog sjenčara, koji se sprema u internu memoriju OpenGL biblioteke
- 6. Linkanje sjenčara: Linkanje je proces u kojem se uzimaju kompajlirane verzije više sjenčara kako bi se stvorio konačan shader program. Linkaju se vertex i fragment sienčari, i ostali ako postoje.
- 7. VAO binding: Bind je proces u kojem OpenGLu damo do znanja da je VAO koji se binda postao trenutni/aktualni, jer u OpenGLu je moguće sa samo jednim VAO i jednim VBO upravljati u nekom trenutku.
- 8. VBO binding: Isto kao i za VAO. Jednom kada bindamo VBO, može se početi na njemu raditi.
- 9. Kopiranje podataka: podaci točaka se kopiraju u VBO strukturu
- 10. Poziva se VertexAttribPointer funkcija: To su naredbe kroz koje damo informacije u VAO koja je struktura podataka u trenutnom VBO objektu. Na primjer, ako podaci koje smo spremili u VBO sadrže koordinate i boju točaka, radimo 2 poziva te funkcije.
- 11. Petlja u kojoj se crta program
- 12. Bind programa sjenčara: Sjenčar program koji smo gore napravili bindamo te time postaje aktualan.

### *3.2. OPENGL GRAFICKA BIBLIOTEKA <sup>ˇ</sup>* 67

- 13. Podešavanje uniformnih varijabli: Sve varijable koje želimo koristiti za vrijeme izvršavanja programa koje želimo slati retrokativno u grafičku karticu moramo ih označiti kao uniformne. Te vrste varijabli se ne mijenjaju tijekom izvršavanja sjenčar programa. Na primjer ako želimo mijenjati položaj kamere kada pomaknemo miš, te informacije se šalju na GPU kroz uniformne varijable.
- 14. Crtanje: inicira se crtanje na ekran, što u potpunosti OpenGL radi u pozadini, mi samo iniciramo naredbu
- 15. Zamjena (eng. swap) buffera: Zato što očekujemo od programa da crta nekoliko desetaka puta u sekundi, ne crta se na ekran direktno nego kroz dva buffera. Kada program crta sliku u jedan buffer, rezultat drugog je vidljiv na ekranu, te se onda zamijene. Jedan buffer dakle može biti u stanju crtanja ili u stanju prikaza tokom izvršavanja. To svojstvo se koristi kod animiranih scena te ga nema svrhe koristiti kod statičnog prikaza.
- 16. Petlja gotova
- 17. Program uništava VBO i VAO
- 18. Program uništava program sjenčara
- 19. Program uništava kontekst i prozor
- 20. Program se gasi.
## 3.3 OpenCL biblioteka

OpenCL je biblioteka koja se koristi za izvrsavanje programa u sustavima koji se sastoje ˇ od više procesora i grafičkih procesnih jedinica. OpenCL time nudi sučelje za paralelno računanje. Koristi se u raznim primjenama, primarno u procesiranju slike, zvuka i video materijala, fizici i drugim raznim znanstvenim simulacijama i računima.

Mi primarno koristimo OpenGL kako bismo pokrenuli program sjenčara paralelno na više jezgri, i time drastično uštedjeli na vremenu.

Definicija 3.3.1 (Host). *Host je u ovom kontekstu naziv za server, raˇcunalo ili program ˇcija je primarna uloga inicirati i upravljati, te komunicirati s ostalim hardware-om u sustavu.* Host program je primarna i završna točka OpenCL programa. U većini slučajeva, host *kˆod se piˇse u C*/*C*++ *jeziku.*

Definicija 3.3.2 (Device). *Kernel (eng. jezgra, jezgreni kôd) je kôd koji se izvršava na raˇcunalima, tj. procesorima u sustavu koji nisu u ulozi host-a, tj device (eng. uredaj), koji je još poznat pod nazivom accelerator processors/devices (eng. ubrzivajuć procesor/uredaj) Konkretno u OpenCL-u, jezik koji se koristi za pisanje kernel kˆoda jest OpenCL Kernel Language, koji je sintaksom nalik C-u. U naˇsem sluˇcaju, ulogu kernela imaju sjencari ˇ .*

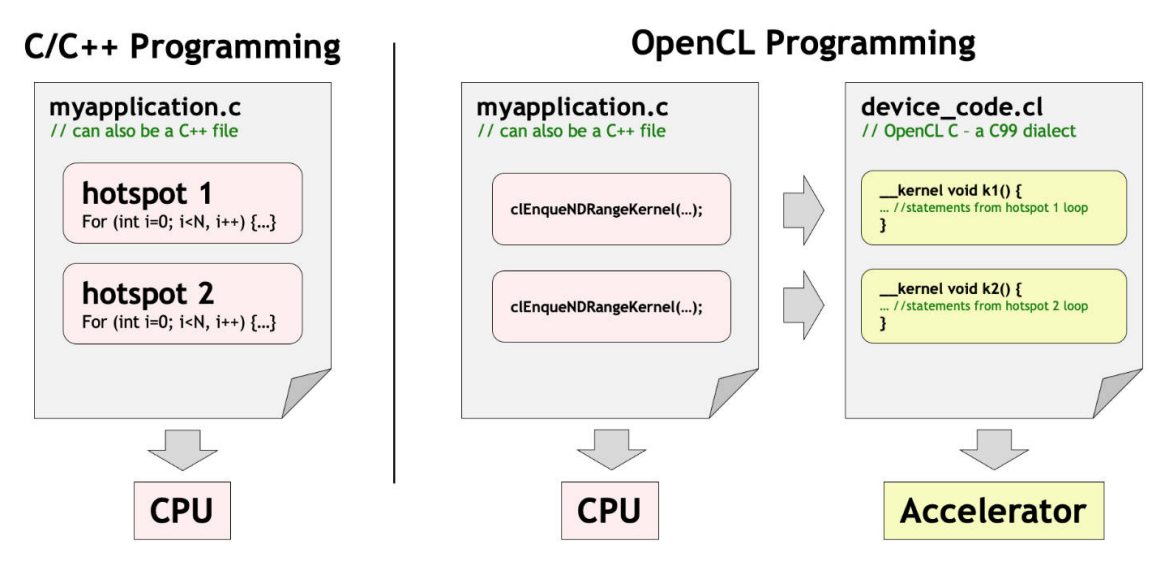

Slika 3.6: Razlika izmedu konvencionalnog izvodenja programa na CPU-u i izvodenja preko OpenCL sučelja. Ulogu *Accelerator*-a ima GPU. (Izvor: Khronos)

Definicija 3.3.3 (Context). *OpenGL context ili kontekst jest objekt u koji se sprema konekcija do odredenog uredaja. Context se generira na host uredaju, te se koristi kako bi host upravljao memorijom i ostalim resursima tog uredaja. Jednom kada se generira context, taj context generira komandni red specifiˇcno za taj uredaj. Context takoder generira bu*ff*ere, to su objekti koji se koriste za slanje i primanje informacija izmedu hosta i uredaja.*

Definicija 3.3.4 (Komandni red). *Komandni red (eng. command queue) se koristi kako bi host slao naredbe uredajima, naredbe poput pokretanja kernela ili slanja podataka sa ili u uredaj.*

### Opis tijeka rada OpenCL programa

Opis rada OpenGLa se može opisati u par ključnih koraka:

- 1. Host program (napisan u  $C/C++$ ) inicira zahtjev za korištenje CPU i GPU uređaja.
- 2. Host aplikacija tada kompajlira kernel kôd, koji u potpunosti definira što će odabrani uređaji na sebi izvršavati.
- 3. Host aplikacija tada generira jedan ili više **komandnih redova** (eng. command queue). Ti redovi se sastoje od akcija koje će uređaju obavljati, npr. vrste akcija uključuju: izvršenje kernel kôda, kopiranje podataka sa ili u uređaj.
- 4. Uređaji izvršavaju akcije dane u spomenutim redovima te svaki od njih vrati rezultat host programu.
- 5. Host program, jednom kada ima sve rezultate računanja, može inicirati naknadne zahtjeve uređajima ili generirati željeni rezultat.

#### Opis jednog OpenCL programa

```
Isječak kôda 3.6: OpenCL pseudokôd jednostavnog programa [1]
1 // Ulazni i izlazni nizovi
2 \text{ int } n = 4:
3 float array1[] = \{1, 2, 3, 4\};
4 float array2[] = {1, 1, 1, 1};
5 float result[n];
6
7 // Stvaranje OpenCL konteksta i biranje uredaja
8 cl_context context = clCreateContext(&device_id);
9 // Stvaranje komandnog reda
10 cl_command_queue queue = clCreateCommandQueue(context);
11
12
13 // Ucitavanje kernel k ˇ oda iz datoteke ˆ
14 string source = loadProgram("add.c1");
15 cl_program program = clCreateProgramWithSource(context,
   \leftrightarrow &source);
16 // Kompajliranje kernel programa
17 clBuildProgram(program);
18 // Stvaranje kernel programa iz danog koda ˆ
19 cl_kernel kernel = clCreateKernel(program, "add_arrays",
   ightharpoonup &err):
20
21 // Stvaranje buffer objekata za ulaznu i izlaznu memoriju
22 cl_mem array1_buf = clCreateBuffer(context, CL_MEM_READ_ONLY,
   ֒→ sizeof(float) * n, array1);
23 cl_mem array2_buf = clCreateBuffer(context, CL_MEM_READ_ONLY,
   ֒→ sizeof(float) * n, array2);
24 cl_mem result_buf = clCreateBuffer(context, CL_MEM_WRITE_ONLY,
   \rightarrow sizeof(float) * n, result);
25
26 // Ulaz kernel programa je oblika
27 // add_arrays(arg1, arg2, ...), ovdje se definira sto su ˇ
28 // ti argumenti
29 clSetKernelArg(kernel, 0, sizeof(array1), &array1_buf);
30 clSetKernelArg(kernel, 1, sizeof(array2), &array2_buf);
31 clSetKernelArg(kernel, 2, sizeof(result), &result_buf);
32 clSetKernelArg(kernel, 3, sizeof(unsigned int), &n);
33 // Izvrsavanje kernel programa ˇ
34 clEnqueueNDRangeKernel(queue, kernel, n);
35 // Kopiranje izlaza iz izlaznog buffera u result array
36 clEnqueueReadBuffer(queue, result_buf, sizeof(float) * n,
   ightharpoonup result):
37 // u results se nalaze rezultati izvodenja
38 std::cout << results;
```
#### *3.3. OPENCL BIBLIOTEKA* 71

Gornji pseudokôd je primjer programa koji se sastoji od dvije liste brojeva veličine 4, te je cilj zbrojiti ih na uredaju, tj. GPU-u.

Slijedi pripadajući kernel kôd:

```
Isječak kôda 3.7: Kernel kôd koji pripada gornjem programu [1]
1 _kernel void add_arrays(__global float *a, __global float *b,
   \rightarrow _qlobal float *c, int n) {
2 int i = get\_global_id(0);3 if (i < n) {
4 c[i] = a[i] + b[i];
5 }
6 }
```
Ovaj kernel kôd definira funkciju "add arrays" koja prima 4 parametra:

dvije liste brojeva (ulazi), listu brojeva u koju ispisujemo izlaze, *n* koji označava veličinu listi. "get global id" je funkcija koju kernel koristi kako bi odredio kojem indeksu u listi je taj kernel pridodijeljen.

#### Pokretanje OpenCL programa

OpenCL kôd se u Linux okruženju kompajlira naredbom:

*gcc main.c -o vectorAddition -l OpenCL*

Detalji oko pokretanja programa mogu se nači u dodatku A.

## Poglavlje 4

# Implementacija

Implementaciju algoritma praćenja zrake prati opsežni skup članaka na [2]. Kao svjetlosni algoritam će se koristiti Phong te će također podržavati refrakciju i refleksiju. Kao što je u poglavlju 2.2 objasnjeno, prolazimo kroz svaki piksel i ºgradimoº sliku piksel po piksel. ˇ

Implementacija algoritma praćenja puta prati Ray Tracing in One Weekend<sup>[27]</sup> seriju knjiga, pomoću kojih slažemo cijeli algoritam iz temelja u  $C++$  bez korištenja aplikacijskih sučelja poput OpenGLa ili OpenCLa. Implementirat ćemo i niz dodatnih klasa i funkcija koje nisu opisane u knjigama.

I na kraju kao ilustracijski primjer i dokaz da je moguće implementirati praćenje puta u realnom vremenu, prikazujemo verziju implementiranu u OpenCL biblioteci [20].

### 4.1 Uvod

Implementacije algoritma praćenja zrake i praćenja puta dosta su slične te ćemo u idućoj sekciji objasniti konkretne razlike. Oba programa se izvršavaju na procesoru (ne na grafičkoj kartici), stoga su oba algoritma dosta spora. Pošto vremenska složenost algoritama uvelike ovisi o broju objekata u sceni, vidjet ćemo da su implementacije na CPU jako nepraktične za velike scene, jer vremenska složenost strmo raste s rastom broja objekata. Svaki od ponuđenih implementacija imat će nekoliko hiperparametara:

Definicija 4.1.1 (Hiperparametar). *Hiperparametar je parametar implementacije koji se namjeˇsta ruˇcno prije izvrˇsavanja programa, dok se obiˇcni parametri mijenjaju programski tokom izvrˇsavanja. Neki konkretni hiperparametri u danim implementacijama su:*

• *Broja uzoraka (samples) koliko Âce se primarnih zraka generirati za svaki piksel, koje Âce se na kraju uprosjeˇciti da se dobije konaˇcna boja piksela*

- *Dubina rekurzije (depth) koliko Âce se puta zraka odbiti u sceni prije nego li rekurzija stane*
- *Sirina i visina slike ˇ (width, height) veliˇcina slike se definira kroz dva broja, broj piksela u konaˇcnoj slici je tada ˇsirina x visina.*
- *Pozicija kamere Kameru Âcemo definirati kroz 3D koordinatu u sceni*

*Svi ovi hiperparametri Âce se definirati u YAML formatu datoteke, koju program ˇcita prije izvrˇsavanja.*

Uz navedene hiperparametre, koje je nužno navesti, također je nužno navesti i konkretne objekte u sceni. Kategorizirat ćemo ih po tipu, jer ovisno kojeg su tipa, drukčije se računaju kolizije, sjenčanja nad njima i slično.

#### Algoritmi bez API-ja - uvodne napomene

#### Unos podataka

Učitavanje objekata u scenu je dosta trivijalno, ali bitno je da se drži nekog standarda unosa. Za ove projekte ćemo koristiti YAML datoteku jer njihov zapis nije kompliciran i lako se čita, te ga program lako parsira.

Ulaz u program će biti popis objekata. U datoteci će uz svaki objekt biti definirani njegovi podatci, koji uključuju: **Ime** objekta, **Tip, Poziciju u sceni i Materijal**.

Definicija 4.1.2 (Tipovi objekata u sceni). *Tip objekta je jedno od sljedećeg: tip koji smo definirali u 1 koji se sastoje od trokuta, ravnine i sfere, ili Mesh tj. skup trokuta, koji definira neki kompleksniji objekt.*

Što se materijala tiče, vidjet ćemo u idućem odjeljku da se implemetacija malo razlikuje između praćenja zrake i praćenja puta. Naime, praćenje zrake koristi "gotove" svjetlosne algoritme poput Phonga koji računaju boju u točki, pa se za neki objekt umjesto materijala samo definira neki svjetlosni algoritam. S druge strane, u praćenju puta imamo veću slobodu pri definiciji materijala, te žemo prikazati par primjera tih materijala.

Također je bitno napomenuti na koji način ćemo učitati veće objekte u scenu. Koristiti cemo format ".obj", u kojem će se nalaziti opis jednog kompleksnog modela.

Definicija 4.1.3 (Učitavanje Mesh objekta). Mesh objekt se učitava preko .obj datoteke. *Punog naziva Object Wavefront File, º.objº datoteka se koristi za spremanje geometrijskih informacija o objetku ili cijeloj sceni. Jedana takva datoteka sadrˇzava: Pozicije tocaka ˇ*

#### *4.1. UVOD* 75

*u sceni (lista, po tri broja u novom redu, Listu teksturnih koordinata (po dva broja u svakom redu), listu normala svakog trokuta (po tri broja u svakom redu), te najbitnije,* **listu definiranih trokuta** koji čine taj objekt. Na primjer, jedan element te liste je: *f v1*/*vt1*/*vn1 v2*/*vt2*/*vn2 v3*/*vt3*/*vn3*

*gdje su vi indeksi toˇcaka koje ˇcine taj trokut, vti indeksi teksturnih koordinata, a vni indeksi normala. Viˇse o tome se moˇze naÂci u ekstenzivnom ˇclanku koji opisuje detalje te datoteke. [4].*

#### Unos podataka zadanih preko Bézier-ovih krpica

Kao što smo rekli u uvodnom poglavlju o Bézier-ovim krpicama, kolizije s zrakama nećemo evaluirati direktno nego ćemo krpice transformirati u Mesh. Za početak definirajmo ulazne podatke:

```
Isječak kôda 4.1: Ulazni podatci za param. definiran objekt [2]
1 const int numOfPatches = 32;
2 const int numOfVerts = 306;
3 int objectPatches[numOfPatches][16] = {
4 { 1, 2, 3, 4, 5, 6, 7, 8, 9, 10, 11,
       \rightarrow 12, 13, 14, 15, 16},
5 ...
6 {270, 270, 270, 270, 300, 305, 306, 279, 297, 303, 304,
       \rightarrow 275, 294, 301, 302, 271}
7 };
8 vec3 objectVertices[numOfVerts] = {
9 { 1.4000, 0.0000, 2.4000},
10 ...
11 { 1.4250, -0.7980, 0.0000}
12 };
```
Objekt se sastoji od *numOfPatches* broja krpica, te od *numOfVerts* broja kontrolnih točaka (od kojih se neke ponavljaju kroz više krpica).

Isječak kôda 4.2: Implementacija kolizije zrake i ravnine [2]

```
1 int divs = 16; //definiramo subdiviziju mesha
2 auto P = std::vector<vec3>((divs + 1) * (divs + 1));
3 auto nvertices = std::vector<int>(divs * divs);
4 auto vertices = std::vector<int>(divs * divs * 4);
5 vec3 controlPoints[16];
6 for (int np = 0; np < numOfPatches; ++np) {
7 // obradujemo np-tu krpicu
8 // definiramo kontrolne tocke za np-tu krpicu ˇ
9 for (int i = 0; i < 16; +i){
10 controlPoints[i][0] =
          \rightarrow objectVertices[objectPatches[np][i] - 1][0],
11 controlPoints[i][1] =\rightarrow objectVertices[objectPatches[np][i] - 1][1],
12 controlPoints[i][2] =
          \rightarrow objectVertices[objectPatches[np][i] - 1][2];
13 }
14 // evaluiramo, te spremamo konretne tocke novog mesha ˇ
15 for (int j = 0, k = 0; j \leq \text{divs}; \text{++}j) {
16 for (int i = \emptyset; i <= divs; ++i, ++k) {
17 P[k] = evalBezierPatch(controlPoints, i /
              \rightarrow (float)divs, j / (float)divs);
18 }
19 }
20 // sada generiramo indekse tocaka za svaku malu ˇ
       ֒→ subdiviziranu stranicu
21 for (int j = 0, k = 0; j < divs; ++j) {
22 for (int i = 0; i < divs; +i, +k) {
23 nvertices[k] = 4;
24 vertices[k^*4] = (divs + 1) * j + i;25 vertices[k*4+1] = (divs + 1) * (j + 1) + i;26 vertices[k*4+2]= (divs + 1) * (j + 1) + i + 1;
27 vertices[k*4+3] = (divs + 1) * j + i + 1;28 }
29 }
30
31 objects.push_back(new PolygonMesh(o2w, divs * divs,
       \rightarrow nvertices, vertices, P));
32 }
```
#### *4.1. UVOD* 77

#### Pokazivači

Zbog ogromne količine podataka kojima program upravlja, koriste se pamtene vrste pokazivača u C++. Ti pokazivači su "pametni" jer sami upravljaju alociranjem memorije. Opasnost ne-korištenja te vrste pokazivača je da ako slučano ne de-alociramo memoriju, jako brzo ćemo proizvesti curenje memorije, što inače ne stvara toliki problem, ali u ovom slučaju stvara zbog velike količine memorije koju koristimo, jer kada dovoljno memorije procuri, ta memorija ne daje prostor ostalim procesima i jedini način da se oslobodi natrag jest da se radna memorija (RAM) ugasi, tj. da se računalo ugasi i upali.

```
Isječak kôda 4.3: Primjer unique pointera
1 #include <memory>
2 int main() {
3 std::unique_ptr<int[]> velikoPolje(new int[1000000]);
4 velikoPolje[0] = 5;
5 velikoPolje[1] = 7;
6 // \ldots7 }
```
Napomena 4.1.4. *Od C*++*14 nadalje, koristimo posebnu funkciju std::unique ptr za alo*ciranje. Konkretno, u programu to znači da nećemo koristiti ključnu riječ new za alociranje *nego Âce taj posao raditi nova funkcija.*

Isječak kôda 4.4: Primjer unique pointera

```
1 #include <memory>
2 int main() {
3 auto velikoPolje = std::make_unique<int[]>(1000000);
4 // ...
5 }
```
Još jedan bitan koncept je njihovo premještanje, što često koristimo kada želimo premjestiti cijeli taj objekt s jednog pametnog pokazivača na drugi:

```
Isječak kôda 4.5: Primjer premještanja unique pointera
```

```
1 #include <memory>
2
3 int main() {
4 std::unique_ptr<int[]> uniqueArray(new int[1000000]);
5 velikoPolje[0] = 5;
6 velikoPolje[1] = 7;
7 // ...
8
9 // premjestamo velikoPolje u pokaziva ˇ c velikoPolje2 ˇ
10 std::unique\_ptr<int[]> velikoPolje2 =
       ֒→ std::move(velikoPolje);
11
12 // BITNO: pocetni pokaziva ˇ c ne sadrˇzi vi ˇ se sadrˇzaj polja ˇ
13 std::cout << uniqueArray.get() << std::endl; // vraca´
       ֒→ nullptr
14 std::cout << uniqueArray2.get() << std::endl; // vraca´
          adresu polja u memoriji
15 }
```
#### Algoritam u OpenCL/OpenGL - uvodne napomene

Algoritam koristi interoperabilnost izmedu OpenCL i OpenGL biblioteka. (pogledati [26]) OpenGL se u našem slučaju koristi kao "wrapper" biblioteka oko OpenCL programa kako bi omogućili OpenCL izvršanje u realnom vremenu. Naime, OpenCL sam po sebi vraća rezultate koje kernel na GPU izračuna te se sami brinemo kako ćemo te rezultate prikazati na ekran. Mogli smo samo te podatke spremiti u sliku, ali ovako, pomoću OpenGL biblioteke, rezultat izvršavanja OpenCL programa šaljemo u OpenGL koji prikazuje rezultate na ekran u realnom vremenu, OpenGL petlja je u stvari ta koja poziva OpenCL izvršavanje u svakom novom prikazu (frame-u).

Napomena 4.1.5. *Mogli smo umjesto OpenGL koristiti neku drugu biblioteku koja bi sluˇzila kao ºwrapperº oko OpenCL-a. Primjer jedne takve je SFML, koja se koristi u proizvodnji C*++ *video igrica. SFML bi samo sluˇzio da ºpozoveº OpenGL program u sva*kom "frame-u", te bi rezultat prikazao na ekran. Razlog korištenja OpenGL-a je da je *SFML dosta visoke apstrakcije, te je dosta trivijalan za koriˇstenje, a poˇsto piˇsemo program u OpenCL-u, odabrali smo biblioteku sliˇcne razine apstrakcije.*

#### Rekurzije nisu podržane

Kao što naslov kaže, niti u OpenCL niti OpenGL-u ne možemo pisati rekurzivan kod, stoga nam ne preostaje ništa drugo nego da petlju iz 2 pretvorimo u iterativnu verziju. Problem se javlja jer nemaju sve GPU podršku za rekurziju, stoga je to zabranjeno u OpenCl-u i OpenGL-u [7]. (Članak [21] u detalje objašnjava kako je moguće "iteratizirati" rekurziju praćenja zraka koju je onda moguće koristiti na GPU)

Dati ćemo primjer pseudokoda kako je to riješeno u OpenCL implementaciji.

```
Isječak kôda 4.6: Primjer rješavanja problema rekurzije u OpenCL-u
1 function trace(spheres, camray, sphere_count, seed0, seed1)
2 ray = camray
3 accum_color = (0, 0, 0)4 mask = (1, 1, 1)5 randSeed0 = seed0
6 randSeed1 = seed1
7
8 // sljedeca pretlja glumi rekurziju ´
9 for bounces = \theta to 7
10 t = 011 hitsphere_id = 0
12 if not intersect_scene(spheres, ray, t, hitsphere_id,
          \rightarrow sphere_count)
13 return accum_color + mask * (0.15, 0.15, 0.25)
14 hitsphere = spheres[hitsphere_id]
15
16 // racun ... ˇ
17
18 accum_color += mask * hitsphere.emission
19 mask *= hitsphere.color
20 mask *= dot(newdir, normal_facing)
21 return accum color
```
Ovdje je bitno opisati što rade dvije varijable, mask i accum color. accum color akumulira boju svjetlosti koja se prati kroz scenu. Inicijalizira se na crnu, te prilikom svakom hitca s objektom, dodaje joj se količina svjetlosti koja se isijava iz materijala objekta. Varijabla mask čuva boju površine. Inicijalizira se na bijelu te prilikom svakog hitca, boja novog materijala se množi s tom varijablom. Maska time modulira kroz svaku iteraciju boju svjetlosti koja se isijava od materijala. Dakle zadnje tri linije petlje rade sljedeće:

- 1.  $accum\_color += mask * hitsphere.emission: Boja koju trenutni objekt emitira$ (hitsphere.emission) se dodaje u **accum color**. Količinu koja se dodaje u iteraciji, se modulira (ograničava količinu svjetlosti koja se dodaje) pomoću trenutne vrijednosti varijable mask, koja čuva u sebi boju hitaca koji su napravljeni kroz iteraciju.
- 2. mask \*= hitsphere.color: U ovom se koraku maska ažurira s bojom trenutnog materijala (hitsphere.color). Boja se množi s trenutnom maskom. To omogućava maski da čuva sve boje prethodnih materijala gdje su se hitci dogodili.
- 3. mask  $* = dot(newdir, normal facing): Ova linija modificira masku tako da ju množi$ s skalarnim produktom newdir (novi smjer zrake) i normal (normale u točki hitca). Rezultat skalarnog produkta je skalar koji reprezentira kosinus kuta izmedu ta dva vektora. Taj proces ustvari glumi svjetlost u stvarnom svijetu koja se odbija od difuznog materijala. Taj skalar prestavlja doprinos svjetlosti koja upada iz smjera newdir. Množimo masku s tim skalarom, pa time algoritam uzima veću količinu svjetlosti iz smjerova koji su bliže normali.

## 4.2 Rezultati

#### Praćenje zraka bez korištenja API-ja

Algoritmom praćenja zraka simulirali smo refrakciju i refleksiju materijala. Primjeri uključuju scenu u obliku kutije koja sadrži geometrijske likove nad kojima smo definirali neki materijal. Važno je uočiti da i zidovi koji okružuju te objekte također imaju definiran materijal, u primjerima je taj materijal žarke boje i reflektira svjetlost.

Napomena 4.2.1. *U primjerima praćenja zraka, za osvjetljavanje pozadine (zidova scene) koristimo Phong algoritam, moˇze se uoˇciti da algoritam ispaljuje dodatne zrake nakon primarne, prema izvorima kako bi generirao sjene objekata. Nad ostalim materijalima Phong nije prisutan. Kako bi se dobili kompleksni rezultati, potrebno je kombinirati Phong ili neki drugi svjetlosni algoritam, zajedno s refleksijom i refrakcijom, te time definirati konkretnu BxRF funkciju za svaki od materijala.*

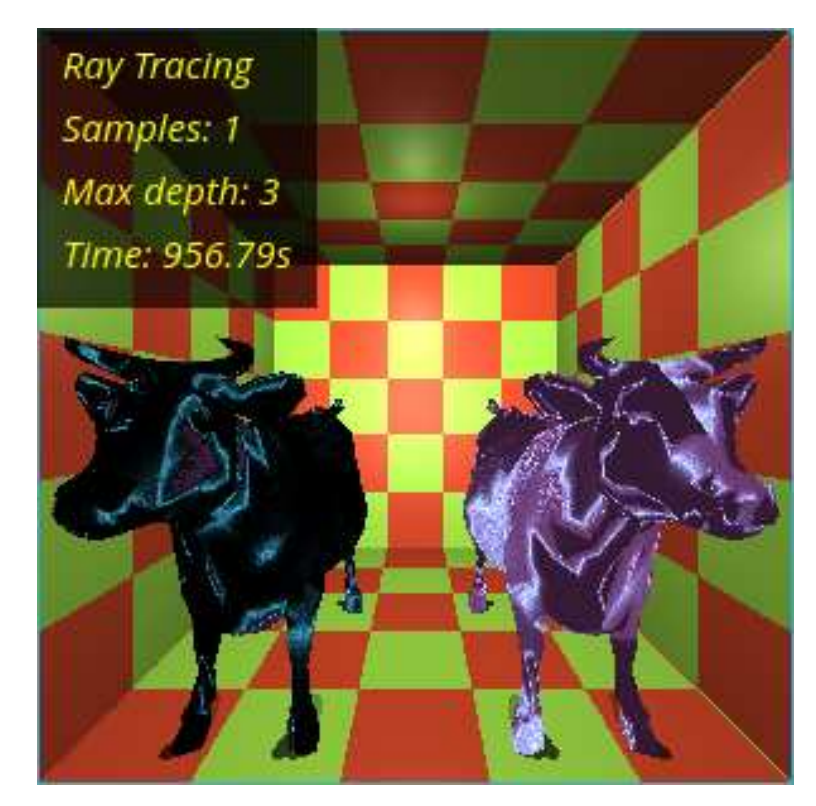

Slika 4.1: Praćenje zrake: simulacija visoko reflektirajućih površina, poput metala

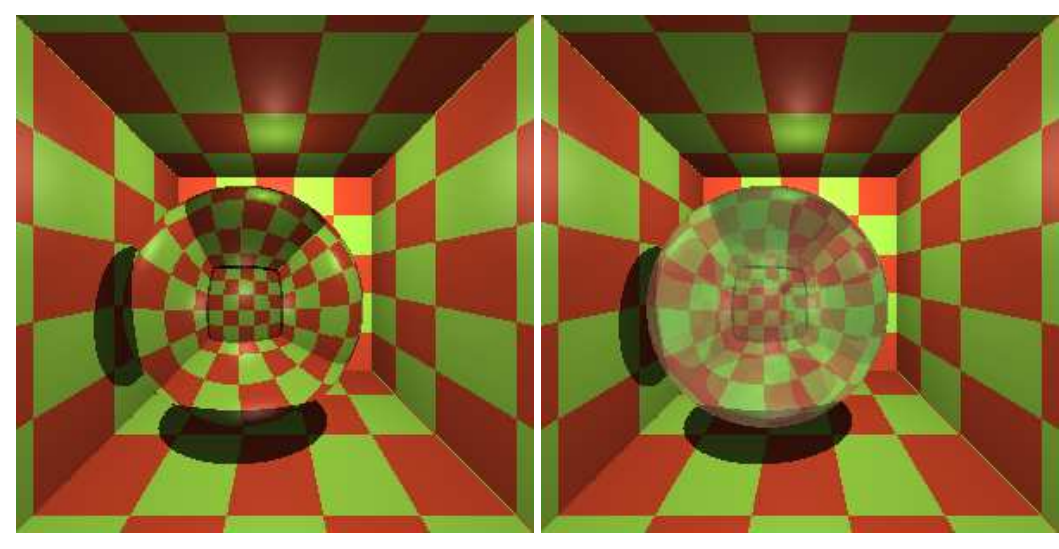

(a) Potpuno reflektirajući materijal (b) Materijal reflektira i refraktira svjetlost

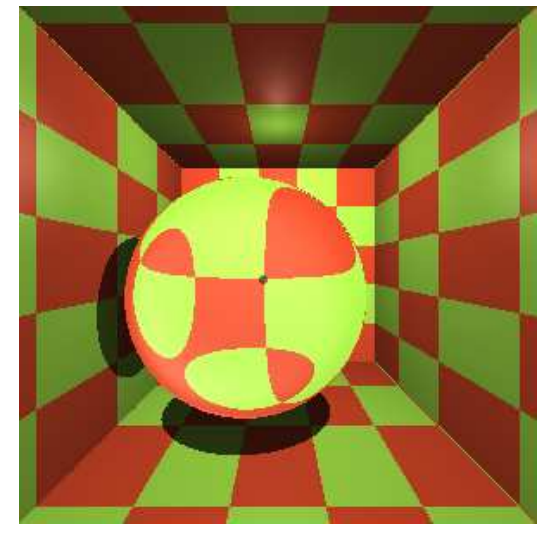

(c) Potpuno refraktirajuci materijal Â

Slika 4.2: Pracenje zrake: simulacija prozirnog materijala Â

#### *4.2. REZULTATI* 83

#### Praćenje puta bez korištenja API-ja

Kod praćenja puta, ne postoji poseban svjetlosni algoritam koji osvjetljava pojedini materijal, nego se oslanjamo na to da će zrake ispaljene iz kamere možda udariti u svjetlost na svome putu, i to zapravo pridodaje velikom realizmu. Neka "svojstva" svjetlosti kao na primjer meke sjene i bolja točkasta refleksija jako su teške za implementaciju kod praćenja zrake jer ih neki svjetlostni algoritam mora napraviti, ali kod pracenja puta je to zadano Â ponašanje svjetosti. To naravno košta, može se vidjeti na primjerima 5.1 da je potrebno i par minuta za najmanje zrnatu sliku.

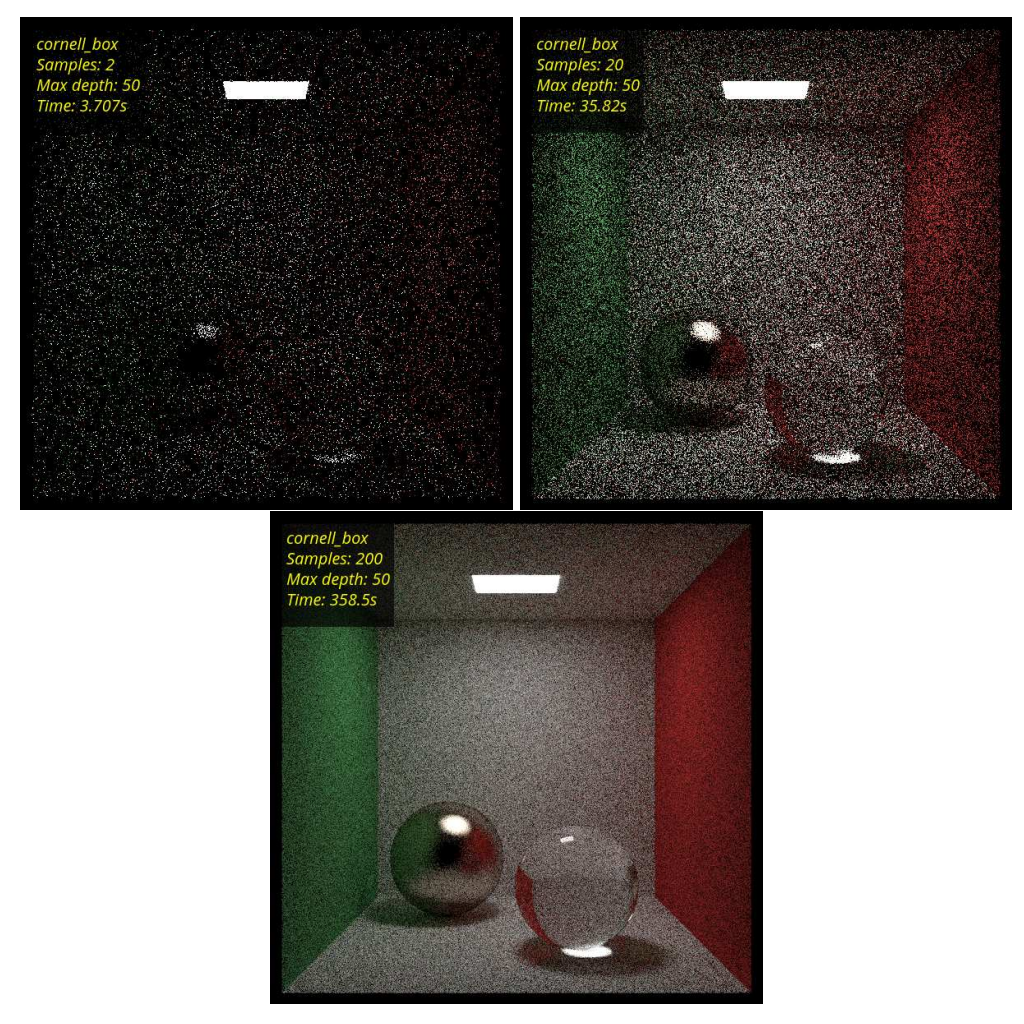

Slika 4.3: Praćenje puta: dubina lanca zraka je konstantna, varira broj uzoraka po pikselu (samples)

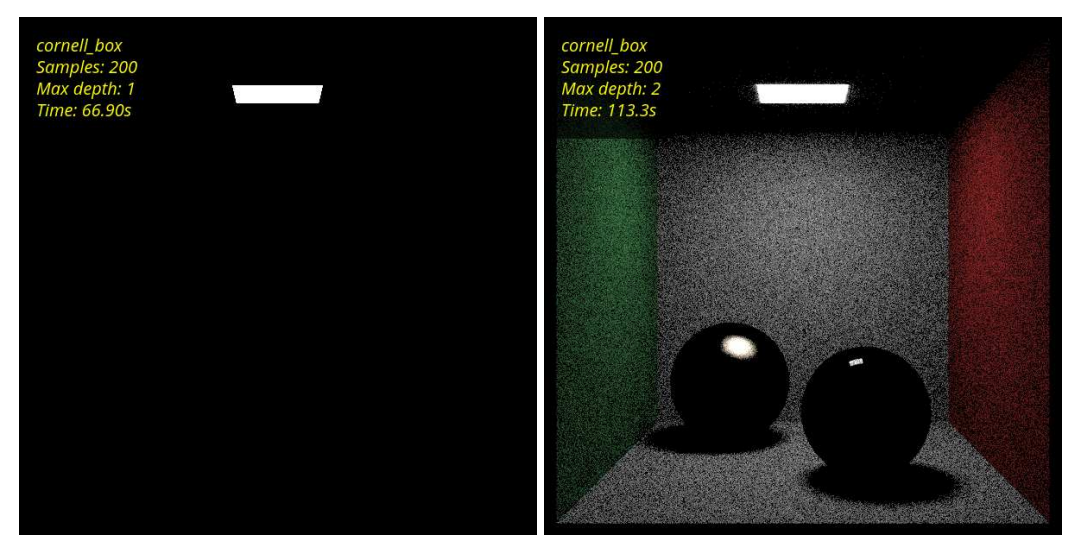

(a) Dubina:  $n = 1$ , nema refleksija, samo se vide (b) Dubina:  $n = 2$ , točkaste i difuzne refleksije izvori svjetlosti počinju biti vidljive

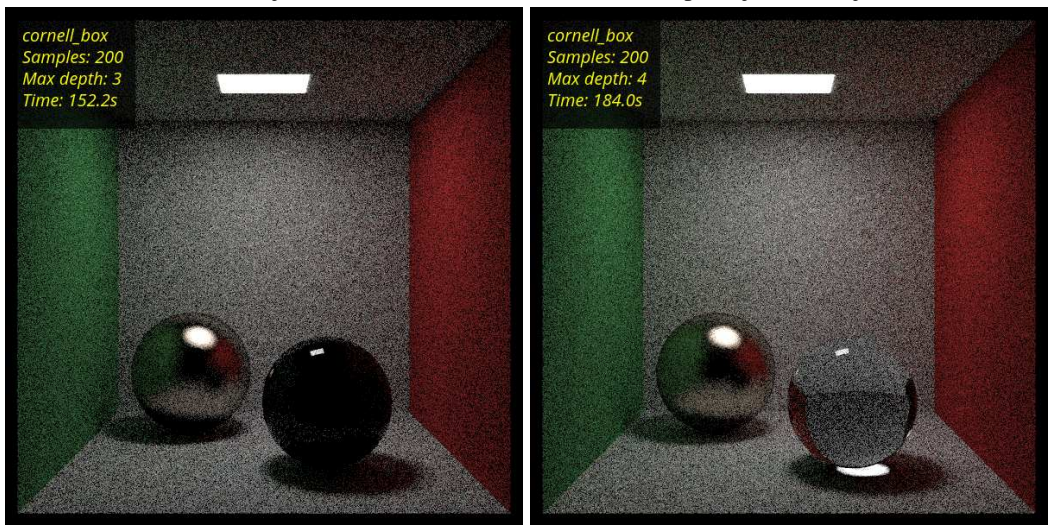

(c) Dubina: *n* = 3, odrazi u refleksivnim materijalima počinju biti vidljivi

(d) Dubina:  $n = 4$ , zrake uspješno refraktiraju kroz prozirne materijale

Slika 4.4: Praćenje puta: varira dubina rekurzije

#### *4.2. REZULTATI* 85

#### Praćenje puta u OpenCL-u

Kod slika u OpenCL-u, slike koje dobivamo su u stvarnom vremenu. Vidimo na ovoj jednostavnoj sceni da kod 215 uzoraka, više nije moguće u stvarnom vremenu izvršavati program, jer je 151ms puno vremena za jednu sliku.

Napomena 4.2.2. Na slici 4.5 može se vidjeti neobična zrnatost kada smanjimo broz uzo*raka. Zrnatost sama po sebi je predvidena, ali u rezultatu se javlja zrnatost u pravilnim uzorcima, a ne kao nepravilan ˇsum, ˇsto nije za oˇcekivati. Taj problem se javlja zbog ˇcinjenice da OpenCL nema moguÂcnosti generiranja sluˇcajnih vrijednosti, pa je jedini naˇcin da se sluˇcajne vrjednosti generiraju jest preko* (*i*, *j*) *koordinata piksela u OpenCL kernelu. Sluˇcajni brojevi su nuˇzni za algoritam jer preko njih zadajemo smjerove zrakama koje generiramo.*

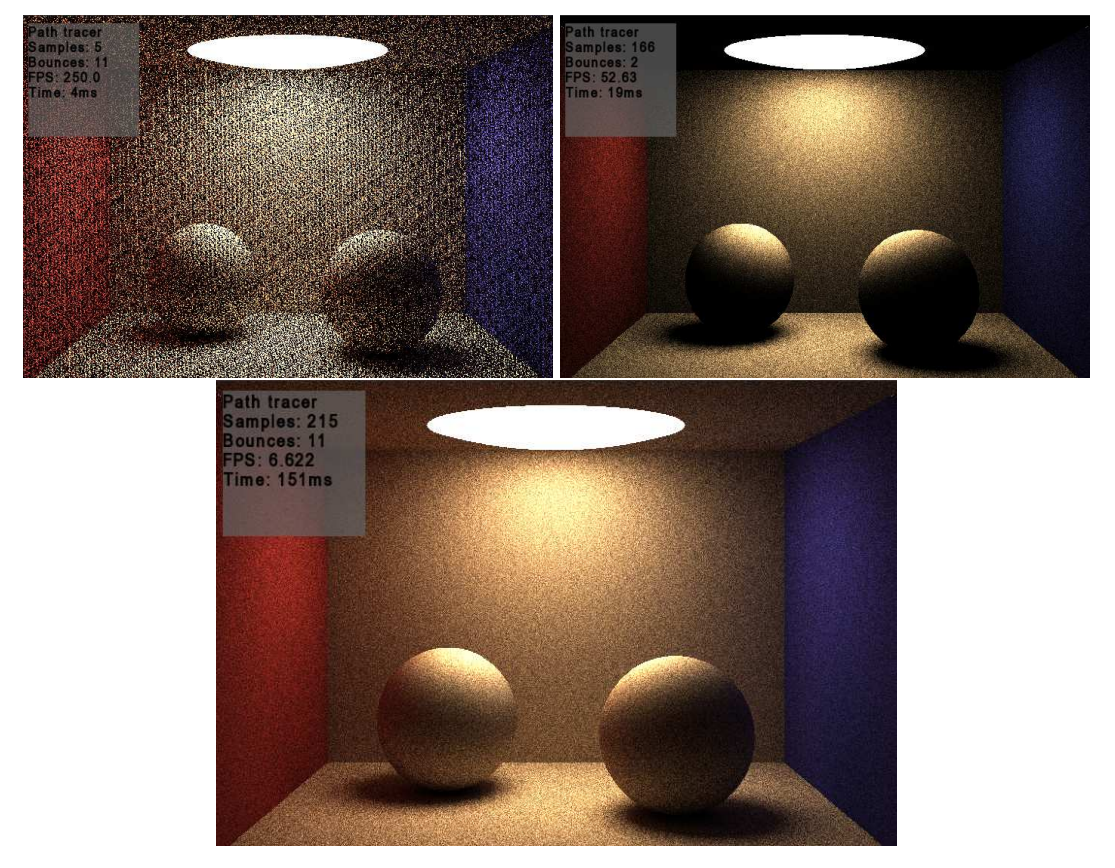

Slika 4.5: Pracenje puta u OpenCL-u: u prvoj slici smanjen je broj uzoraka, u drugoj je manja Â dubina [20]

# Poglavlje 5

# Moguća poboljšanja realizma i brzine izvodenja

U nastavku slijedi par algoritama i tehnika koji bi znantno trebali ubrzati brzinu izvodenja programa te poboljšati realizam.

### 5.1 Anti-aliasing

Anti-aliasing (hrv. zaglađivanje nazubljenosti, stohastičko zaglađivanje) je tehnika zaglađivanja nazubljenih rubova kako bi se poboljšala kvaliteta renderirane slike na ekranu. Općenito su kose linije problematične (nazubljene). Nazubljenost nastaje zbog konačnog broja piksela na ekranu koji su posloženi u matricu, i ne mogu realistično osjenčati linije koje nisu u ravnini s tom matricom piksela.

#### Zagladivanje u praksi

U praksi, najlakše je problem riješiti tako da kroz svaki piksel ne ispalimo samo jednu zraku nego *N* njih, taj broj ćemo zvati broz uzoraka, ili **samples**, što se može vidjeti na slici 5.2. Svaka od zraka ima vektor smjera s vrlo malim pomakom. Rezultat toga je da svaka od tih zraka vrati drugu nijansu boje (ovisno u materijalima objekata koje presjeca). Ova metoda najviše pridonosi onim pikselima koji prikazuju **rubove** objekata, koji će time biti uglađeni (jer neke zrake će "taman" promašiti objekt dok će ga druge pogoditi, te će taj piksel poprimiti prosjek tih boja).

88 *POGLAVLJE 5. MOGUCA POBOLJ ´ SANJA REALIZMA <sup>I</sup> BRZINE IZVO <sup>ˇ</sup> DENJA*

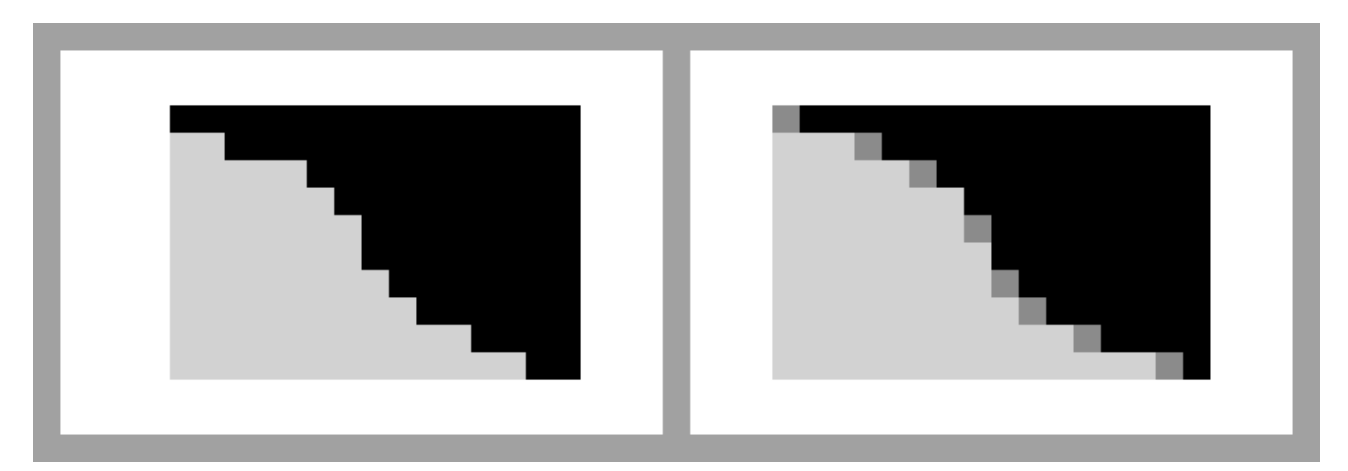

Slika 5.1: Rezultat ugladivanja (Izvor: Wikipedia Anti Aliasing)

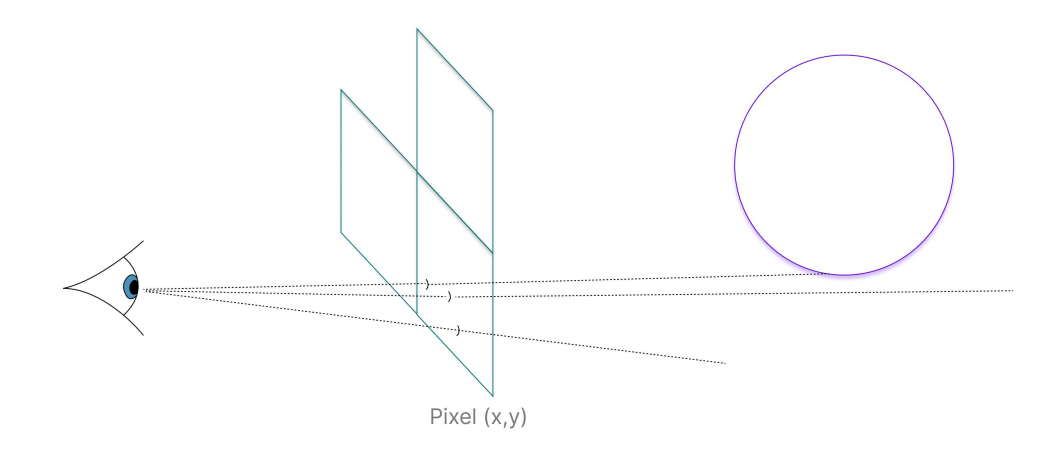

Slika 5.2: Kroz piksel  $(x, y)$  je ispaljeno više zraka. Smjer svake zrake je malo pomaknut.

#### Opis dijela kôda

U kôdu ćemo riješitit taj problem tako da pri generiranju primarne zrake za *pixel*<sub>*xy*</sub>, generiramo njih *N*, te ih sve zbrojimo u varijablu *f inalcolor*. Takoder uvodimo varijablu *sampleS hare* koja odreduje doprinos boje od svake zrake.

```
Isječak kôda 5.1: Primjer zaglađivanja
```

```
1 int numOfSamples = 50;
2 float finalcolor = \mathbb{0};
3
4 float sampleShare = 1.0f / numOfSamples;
5
6 for (int i = 0; i < numOfSamples; i++)
7 finalcolor \pm trace(...) * sampleShare;
8
9 return finalcolor;
```
## 5.2 Strukture ubrzanja: BVH

Hijerarhija omeđujućih volumena naziv je za abstraktnu stablastu struktru koja sadržava skup geometrijskih modela. Listovi tog stabla su sami objekti koji se nalaze u nekom omeđujućem volumenu, a ti volumeni se mogu nalazit u drugim većim volumenima, te time čine stablo. Volumen koji karakterizira korijenski čvor stabla gledamo kao jedan unificirani objekt u sceni, a zapravo je hijerarhija manjih objekata [16].

#### Zašto koristiti BVH-ove?

Pretpostavimo da se scena sastoji od puno malih objekata koji nisu uniformno rasporedeni u sceni, na primjer drvo s listovima. Ukoliko bi tretirali svaki taj list kao poseban objekt, kod računanja putanje svake zrake, petlja bi morala prolaziti kroz svaki od 1000+ listova. Bilo bi korisno da za one zrake koje ne udare u drvo, ne moramo računati da li zraka udari u svaki pojedini list. Tu ulaze BVH u igru. Ukoliko definiramo BVH koji omeduje stablo, tada će svaka zraka samo jednom proći kroz stablo.

#### Sudar zrake s BVH

Ukoliko zraka udari u BVH, tada se neposredna djeca od korijenskog čvora tretiraju kao posebni objekti u sceni, te se primjenjuje isti postupak rekurzivno. Ako se dogodi da zraka ipak ne pogađa niti jedno neposredno dijete čvora, ništa se ne događa. U suprotnom, elementi tog djeteta se tretiraju kao posebni objekti itd.

#### Performanse

Gore opisani postupak znatno povećava performanse algoritma. Spremajući ih u takvo stablo, može se dostići relativno mala vremenska složenost u broju čvorova.

*Dokaz.* Pretpostavimo da imamo *n* objekata u sceni, te da svaki volumen može imati *m* >= 2 neposredne djece koji su drugi volumeni, ili objekti u sceni. Označimo s  $T(n)$  vremensku složenost algoritma traženja presjeka u sceni. Očito je za vidjeti da algoritam, ukoliko zraka udari u volumen roditelja, će udariti u jedno neposredno dijete, ali u ostala neće, pa smijemo zapisati:  $T(n) = T(n/m) + g$ , gdje je *g* kompleksnost računanja presjeka za neki objekt, što je vremenski konstantno. Koristeći Master teorem [31], dobije se da *T*(*n*) ∈ O(*logn*).

### 5.3 Monte carlo metoda u Ray tracingu

*I have the most difficult kind of bug to find in a Monte Carlo program — a bug that produces a reasonable-looking image.*

*Ð*Peter Shirley*, Ray Tracing: The Rest of Your Life*

Monte Carlo metoda se koristi kako bi se simulirao put zraka svjetlosti, umjesto da se uzdamo samo na čistu vjerojatnost da će zraka pogoditi neki izvor. Glavni cilj metode jest da nekako probamo naći dobre smjerove za zrake koje generiramo da što prije nađu izvor, i time ćemo postići manju zrnatost u slici [22]. Prisjetimo se Monte Carlo integracije:

- 1. imamo *f*(*x*) koji moramo integrirati po nekoj domeni [*a*, *b*]
- 2. odaberemo neki *PDF p* na toj domeni
- 3. generiramo i uzmemo prosjek gomile točaka  $\frac{f(x)}{n(x)}$ *p*(*x*) , gdje je *x* vrijednost dobivena nekim nasumičnim generatorom vrijednosti

Cilj nam je dakle, našu distribuciju koja opisuje smjerove (koja je do sada bila uniformna, jer smo uzimali nasumične smjerove) nekako "usmjeriti" da nam generira upravo smjerove koji su nam bitni (oni koji su bliže izvoru). Od tud dolazi naziv Uzorkovanje po važnosti (eng. importance sampling). U nastavku teksta ćemo označiti s A vjerojatnost da se svjetlost rasprši od neke površine, očito je da je onda vjerojatnost da se ne rasprši (tj. da materijal upije svjetlost) jednaka 1 − *A*. U slučaju da se svjetlost rasprši, opisivat ćemo to pomoću raspšujućeg PDF-a s.

**Definicija 5.3.1.** *Raspšujući PDF s je PDF koji prima smjer dir* ∈  $\mathbb{R}^3$  *i vraća vjerojatnost rasprˇsivanja svjetlosti s*(*dir*) *u tom smjeru. Vaˇzno je napomenuti da daj PDF nije uniforman, te da ovisi o kutu ulazne zrake.*

Konačnu boju točke možemo definirati onda na sljedeći način:

$$
\mathbf{I}_{\text{final}} = \int \mathbf{A} \cdot s (dir) \cdot \mathbf{I}(dir)
$$

I(*dir*) odreduje proizvoljni svjetlosni algoritam (koji takoder ovisi o kutu ulazne zrake). Navedeni integral za konačnu boju koja zraka vraća definira količinu ukupne svjetlosti na jediničnoj sferi (koja se u ovom slučaju raspršuje).

#### Primjer Monte Carlo integracije: Lambertijan materijal

Za rješavanje integrala generiramo sljedeće vrijednosti, te uzimamo njihov prosjek:

$$
I_{\text{final}} = \frac{A \cdot s (dir) \cdot I (dir)}{p (dir)}
$$

gdje je p(dir) proizvoljna PDF (prosjek u kontekstu algoritma praćenja puta znači isto što i broj uzoraka (samples)). U literaturi [22] se može naći dane BRDF funkcije za Lambertijan materijal:

$$
BRDF = \frac{A \cdot s (dir)}{\cos \theta}
$$

pa ćemo ju koristiti. Za raspršujuću PDF treba uočiti da je proporcionalan cos  $\theta$ , gdje je  $\theta$ kut između normale i kuta izlazne zrake. Radimo sličan račun kao u uvodnom poglavlju 1.6.9 da bi dobili valjani koeficijent (jer integral nad domenom neke PDF uvijek mora biti jednak 1, samo što je ovdje domena polusfera).

$$
sdir):=\frac{\cos\theta}{\pi}
$$

Time dobivamo konačni BRDF koji ćemo koristiti:

$$
\mathrm{I}_{\mathrm{final}}=\frac{A}{\pi}
$$

Uspjeli smo naći formulu za konačnu boju. Kada bi ju ubacili u kraj petlje u algoritmu za praćenje puta (tamo gdje vraćamo konačnu boju zrake) ne bi još dobili poboljšanje kakvo želimo jer još mora postojati način da generiramo nove zrake koje iskorištavaju distribuciju koju smo za njih definirali. Generiranje takvih zraka ne ulazi u domenu ovog odjeljka, ali se može naći vrlo detaljan opis izgradnje istog u [29], a rigorozna matematička pozadina iza tog modela se može naći u  $[2]$ , dok se u predavanjima  $[16]$  i u članku  $[14]$  mogu naći isti koncepti, ali puno jednostavnije objašnjeni.

## Dodatak A

# Upute za pokretanje primjera u Linux okruženju

Potrebno instalirati odgovarajuće biblioteke za OpenGL i OpenCL, te CMake.

Postavljanje projekta obavlja CMake program, tako da je jedino potrebno instalirati make datoteku pomoću CMake-a i pokrenuti ju da bi se kompilacija započela. Projekti se pokreću na sljedeći način:

- 1. *git clone \*link\** (repozitoriji [23], [24] i [25])
- 2. U korijenskom direktoriju otvoriti konzolu
- 3. *mkdir build*
- 4. *cd build*
- 5. *cmake* .. kreiranje make datoteke koja sadrži instrukcije za kompilaciju i linkanje projekta
- 6. *make* kompajlira se projekt
- 7. *.*/*PROJEKT* naredba za pokretanje projekta

## Pojmovnik

- Algoritam praćenja puta (*eng. Path Tracing*) Algoritam praćenja puteva, "realističniji i skuplji" algoritam od praćenja zraka. 2, 50
- Algoritam praćenja zrake (*eng. Ray Tracing*) Dvosmislen pojam za algoritam praćenja zrake. Također može značiti i Whittedov svjetlosni algoritam. 44
- Baricentrične koordinate Sustav koordinata trokuta koji koristi udaljenosti od vrhova kako bi se odredila pozicija neke točke unutar trokuta. 20
- Lambertijan materijal Ta vrsta materijala ima svojstvo da neovisno o smjeru promatrača, na cijeloj površini ima uniformnu distribuciju difuzne refleksije (pogledati sekciju 1.7). 92
- Mesh naziv za objekt u sceni koji se sastoji od skupa trokuta (ponekad i četverokuta ili kompleksnijih poligona, ali se u tim slučajevima ti poligoni razbiju u trokute). Kada pošaljemo upit da li zraka presjeca mesh, mesh općenito samo prolazi kroz petlju i provjerava koji trokut se točno presjeca. 10, 13, 45, 74, 75
- OpenCL Aplikacijsko sučelje koje služi kao posrednik između izvršnog programa i grafičke kartice. Fokus mu je na generalnom računarstvu. 68
- OpenGL Aplikacijsko sučelje koje služi kao posrednik između izvršnog programa i grafičke kartice. Fokus na računalnoj grafici. 58
- **OpenGL sjenčar (eng. Shader)** Mali program koji se izvršava paralelno u svakoj pojedinoj jezgri grafičke kartice. Postoji više vrsta sjenčara koji obavljaju različite funkcije, te se općenito izvršavaju paralelno u nizu: izlazi svih sjenčara prve vrste služe kao ulazi sjenčarima neke druge vrste. 58
- Sjenčar (eng. Shader) U kontekstu algoritma praćenja zraka, sjenčar je algoritam koji osjenčava točku presjeka u koju je zraka udarila. Ulogu sjenčara može imati Phongov algoritam ili neki drugi. 45
- Tangencijalna ravnina Tangencijalna ravnina plohe *S* u nekoj njezinoj regularnoj točki x je ravnina koja sadrži sve tangente plohe S s diralištem u x. 13
- Uzorkovanje po važnosti (eng. importance sampling) je uzorkovanje kod kojeg, pomoću neke pažljivo odabrane ne-uniformne distribucije generiramo uzorke koji su nam "važni", a to su u slučaju ovih algoritama, smjerovi novih zraka koji teže smjerovima izvora svjetlosti u sceni. 91

# Popis isječaka kôdova

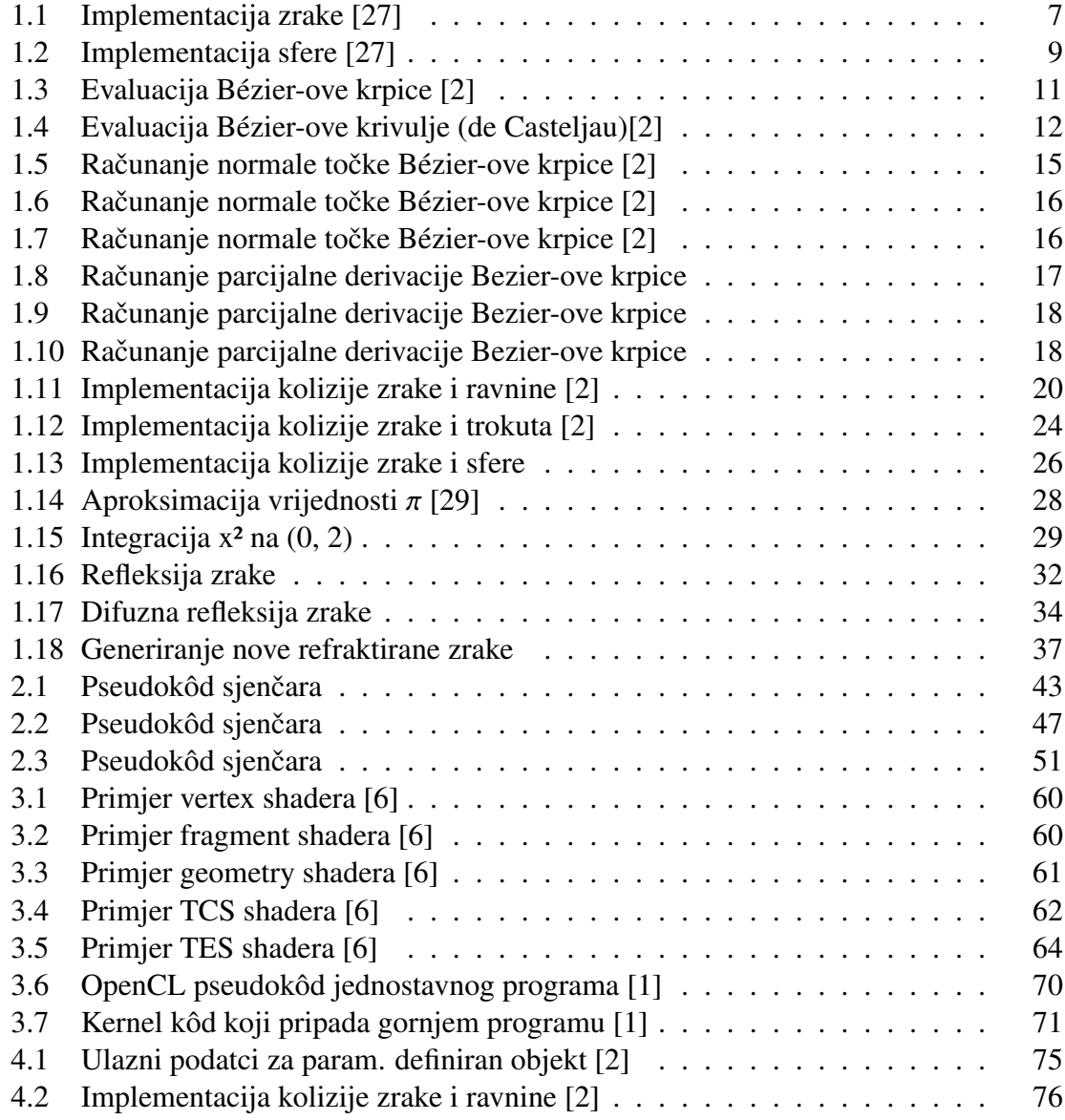

#### 98 *POJMOVNIK*

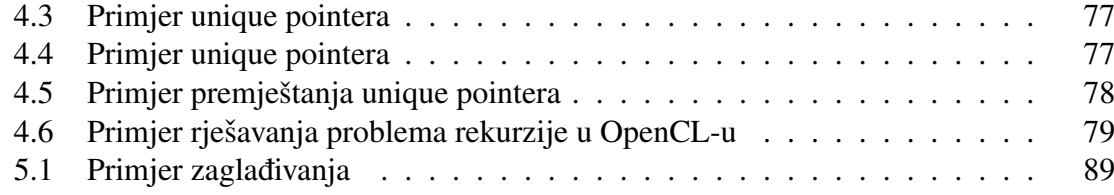

# Popis slika

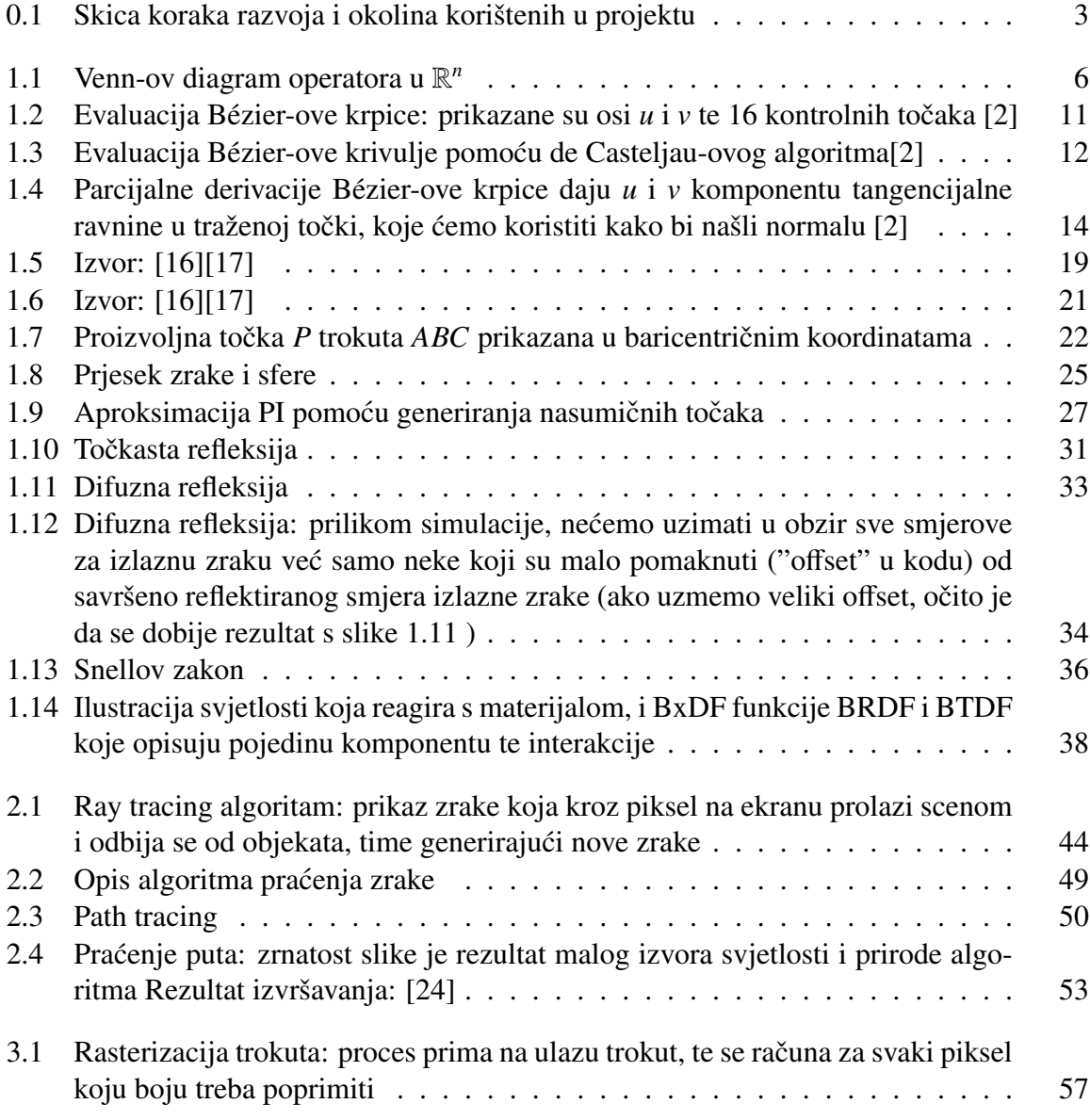

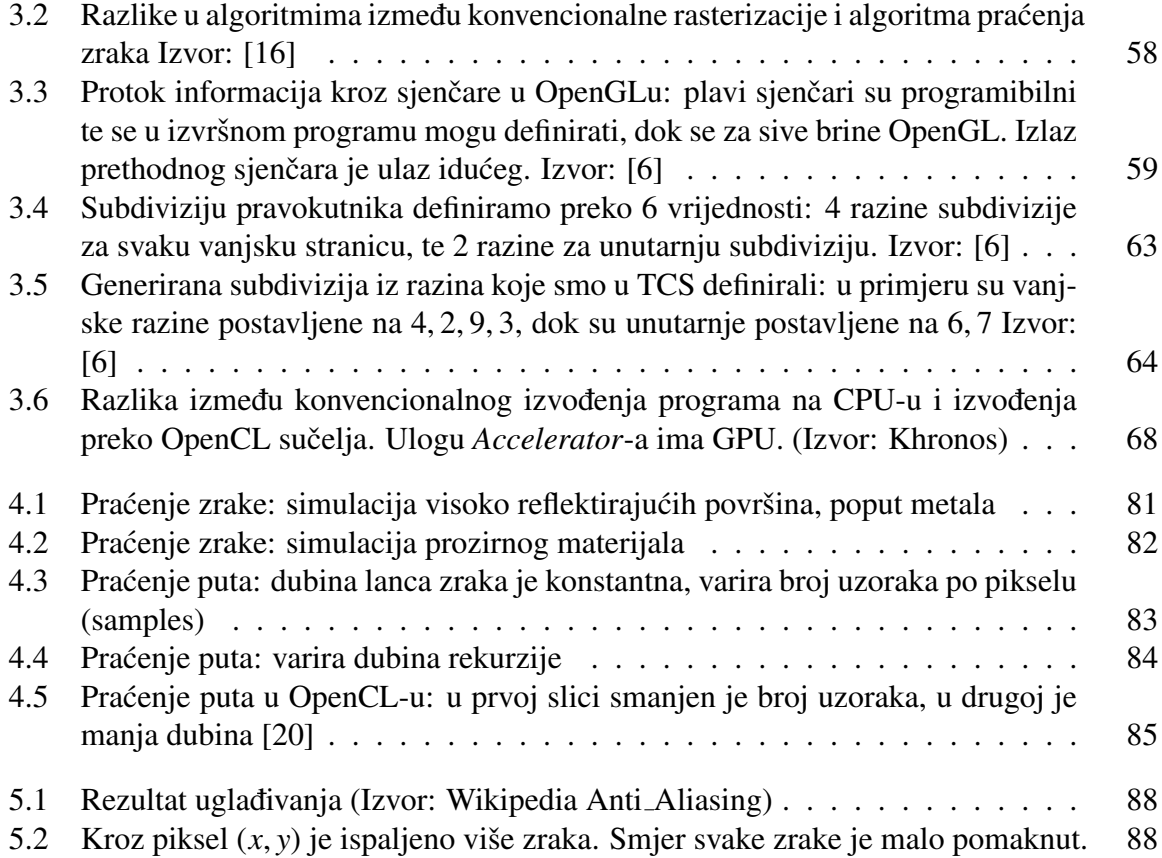

## **Bibliografija**

- [1] *Oak Ridge National Laboratory*, 2021, https://www.olcf.ornl.gov/ tutorials/opencl-vector-addition/, Primjeri programa u OpenCL okruženju.
- [2] *Scratchapixel*, 2021, https://www.scratchapixel.com/, Imena autora (ako nisu anonimni) se mogu naći na ovom linku: https://docs.google.com/ spreadsheets/d/19ljS9fyrRFchaIn\_TF8L2YaZw5p89kFqo6QfTad9Av0/ edit?usp=sharing.
- [3] Tina Bosner, *Raˇcunalna grafika predavanja*, 2021, https://web.math.pmf. unizg.hr/nastava/CG.
- [4] Paul Bourke, *Object Files*, http://paulbourke.net/dataformats/obj/.
- [5] Bram de Greve, *Reflections and Refractions in Ray Tracing*, https: //graphics.stanford.edu/courses/cs148-10-summer/docs/ 2006--degreve--reflection\_refraction.pdf.
- [6] Joey de Vries, *Learn OpenGL*, https://learnopengl.com/.
- [7] Khronos dokumentacija, *GLSL rekurzije*, https://www.khronos.org/opengl/ wiki/Core\_Language\_(GLSL)#Recursion.
- [8] , *Primitive u OpenGL-u*, https://www.khronos.org/opengl/wiki/ Primitive.
- [9] , *Teselacijske primitive u OpenGL-u*, https://www.khronos.org/ opengl/wiki/Tessellation#Tessellating\_primitives.
- [10] Alain Galvan, *Advances in Material Models*, 2019, https://alain.xyz/blog/ advances-in-material-models, blog Alaina Galvana, AMD software inženjera.
- [11] \_\_\_\_\_, *Raw OpenGL*, 2019, https://alain.xyz/blog/raw-opengl, blog Alaina Galvana, AMD software inženjera.
- [12] , *Real Time Ray Tracing*, 2019, https://alain.xyz/blog/ real-time-ray-tracing, blog Alaina Galvana, AMD software inženjera.
- [13] , *A Comparison of Modern Graphics APIs*, 2020, https://alain.xyz/ blog/comparison-of-modern-graphics-apis, blog Alaina Galvana, AMD software inženjera.
- [14] , *Ray Tracing Denoising*, 2020, https://alain.xyz/blog/ ray-tracing-denoising, blog Alaina Galvana, AMD software inženjera.
- [15] Sonja Gorjanc, Ema Jurkin, Iva Kodrnja i Helena Koncul, *DESKRIPTIVNA GEOME-TRIJA*, 2023, https://www.grad.hr/geometrija/udzbenik/ (hrvatski).
- [16] Wojciech Jarosz, *Lecture notes for Physics-based Rendering ar Dartmouth*, 2019, https://canvas.dartmouth.edu/courses/35073.
- [17] , *Lecture notes for Physics-based Rendering at Carnegie Mellon University*, 2022, http://graphics.cs.cmu.edu/courses/15-468/.
- [18] A. Yoshida J.H. Reif, J.D. Tygar, *Computability and Complexity of Ray Tracing*, Descrete and computational geometry 11 (1994), 265-287, https://users.cs.duke. edu/˜reif/paper/tygar/raytracing.pdf (engleski).
- [19] James T. Kajiya, *The Rendering Equation*, SIGGRAPH Comput. Graph. 20 (1986), br. 4, 143-150, ISSN 0097-8930, https://doi.org/10.1145/15886.15902 (engleski).
- [20] Sam Lapere, *OpenCL path tracing tutorial*, 2016, https://raytracey. blogspot.com/2016/11/opencl-path-tracing-tutorial-2-path.html, blog Sama Laperea, Nvidia RTX inženjera.
- [21] Dr. Orion Lawlor, *Recursive Raytracing, on GPU Hardware without Recursion*, https://www.cs.uaf.edu/2012/spring/cs481/section/0/lecture/ 02\_07\_recursion\_reflection.html.
- [22] Greg Humphreys Matt Pharr, Wenzel Jakob, *Physically Based Rendering: From Theory To Implementation*, Morgan Kaufmann, 2016, ISBN 978-0128006450, https: //www.pbr-book.org/ (engleski).
- [23] Github repozitorij, *Algoritam praćenja puta u OpenCL i OpenGL*, https: //github.com/aeoden96-cg/path-tracing-opencl-interop, Pretežno bazirano na člancima Sama Laperea: OpenCL path tracing tutorials.
- [24] \_\_\_\_, *Algoritam praćenja puta*, https://github.com/aeoden96-cg/ path-tracing, Pretežno bazirano na knjigama Petera Sherleyja Ray Tracing: The Rest of Your Life.
- [25] \_\_\_\_, *Algoritam praćenja zrake*, https://github.com/aeoden96-cg/ ray-tracing-phong, Pretežno bazirano na skupu Scratchpixel članaka (autori i atribucija u Scratchpixel bibliografiji).
- [26] Matthew Scarpino, *OpenCL in Action: How to accelerate graphics and computations*, 2011, https://livebook.manning.com/book/opencl-in-action/ chapter-15/.
- [27] Peter Shirley, *Ray Tracing: In One Weekend*, 2020, https://raytracing. github.io/books/RayTracingInOneWeekend.html, editori: Steve Hollasch i Trevor David Black.
- [28] , *Ray Tracing: The Next Week*, 2020, https://raytracing.github.io/ books/RayTracingTheNextWeek.html, editori: Steve Hollasch i Trevor David Black.
- [29] , *Ray Tracing: The Rest of Your Life*, 2020, https://raytracing. github.io/books/RayTracingTheRestOfYourLife.html, editori: Steve Hollasch i Trevor David Black.
- [30] Tom Deakin Simon McIntosh-Smith, *Hands On OpenCL dvodnevno predavanje*, 2022, https://handsonopencl.github.io/.
- [31] Saša Singer, *Složenost algoritama*, 2005, https://web.math.pmf.unizg.hr/ ˜singer/oaa/materijali/skripta/00.pdf (hrvatski).
- [32] Turner Whitted, *An Improved Illumination Model for Shaded Display*, Commun. ACM 23 (1980), br. 6, 343-349, ISSN 0001-0782, https://doi.org/10.1145/ 358876.358882 (engleski).
## Sažetak

Zadnjih par godina, kako je rasla snaga grafičkih kartica, dolazi i pitanje može li se koristiti neki bolji načini za prikaz korektnog osvijetljenja kod prikaza 3D objekata u računalnoj sceni. Tu stupaju na snagu algoritmi globalnog osvijetljenja, konkretno koji rade na principu praćenja zrake. Zrake se "ispucavaju" u scenu iz svakog piksela i vrati se boja koju taj piksel poprimi. Ti algoritmi su poznati još od 80tih, ali mana im je što zahtjevaju jako puno procesorskog vremena, pa su godinama ostali u sjeni. U zadnjih par godina, na karticama je uz malo truda moguća njihova implementacija, pa time ne moramo više koristiti procesor jer jednostvno možemo zaposliti male, brze, efikasne jezgre u grafičkoj jedinici da paralelno računaju boje tih zraka.

U ovom radu smo istražili koji su to točno algoritmi, analizirali ih te dali implemtacije, na grafičkoj kartici i na CPU, kroz par različitih okolina, te smo istražiti njihove mane i kompleksnosti, i prikazali rezulate renderiranja.

## Summary

In the last couple of years, as the power of graphic cards continued to grow, a primary question we should ask is, is there a better way to render correct lightning in 3D computer models? Global illumination algorithms, specifically ray tracing ones, show promise. Rays are shot toward the scene from each pixel, and they return a color that that pixel should be. These algorithms are known since the 80s, but their biggest flaw is their huge computing time, so they stayed in shadow for years. In the last couple of years, it became possible to use graphics cards for that purpose, where we can implement them, with some effort. So now we no longer need to use CPU, but instead use these small fast efficient GPU cores to compute our ray colors, all in parallel. In this thesis, we explored some of these algorithms, analyzed and gave implementations of them on GPU and on CPU through a couple of different environments, and then explored flaws of these algorithms and complexities. Finally, we showed final renders for each implementation.

## $\check{Z}$ ivotopis

Mateo Martinjak, rođen 2.5.1996 godine u Zagrebu. Pohađao sam srednju školu Ruđera Boškovića (2011-15) gdje sam stekao titulu Tehičara za računarstvo. Slijedno tome, završio sam preddiplomski smjer matematike (2015-20) na PMF - Matematičkom odsjeku. Moje radno iskustvo je započelo 2018. zapošljavanjem u Mercedes Benz Leasing - Hrvatska. Tamo sam radio godinu dana kao IT tehičar i developer softvera, te sam u sklopu toga administrirao SQL baze podataka, razvijao Python i Bash skripte za automatiziranje placanja, Â te razvio PHP full-stack aplikaciju za aukcije vozila. U 2021. godini sam se zaposlio u Končar KET-u kao softver developer, gdje sam razvijao SCADA sustave u Pythonu (backend) i Javascript/snapdom (front-end). 2022. godine (do danas) sam zaposlen u firmi Thespian kao web front-end React i Javascript developer gdje radim na raznim web rješenjima, te u sklopu toga radim u WebGL-u i srodnim okruženjima za rad u 3D grafici.